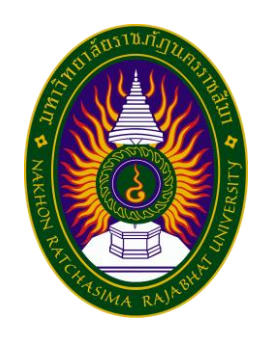

## **รายงานปฏิบัติงานสหกิจศึกษา**

# **เรื่อง การพัฒนาสื่อประชาสัมพันธ์ เพื่องานบริการสมาชิก ของสภาอุตสาหกรรมจังหวัดนครราชสีมา ในรูปแบบสื่อ Infographic**

**โดย นางสาวณิชกานต์ สุขอนันต์ หลักสูตร นิเทศศาสตร์บัณฑิต รหัสนักศึกษา 5940604108**

#### **กิตติกรรมประกาศ**

โครงการนี้ส าเร็จลุล่วงได้ด้วยความกรุณาจากอาจารย์ ดร.จิรพัฒน์ โทพล อาจารย์ที่ปรึกษา โครงการสหกิจศึกษา ที่ได้ให้คำแนะนำ การปรับปรงแก้ไข ข้อบกพร่องตลอดระยะเวลาการทำ โครงการส าเร็จลุล่วงไปด้วยดี นับเป็นพระคุณอย่างสูงยิ่ง ผู้จัดท าโครงการขอกราบขอบพระคุณไว้ ณ โอกาสนี้

ขอขอบคุณ นายธนวัฒน์ บุญมี (ผู้จัดการ) และ นางสุจิตรา บรรณจิตร (รองผู้จัดการ) และ ิบุคลากรของสภาอุตสาหกรรมจังหวัดนครราชสีมา ที่ได้กรุณาให้คำแนะนำ ในการจัดทำรายงานฉบับ นี้ จึงขอขอบพระคุณทุกท่านที่ได้มีส่วนร่วมในการให้ข้อมูล คำแนะนำ และวิธีของการปฏิบัติงาน โครงงการสหกิจศึกษาในครั้งนี้

สุดท้ายนี้หวังเป็นอย่างยิ่งว่า รายงานเล่มนี้จะเป็นประโยชน์ต่อการศึกษากระบวนการด้าน การผลิตสื่อประชาสัมพันธ์ในรูปแบบสื่อ Infographic ของผู้ที่สนใจต่อไป

นางสาวณิชากานต์ สุขอนันต์

ผู้จัดท าโครงการ

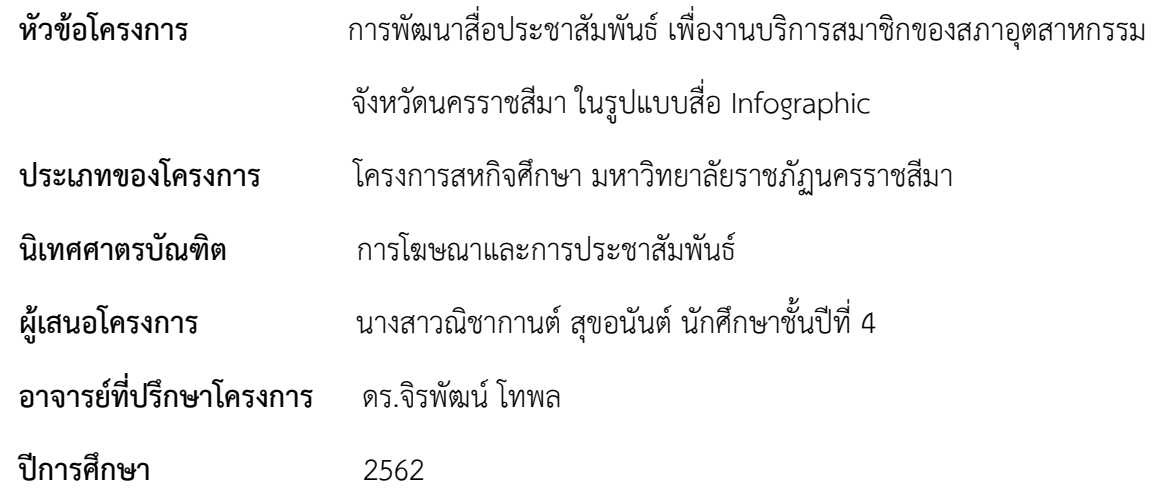

#### **บทคัดย่อ**

การเปลี่ยนและพัฒนาการของเทคโนโลยีการสื่อสารโดยเฉพาะอินเตอร์เน็ตและสื่อสังคมออนไลน์ เข้ามามีบทบาททางการสื่อสารมากขึ้นในสังคมที่มีการรับสื่อในปัจจุบัน ซึ่งจำนวนข้อมูลข่าวสารที่ถูกผลิต ขึ้นในแต่ละวันมีปริมาณมากมายมหาศาล (Big Data) อันก่อให้เกิดภาวะที่ผู้คนประสบกับความยุ่งยากใน การเปิดรับข้อมูลข่าวสารมากเกินไป ปริมาณข้อมูลข่าวสารที่ถูกผลิตขึ้นจากองค์กรต่าง ๆ แปรผกผันกับ เวลาของผู้อ่านที่น้อยลงในฐานะผู้รับสื่อ แต่ต้องการที่ครบถ้วนและเข้าใจง่ายในระยะเวลาที่จำกัด จนเกิด ภาวะข้อมูลท่วมท้น (Information Overload) ที่ส่งผลต่อการตัดสินใจเลือกเปิดรับสื่อ ดั้งนั้นรูปแบบ วิธีการ และกลยุทธ์ในการสื่อสารประเด็นเนื้อหาที่เคยมีมาในอดีตจึงเปลี่ยนแปลงไป แต่ยังมีความ จ าเป็นต้องมีความเหมาะสมกับสถานการณ์ (Issue) และมีเนื้อหา (Content) ที่สั้นกระชับ เพื่อสร้างความ เข้าใจได้อย่างรวดเร็ว การสื่อสารในรูปแบบสื่ออินโฟกราฟิกจึงเข้ามามีบทบาทในบริบทสังคมการรับสื่อต่อ สังคมไทยมากขึ้น

รายงานเรื่อง การพัฒนาสื่อประชาสัมพันธ์ เพื่องานบริการสมาชิกของสภาอุตสาหกรรมจังหวัด นครราชสีมามีวัตถุประสงค์เพื่อ 1) พัฒนาสื่อประชาสัมพันธ์งานบริการสมาชิกของสภาอุตสาหกรรม จังหวัดนครราชสีมาในรูปแบบสื่ออินโฟกราฟิก 2) เพื่อเป็นเครื่องมือในการประชาสัมพันธ์ข้อมูลข่าวสาร ของสภาอุตสาหกรรมจังหวัดนครราชสีมา 3) เพื่อหาความพึงพอใจของผู้ชมที่มีต่อสื่ออินโฟกราฟิก เพื่อ งานบริการสมาชิกของสภาอุตสาหกรรมจังหวัดนครราชสีมา โดยรายงานฉบับนี้มีขั้นตอนการศึกษาดังนี้ คือ ศึกษาข้อมูลและเอกสารที่เกี่ยวข้องกับงานบริการสมาชิกและสิทธิประโยชน์ต่าง ๆ ที่สมาชิกสภา ้อตสาหกรรม ฯ จะได้รับ เพื่อนำมาจัดจัดทำเป็นสื่อประชาสัมพันธ์ เพื่องานบริการสมาชิกของสภา ้อุตสาหกรรมจังหวัดนครราชสีมา ในรูปแบบสื่ออินโฟกราฟิกซึ่งรายงานเล่มนี้จะช่วยทำให้สมาชิกของสภา อุตสาหกรรมจังหวัดนครราชสีมา รวมถึงบุคลากรภายในองค์กรเข้าใจในขั้นตอนการปฏิบัติงาน ช่วยลด

ความผิดพลาด และช่วยให้กระบวนการทำงานมีประสิทธิภาพเพิ่มมากยิ่งขึ้น ซึ่งตลอดระยะเวลาการ ปฏิบัติงานสหกิจศึกษาเป็นเวลา 16 สัปดาห์ ตั้งแต่วันที่ 18 พฤศจิกายน 2562จนถึง วันที่ 6 มีนาคม 2563 ผู้จัดท าได้รับประสบการณ์จากการปฏิบัติงานจริงในสถานประกอบการและสามารถความรู้ที่ได้รับ จากการฝึกปฏิบัติงานมาประยุกต์ใช้ในการท างานในอนาคตได้

## สารบัญ

 $\sqrt{2}$ 

<span id="page-4-0"></span>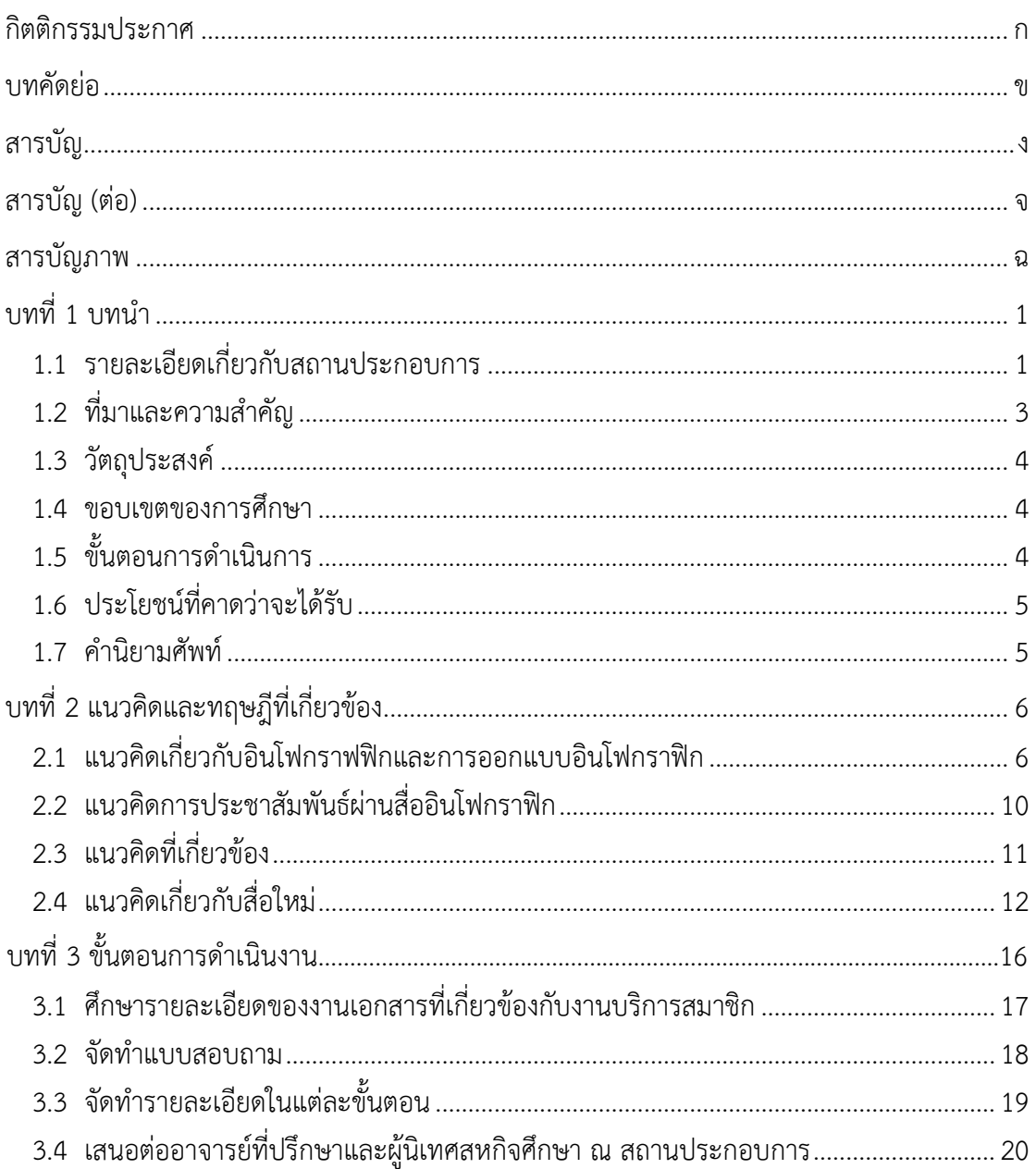

## **สารบัญ (ต่อ)**

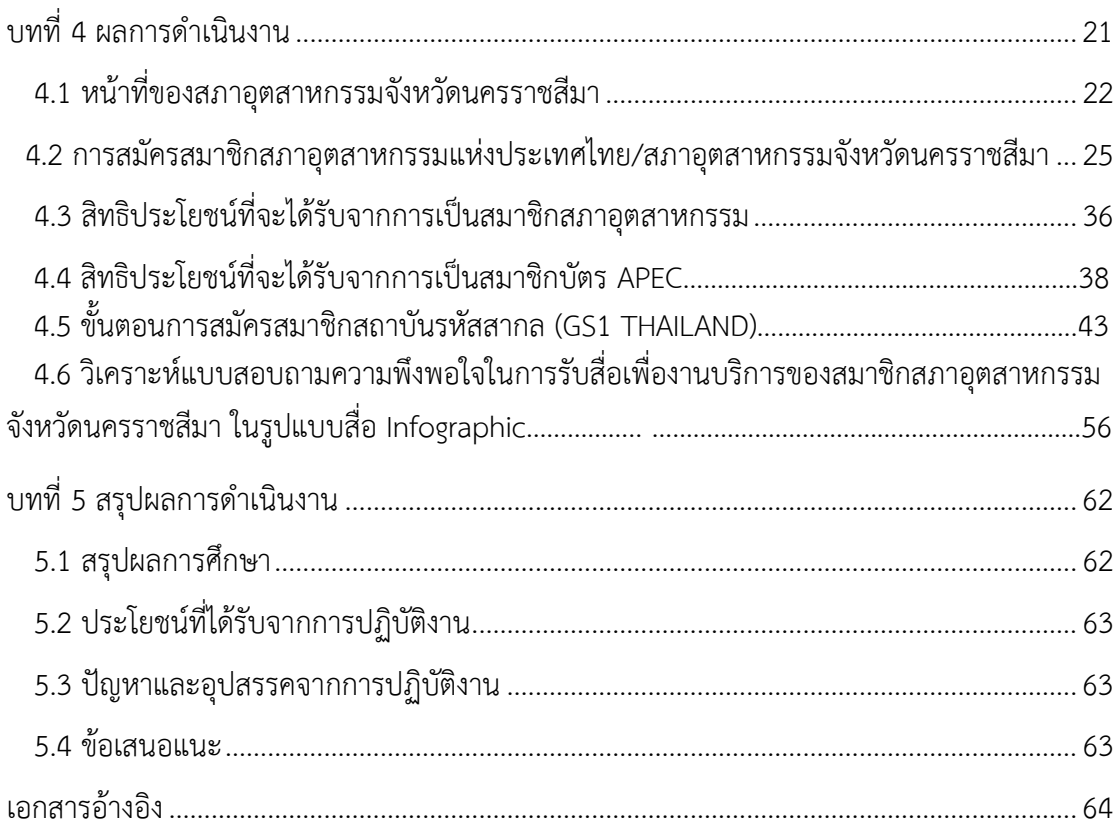

## **สารบัญภาพ**

<span id="page-6-0"></span>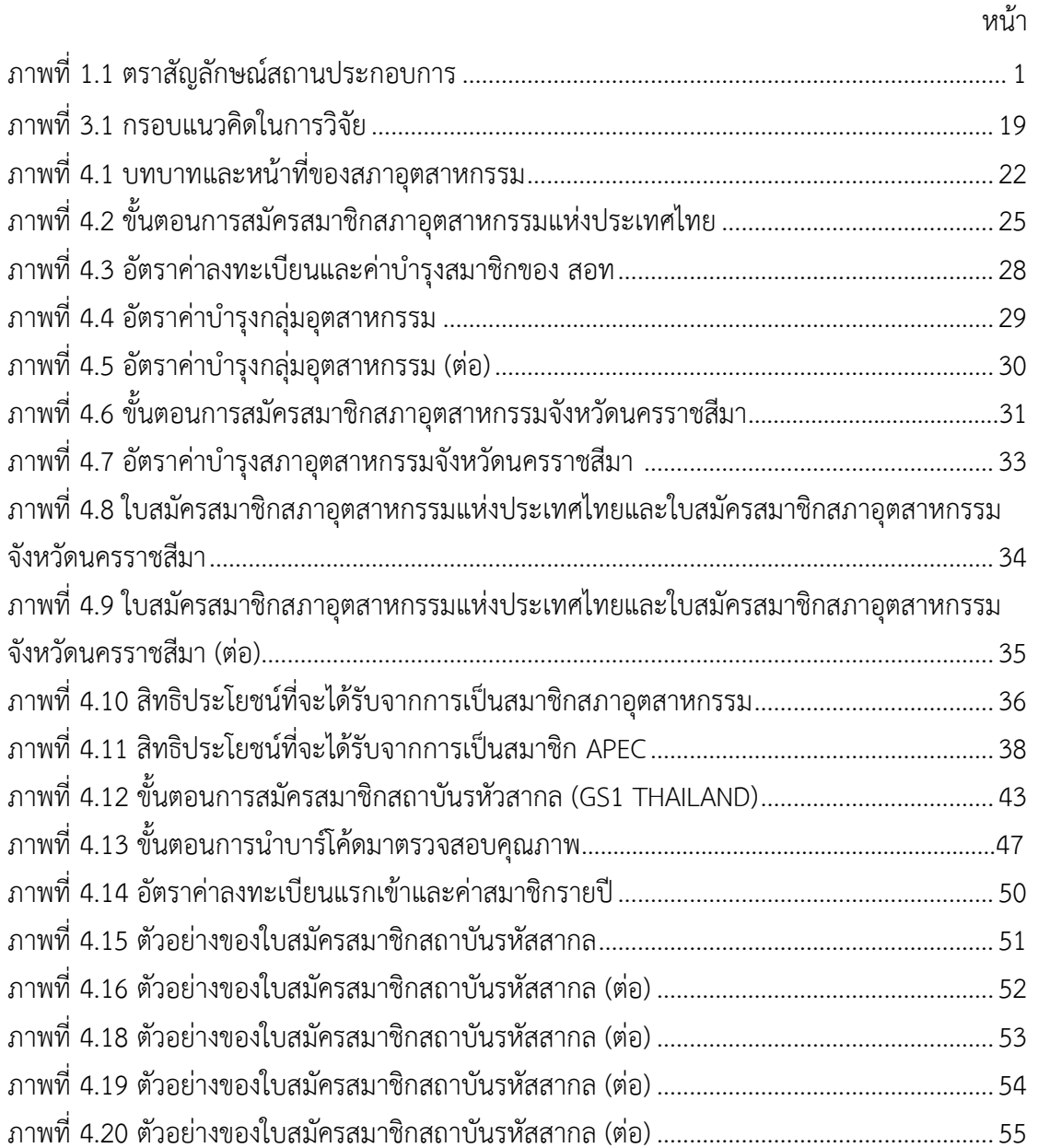

ช

## **บทที่ 1**

## **บทน า**

## <span id="page-8-0"></span>**1.1 รายละเอียดเกี่ยวกับสถานประกอบการ**

## **สภาอุตสาหกรรมจังหวัดนครราชสีมา**

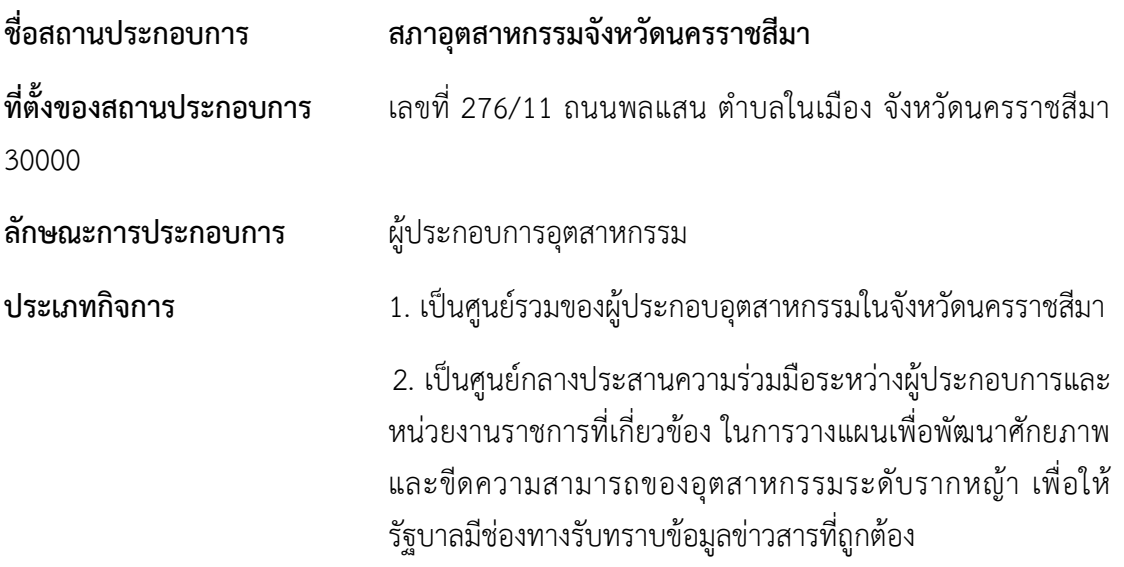

**ตราสัญลักษณ์สถานประกอบการ** 

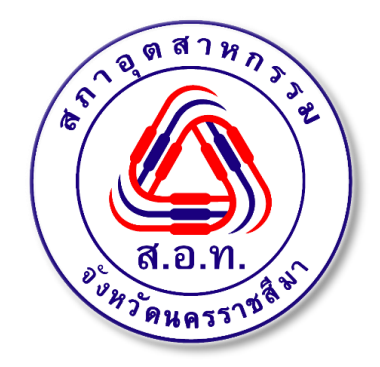

**ภาพที่ 1.1 ตราสัญลักษณ์สถานประกอบการ**

#### **เป้าหมายของสถานประกอบการ**

ิสภาอุตสาหกรรมจังหวัดนครราชสีมา เป็นองค์กรที่ไม่แสวงหากำไรที่เป็นตัวแทนของ ภาคอุตสาหกรรมเอกชนของประเทศไทย มีวัตถุประสงค์การดำเนินงานเพื่อประสานนโยบายภาครัฐ กับเอกชน ส่งเสริมและพัฒนาการประกอบอุตสาหกรรม และดูแลสมาชิกให้ปฏิบัติตามนโยบาย

#### **ปรัชญาของสถานประกอบการ**

สภาอุตสาหกรรมจังหวัดนครราชสีมา มีพันธะผูกพันที่มุ่งมั่นต่อการมีส่วนร่วมในการพัฒนา อุตสาหกรรมของจังหวัดนครราชสีมา ทั้งนี้บนความเชื่อมั่นที่มีส่วนในการพัฒนาเศรษฐกิจและสังคม ของประเทศ

#### **วิสัยทัศน์ของสถานประกอบการ**

เป็นสถาบันเอกชนด้านอุตสาหกรรมที่จัดตั้งขึ้นเพื่อส่งเสริม พัฒนา สถาบันธุรกิจภาคเอกชน ้ ของประเทศไทยให้แข็งแกร่ง อันจะทำให้กลไกการพัฒนาในภาคอุตสาหกรรมเป็นไปได้อย่างต่อเนื่อง และประสานกับการพัฒนาเศรษฐกิจของประเทศ พิทักษ์ผลประโยชน์ของชาติในวงการเศรษฐกิจ นานาชาติ

#### **พันธกิจของสถานประกอบการ**

ให้บริการที่มีคุณภาพแก่ภาคอุตสาหกรรมที่ก่อประโยชน์ต่อประเทศและสังคม โดย

- 1. เป็นตัวแทนภาคอุตสาหกรรม
- 2. ส่งเสริมการพัฒนาอุตสาหกรรม
- 3. มีบทบาทแสดงความคิดเห็น และเสนอคณะรัฐบาลในการกำหนดนโยบายอุตสาหกรรม
- 4. ให้บริการกับวงการภาคอุตสาหกรรมทั้งภาคเอกชน ภาครัฐบาล และต่างประเทศ

#### **การบริหารงานของสถานประกอบการ**

- 1. ผู้จัดการ
- 2. รองผู้จัดการ
- 3. เจ้าหน้าทาธุรการ-ทั่วไป
- 4. เจ้าหน้าที่การเงิน
- 5. เจ้าหน้าที่บริหารงานโครงการ

#### **1.2 ที่มาและความส าคัญ**

 การสื่อสารเป็นสิ่งส าคัญที่จะช่วยสร้างความเข้าใจระหว่างผู้ส่งสารและผู้รับสารได้อย่าง ถูกต้อง ถือเป็นปัจจัยขั้นพื้นฐานในการดำเนินชีวิตของมนุษย์ เนื่องจากมนุษย์ต้องการอยู่ร่วมกันเป็น กลุ่มเพื่อดำเนินกิจกรรมต่าง ๆ ร่วมกัน เกิดการติดต่อสื่อสารระหว่างกันให้เป็นไปตามวัตถุประสงค์ ที่ตั้งไว้ (ระวิ แก้วสุกใส และชัยรัตน์ จุสปาโล, 2556) ในปัจจุบันการใช้เทคโนโลยีและการสื่อสารใน ประเทศไทยมีการขยายตัวอย่างต่อเนื่อง ด้วยการสนับสนุนของรัฐบาลและการวางทิศทางการพัฒนา ระบบเทคโนโลยีสารสนเทศและการสื่อสาร (Information and Communication Technology ICT) ในปี ค.ศ. 2020 เพื่อขับเคลื่อนเศรษฐกิจของประเทศ สามารถตอบสนองต่อระบบและอุปกรณ์ ทุกประเภท ให้มีความถูกต้องและทันต่อสถานการณ์ (กระทรวงเทคโนโลยีสารสนเทศและการสื่อสาร, 2558) อีกทั้งคุณลักษณะเด่นของอินเทอร์เน็ตได้ถูกพัฒนาขึ้นเป็นการสื่อสารแบบสองทาง คือ ผู้รับ สารสามารถสร้างข้อมูล แลกเปลี่ยนความรู้ แสดงความคิดเห็น มีส่วนร่วมในการโต้ตอบข้อมูลต่าง ๆ ในโลกอินเทอร์เน็ต เกิดเป็นสังคมขนาดใหญ่ ที่เรียกว่า เครือข่ายสังคมออนไลน์ (Online Social Network) ทำหน้าที่สร้างปฏิสัมพันธ์กันระหว่างบุคคลหรือกลุ่มบุคคล โดยมุ่งเน้นการสร้างชุมชน ้ออนไลน์ซึ่งทำหน้าที่เชื่อมโยงในกันในเครือข่ายเพื่อแลกเปลี่ยนประสบการณ์หรือความสนใจร่วมกัน ปัจจุบันหน่วยงานภาครัฐและเอกชน รวมถึงองค์กรธุรกิจต่าง ๆ ได้เล็งเห็นถึงประโยชน์และ ความส าคัญในการสื่อสารผ่านเครือข่ายสังคมออนไลน์ซึ่งเป็นสื่อใหม่ประเภทหนึ่งที่นิยมอย่างมาก

(ณัฐพล บัวอุไร, 2554) คำว่า อินโฟกราฟิก (Infographic) เป็นที่รู้จักและใช้กันอย่าง แพร่หลายทั้งในเว็บเครือข่ายสังคมและสื่อสาธารณะทั่วไป Infographic หรือ Information Graphic เป็นการใช้ภาพหรือกราฟฟิกซึ่งบ่งชี้ถึงข้อมูล ไม่ว่าจะเป็นสถิติ ความรู้ ตัวเลข เป็นต้น โดยนับเป็นการ ย่อข้อมูลเพื่อให้ประมวลผลได้ง่ายขึ้นภายในภาพเดียว ซึ่งเหมาะสำหรับผู้คนในยุคปัจจุบันที่ต้องการ ี่ เข้าถึงข้อมูลที่ซับซ้อนในเวลาอันจำกัด อินโฟกราฟิกจึงเป็นเครื่องมือที่นำมาใช้จัดการกับ ข้อมูล ตัวเลขและตัวอักษรที่มากมาย แล้วสื่อออกมาในรูปแบบกราฟิกที่สวยงามและเข้าใจได้ง่ายขึ้น

ในการฝึกปฏิบัติงานสหกิจศึกษาครั้งนี้ ผู้จัดท าได้รับโอกาสในการเข้าฝึกปฏิบัติงานที่สภา อุตสาหกรรมจังหวัดนครราชสีมา ซึ่งเป็นองค์กรเอกชนด้านอุตสาหกรรมที่ช่วยส่งเสริม พัฒนา สถาบัน ธุรกิจภาคเอกชนของประเทศไทยให้แข็งแกร่งและมีสมาชิกขององค์กรจำนวน 241 ราย ซึ่งในการที่ ้จะทำให้ทุกคนได้รับข่าวสารอย่างทั่วถึงและรวดเร็วนั้น ผู้จัดทำได้เล็งเห็นถึงปัญหาในด้านการ ประชาสัมพันธ์ขององค์กร เพื่องานบริการสมาชิกของสภาอุตสาหกรรมจังหวัดนครราชสีมา ใ น รูปแบบสื่ออินโฟกราฟิก ดังนั้นผู้จัดทำจึงได้จัดทำสื่ออินโฟกราฟิก เพื่องานบริการของสมาชิกสภา ้อุตสาหกรรมจังหวัดนครราชสีมาในรูปแบบการประชาสัมพันธ์ที่ทันสมัยและนำเสนอข้อมูลเชิง สร้างสรรค์ให้สมาชิกสภาอุตสาหกรรมจังหวัดนครราชสีมาได้เข้าถึงสื่อได้อย่างรวดเร็ว

#### **1.3 วัตถุประสงค์**

1.3.1 เพื่อพัฒนาสื่อประชาสัมพันธ์ เพื่องานบริการสมาชิกของสภาอุตสาหกรรมจังหวัด นครราชสีมาในรูปแบบสื่ออินโฟกราฟิก

1.3.2 เพื่อเป็นเครื่องมือในการประชาสัมพันธ์ข้อมูลข่าวสารของสภาอุตสาหกรรมจังหวัด นครราชสีมา

1.3.3 เพื่อหาความพึงพอใจของผู้ชมที่มีต่อสื่ออินโฟกราฟิก เพื่องานบริการสมาชิกของสภา อุตสาหกรรมจังหวัดนครราชสีมา

#### **1.4 ขอบเขตของการศึกษา**

1.4.1 ขอบเขตด้านเนื้อหา

แหล่งข้อมูลภายใน (Internal Data) เป็นแหล่งข้อมูลที่ได้จากภายในสถานประกอบการ โดย ท าการค้นคว้ารายละเอียดเกี่ยวกับสถานประกอบการเอกสารที่เกี่ยวข้อง แหล่งข้อมูลภายนอก (External Data) เป็นแหล่งข้อมูลที่ได้จากภายนอกสถานประกอบการโดยทำการศึกษาค้นคว้าจาก หลักการออกแบบ Infographics ซึ่งประกอบด้วย Infographics คืออะไร หลักการออกแบบ Infographics การสร้างอินโฟกราฟิกส์ให้ดึงดูดความสนใจ (Designing An Amazing Infographics) การสร้างอินโฟกราฟิกส์ให้มีประสิทธิภาพ (Designing Effective Infographics) และข้อควรคำนึงใน การสร้าง Infographics ส่วนโปรแกรที่ใช้ในการดำเนินงานได้แก่ Adobe Illustrator, Adobe Photoshop

1.4.2 ขอบเขตด้านประชากร

สมาชิกสภาอุตสาหกรรมจังหวัดนครราชสีมา

1.4.3 ขอบเขตด้านระยะเวลา

ศึกษาและปฏิบัติงานเป็นระยะเวลาทั้งหมด 18 สัปดาห์ ซึ่งอยู่ในช่วงระหว่างวันที่ 18 พฤศจิกายน พ.ศ. 2562 ถึงวันที่ 6 มีนาคม พ.ศ. 2563

### **1.5 ขั้นตอนการด าเนินงาน**

1.5.1 ศึกษารายละเอียดและรวบรวมข้อมูลของงานเอกสารเพื่อบริการสมาชิก

1.5.2 จัดทำรายละเอียดในแต่ละขั้นตอน

1.5.3 จัดทำแบบสอบถาม

1.5.4 เสนอต่ออาจารย์ที่ปรึกษาและผู้นิเทศสหกิจศึกษา ณ สถานประกอบการ

### **1.6 ประโยชน์ที่คาดว่าจะได้รับ**

1.6.1 สามารถเข้าใจในกระบวนการการบริการสมาชิกสภาอุตสาหกรรมจังหวัดนครราชสีมา

1.6.2 สามรถนำความรู้ที่ได้จากการศึกษาเกี่ยวกับอินโฟกราฟิกไปใช้ในการจัดทำโครงการได้

1.6.3 สามารถนำความรู้ที่ได้จากการปฏิบัติงานในสถานประกอบการมาประยุกต์ใช้กับการ ท างานในอนาคต

1.6.4 สถานประกอบการสามารถนำอินโฟกราฟิกไปใช้ได้จริง

#### **1.7 ค านิยามศัพท์**

1.7.1 การประชาสัมพันธ์ หมายถึง การสื่อสารความคิดเห็น ข่าวสาร ข้อเท็จจริงต่าง ๆ ไปส่กล่มประชาชน เป็นการเสริมสร้างความสัมพันธ์และความเข้าใจอันดีระหว่าง หน่วยงาน องค์การ สถาบันกับกลุ่ม ประชาชนเป้าหมายและประชาชนที่เกี่ยวข้อง

1.7.2 อินโฟกราฟิก หมายถึง การนำข้อมูลหรือความรู้มาสรุปเป็นสารสนเทศในลักษณะของ ข้อมูล ภายในภาพนั้นอาจประกอบด้วย สัญลักษณ์ กราฟ แผนภูมิ ไดอะแกรม แผนที่ เป็นต้น ที่ ออกแบบเป็นภาพนิ่ง ให้สามารถ เข้าใจง่าย รวดเร็ว และชัดเจน เปรียบเสมือนการสรุปข้อมูลลงใน ภาพสื่อให้เข้าใจความหมายทั้งหมดได้

1.7.3 งานบริการ หมายถึง การปฏิบัติรับใช้ ให้ความสะดวกต่าง ๆ หรือ งานที่มีผู้คอยช่วย อ านวย ความสะดวกซึ่งเรียกว่า "ผู้ให้บริการ" และ "ผู้มารับบริการ" ซึ่งงานบริการของสภา อุตสาหกรรมจังหวัดนครราชสีมา ในที่นี้ ได้แก่ การสมัครสมาชิกสภาอุตสาหกรรมจังหวัดนครราชสีมา และสมาชิกสภาอุตสาหกรรมแห่งประเทศไทย, การสมัครบัตร APEC และการสมัครบาร์โค้ด (GS1) เป็นต้น

## <span id="page-13-0"></span>**บทที่2**

### **แนวคิดและทฤษฎีที่เกี่ยวข้อง**

ในการจัดทำโครงการได้ศึกษาแนวคิดที่เกี่ยวข้องเพื่อนำมาจัดทำรายงานการพัฒนาสื่อ ประชาสัมพันธ์ เพื่องานบริการสมาชิกของสภาอุตสาหกรรมจังหวัดนครราชสีมาในรูปแบบสื่ออินโฟ กราฟิก ซึ่งผู้จัดท าได้ศึกษาแนวคิด ที่เกี่ยวข้องดังนี้

- 2.1 แนวคิดเกี่ยวกับอินโฟกราฟิกและการออกแบบอินโฟกราฟิก
- 2.2 แนวคิดการประชาสัมพันธ์ผ่านสื่ออินโฟกราฟิก
- 2.3 แนวคิดที่เกี่ยวข้อง
- 2.4 แนวคิดเกี่ยวกับสื่อใหม่

#### **2.1 แนวคิดเกี่ยวกับอินโฟกราฟิกและการออกแบบอินโฟกราฟิก**

อินเตอร์เน็ตกลายเป็นส่วนสำคัญของชีวิตประจำวัน การนำเสนอข้อมูลด้วยกราฟฟิกสวย ๆ หรือที่มีการบัญญัติศัพท์ "อินโฟกราฟิก" ดูจะยิ่งเป็นแฟชั่นที่ระบาดไปทั่วทุกหัวระแหง และในเมื่อ ธรรมชาติของการ เสพข้อมูลบนเว็บคือการกวาดสายตาไปเร็ว ๆ บนหน้าจอ คนจะคลิกเข้าไปอ่าน ่ ในละเอียดก็ต่อเมื่อมีอะไรที่ทำให้ เอะใจ หรือ สะดุดตา ไม่ว่าจะอยู่ในรูปกราฟิก คลิปวิดีโอ จึงไม่ แปลกใจที่การทำอินโฟกราฟิกจะกลายเป็นกระแสยอดฮิตติดลมบนอย่างรวดเร็วและอินโฟกราฟิก หลายชิ้นก็ทั้งสวยและสื่อข้อมูลอย่างทรงพลัง

2.1.1 ความหมายของการออกแบบอินโฟกราฟิก

Infographic มาจากคำว่า Information + graphic อินโฟกราฟิกหมายถึง การนำข้อมูลหรือ ความรู้มาสรุปเป็นสารสนเทศ ในลกัษณะของกราฟิกที่ออกแบบเป็นภาพนิ่งหรือภาพเคลื่อนไหว ดู แล้วเข้าใจง่ายในเวลารวดเร็วเละชัดเจน สามารถสื่อสารให้ผู้ชมเข้าใจความหมายของ ข้อมูลทั้งหมดได้ โดยไม่จ าเป็นต้องมีผู้น าเสนอมาช่วยขยายความเข้าใจอีก

2.1.2 ความสำคัญของการออกแบบอินโฟกราฟิก

การออกแบบอินโฟกราฟิก เป็นการนำข้อมูลที่เข้าใจยากหรือข้อมูลที่เป็นตัวหนังสือจำนวน ่ มาก มานำเสนอในรูปแบบต่าง ๆ อย่างสร้างสรรค์ให้สามารถเล่าเรื่องได้ด้วยตัวเองทำให้เข้าใจง่าย และชัดเจน มีองค์ประกอบที่สำคัญ คือ หัวข้อที่น่าสนใจ ภาพและเสียง ซึ่งจะต้องรวบรวมข้อมูลต่าง ๆ ให้เพียงพอแล้วนำมาสรุป วิเคราะห์ เรียบเรียง แสดงออกมาเป็นภาพทำให้ดึงดูดความสนใจได้ดี ช่วยลดเวลาในการอธิบายเพิ่มเติมกราฟิก ที่ใช้อาจเป็นภาพ ลายเส้น สัญลักษณ์ กราฟ ตาราง เป็นต้น จัดท าให้มีความสวยงาม น่าสนใจ เข้าใจง่าย สามารถจดจ าได้นาน ๆ จะท าให้การสื่อสารมี ประสิทธิภาพมากยิ่งขึ้น

หลักการออกแบบอินโฟกราฟิกแบ่งเป็น 2 ส่วนคือ

1. ด้านข้อมูล ข้อมูลที่จะนำเสนอต้องมีความหมายมีความน่าสนใจ เรื่องราวเปิดเผยเป็นจริงมี ความถูกต้อง

2. ด้านการออกแบบ การออกแบบต้องมีรูปแบบ แบบแผนโครงสร้าง หน้าที่และความ สวยงาม โดยออกแบบให้เข้าใจง่าย ใช้งานง่ายและใช้ได้จริง

### **การสร้างอินโฟกราฟิกให้ดึงดูดความสนใจ (Designing An Amazing Infographic)**

ข้อมูลสารสนเทศสามารถนำมาจัดทำให้สวยงามและมีประโยชน์หากมีการนำเสนอที่ดีที่ ผ่านมาข้อมูล ี สารสนเทศจำนวนมากถูกนำมาจัดกลุ่มทำให้ไม่น่าสนใจการจัดทำข้อมูลให้เป็นภาพกราฟิกจึงเป็นที่ นิยมในปัจจุบันอินโฟกราฟิกเป็นการออกแบบให้เป็นภาพที่ช่วยอธิบายข้อมูล ที่ซับซ้อนให้เข้าใจง่าย

Hyperakt's Josh Smith ผู้เชี่ยวชาญด้านการออกแบบได้ค้นพบกระบวนการที่ดีในการ ออกแบบอินโฟกราฟิก 10 ขั้นตอนดังนี้

1) การรวบรวมข้อมูล (Gathering data) คัดเลือกข้อมูลดิบที่รวบรวมมาแต่ยังไม่เป็น ระเบียบ เขียนแหล่งอ้างอิงที่มาของข้อมูลที่เป็นต้นฉบับบันทึกภาพต่าง ๆ ที่เกี่ยวข้องจากแหล่งข้อมูล ที่หลากหลาย

2) การอ่านข้อมูลทั้งหมด (Reading everything) การอ่านข้อมูลเฉพาะจุดเน้นหรืออ่าน อย่าง ผิวเผินให้ผ่านไปอย่างรวดเร็วเพราะคิดว่าเสียเวลาจะท าให้ได้ข้อมูลไม่สมบูรณ์ข้อมูลต่าง ๆ ที่ เกี่ยวข้องจะช่วยให้เรามองเห็นภาพรวมของประเด็นสำคัญผู้ออกแบบอินโฟกราฟิกต้องมีทักษะใน การ ้จัดการข้อมูลและแน่ใจว่าข้อมูลที่สำคัญไม่ถูกละเลยที่จะมาสนับสนุนเรื่องราวที่ต้องการนำเสนอ

3) การค้นหาวิธีการเล่าเรื่อง (Finding the narrative) การเล่าเรื่องการบรรยายการนำเสนอ ข้อมูลที่น่าเบื่อจะท าให้อินโฟกราฟิกน่าเบื่ออินโฟกราฟิกเริ่มที่จุดมุ่งหมายเดียวขยายความข้อมูลที่ ซับซ้อนอธิบายกระบวนการการหาวิธีการเล่าเรื่องที่น่าสนใจอาจจะยุ่งยากในระยะแรกแต่ถ้าคุ้นเคย ้กับข้อมูลที่มีอยู่จะทำให้สามารถเล่าเรื่องราวได้การใส่ใจกับเนื้อหาที่สำคัญจะช่วยให้การนำเสนอ ข้อมูลมีคุณค่า

4) การระบุปัญหาและความต้องการ (Identifying problems) หาเอกลกัษณ์ระบุปัญหาเมื่อ ได้ข้อมูลมาแล้วนำมาตรวจสอบความถูกต้องโดยปรับปรุงข้อมูลและเรื่องราวให้มีเอกลักษณ์ตรงกับ หัวข้อศึกษาทบทวนหลาย ๆ ครั้งหาวิธีการนำเสนอข้อมูลอย่างถูกต้องและมีคุณค่า

5) การจัดลำดับโครงสร้างขอ้มูล (Creating a hierarchy) การจัดลำดับชั้นของข้อมูลเป็นที่ ้นิยมในการสรุปขอ้มูลเป็นการนำผู้ชมให้มองเห็นภาพรวมตั้งแต่ต้นจนจบและส่งเสริมให้ผู้ชม เข้าถึง ข้อมูลเป็นช่วงระยะของการเล่าเรื่องซึ่งกลายเป็นวิธีการที่แพร่หลายในการออกแบบอินโฟกราฟิก

6) การออกแบบโครงสร้างข้อมูล (Building a wireframe) เมื่อพิจารณาตรวจสอบคัดเลือก ข้อมูลอย่างละเอียด จัดแบ่งข้อมูลเป็นลำดับชั้น และออกแบบโครงสร้างของของข้อมูลแล้ว ้ผู้ออกแบบควรทำความเข้าใจกับภาพหรือกราฟิกที่เป็นตัวแทนของข้อมูลสำคัญ ที่จัดไว้เป็นลำดับ ชั้น แล้วน าไปให้ผู้ชมวิพากษ์วิจารณ์ การออกแบบที่ผ่านการโต้เถียงจากบุคคลในหลายมุมมองที่ให้ ข้อเสนอแนะแตกต่างกันออกไป จะเป็นข้อสรุปของการจัดทำโครงสร้างอินโฟกราฟิก

7) การเลือกรูปแบบอินโฟกราฟิก (Choosing a format) เมื่อสิ้นสุดการกำหนดภาพหรือ กราฟิกที่เป็นตัวแทนของข้อมูลแล้ววิธีจัดทำข้อมูลที่ดีที่สุดคือ การนำเสนอข้อมูลด้วยแผนผัง กราฟ ต่าง ๆ เช่น กราฟแท่ง กราฟเส้น กราฟวงกลม หรืออาจจะใช้ไดอะแกรม หรือผังงานเพื่ออธิบาย กระบวนการทำงาน อาจนำแผนที่มาประกอบในการเล่าเรื่อง หรือบางครั้ง การใช้ตัวเลขบำเสนอ ข้อมูลง่ายๆ อาจเป็นวิธีที่ดีที่สุด

8) การกำหนดภาพให้ตรงกับหัวข้อ (Determining a visual approach)การเลือกใช้ภาพใน การทำ อินโฟกราฟิกให้ดูดีมี 2 แนวคิด คือ แนวคิดแรกคือ ใช้ข้อมูลดิบมาจัดทำเป็นกราฟหรือแผนผัง ให้น่าสนใจ ใช้สี การพิมพ์ และการจัดโครงสร้างในการออกแบบงานให้มีศิลปะ และ แนวคิดต่อมาคือ ใช้ลายเส้นวาดภาพหรือ คำอปมาเปรียบเทียบไม่แสดงข้อมูลตัวเลขออกมาอย่างชัดเจนจะเห็นเป็น ภาพแสดงแทนข้อมูลคล้ายกับกราฟหรือแผนผังเท่านั้น เราไม่ควรติดยึดกับวิธีการใดวิธีการหนึ่งควร ผสมผสานวิธีการใช้กราฟ แผนภาพ และแผนผัง ตกแต่งองค์ประกอบด้วย การวาดลายเส้นหรือนำ ภาพที่เป็นตัวแทนของข้อมูลมาจัดวางซ้อนกันอาจเสริมด้วยข้อมูล สื่อ ตรา สัญลักษณ์ และเนื้อหาใน การออกแบบให้ตรงกับหัวข้อ

9) การตรวจสอบข้อมูลและทดลองใช้ (Refinement and testing) เมื่อออกแบบอินโฟ กราฟิกเสร็จแล้วเริ่มตรวจสอบข้อมูลอย่างละเอียด ผู้ชมจะดูทั้งข้อมูลและภาพที่เล่าเรื่องราว เพื่อให้ แน่ใจว่าผลงานที่เสร็จแล้วมีคุณภาพตรงกับหัวข้อและเป้าหมาย ประเมินทั้งการออกแบบและจุดเน้น จนกระทั่งผลงานชัดเจนและเข้าใจง่าย ทดลองให้กลุ่มตัวอย่างชมผลงานและให้ข้อคิดเห็นว่าสามารถ เข้าใจได้ง่ายหรือไม่ โดยเฉพาะผู้ที่ไม่เคยเห็นข้อมูลมาก่อน ประเมินกลับไปกลับมาระหว่าง ผู้ชมและ ึกลุ่มตัวอย่างจนกระทั่งลงตัวได้ข้อยุติ จึงนำเสนอเผยแพร่สู่สาธารณะ

10) การแบ่งปันความรู้ในอินเทอร์เน็ต (Releasing it into the world) อินโฟกราฟิกส่วน ใหญ่เผยแพร่แบ่งปันในอินเทอร์เน็ต มีแพร่หลายเป็นที่นิยม การวิพากษ์วิจารณ์ในอินเทอร์เน็ตจะ ช่วย ขยายข้อโต้แย้งและค้นพบวิธีการน าเสนอข้อมูลวิธีใหม่ โดยได้ข้อคิดเห็นต่าง ๆ วิธีการปรับปรุง แก้ไข ้ ผลงานที่ถูกวิจารณ์จากผู้เชี่ยวชาญมาสู่ตัวเราเหมือนเป็นรางวัลในการทำงาน การออกแบบที่ ถูก กลั่นกรองอย่างเข้มข้นเป็นส่วนหนึ่งที่จะสะกดผู้ชม

การสร้างอินโฟกราฟิกให้มีประสิทธิภาพ (Designing Effective Infographic) อินโฟกราฟิก เป็นที่นิยมแพร่หลายในอินเทอร์เน็ต เพราะสามารถถ่ายทอดข้อมูลจากการ ออกแบบที่มีศิลปะอย่าง แท้จริง เป็นภาษาสากลที่สามารถเล่าเรื่องราวแม้ว่าดูแค่ภาพที่นำเสนอ สามารถพูดได้ว่าอินโฟกราฟิก ไม่มีขอบเขตและขีดจำกัดในการเล่าเรื่องผ่านภาพ การใช้กราฟิกช่วย เพิ่มความสวยงามแก่สิ่งต่าง ๆ ท าให้ข้อมูลน่าประทับใจมีคุณค่าอย่างมีนัยเพื่อที่จะเผยแพร่สู่สาธารณะ

1) เน้นที่หัวข้อหลักหัวข้อเดียว (Focus on a single topic) สิ่งแรกที่ต้องพิจารณาคือหัวข้อ หลักในการสร้างอินโฟกราฟิกกันออกแบบสามารถมีผลงานที่มีประสิทธิภาพได้ ถ้ารู้ทิศทางของสิ่ง ที่ จะท าช่วยขจัดความยุ่งยากส าหรับผู้อ่านและผู้ชม

2) ออกแบบให้เข้าใจง่าย (Keep it simple) ตั้งแต่เริ่มออกแบบข้อมูลต้องแน่ใจว่าข้อมูลไม่ ้อัดแน่นซับซ้อนสับสน เข้าใจได้ง่าย ไม่ทำให้ผู้อ่านและผู้ชมยุ่งยาก ภาพที่ซับซ้อนจะทำให้การ ตี ความผดิพลาดไม่มีประสิทธิภาพ

3) ข้อมูลเป็นสิ่งสำคัญ (Data is important) การสร้างอินโฟกราฟิกต้องคำนึงถึงข้อมูลที่ เกี่ยวกับหัวข้อเป็นสำคัญ การออกแบบต้องไม่ทำเกินขอบเขตของหัวข้อซึ่งจะเป็นการทำลายข้อมูล ที่ จ าเป็นต้องแน่ใจว่าการออกแบบเน้นที่ข้อมูลและรูปแบบของอินโฟกราฟิก

4) แน่ใจว่าข้อเท็จจริงถูกต้อง (Be sure facts are correct) การท าข้อมูลให้ถูกต้องเป็นสิ่ง ส าคัญถ้าไม่ถูกต้องจะลดความน่าเชื่อถือของอินโฟกราฟิก ดังนั้นก่อนที่จะสร้างอินโฟกราฟิกต้อง แน่ใจว่าข้อมูลถูกต้อง ศึกษาค้นคว้าหาข้อเท็จจริงและใช้ข้อมูลที่ถูกต้องอย่าลืมอ่านผลงานและ ตรวจสอบข้อเท็จจริงให้ถูกต้อง

5) ให้อินโฟกราฟิกเป็นตัวเล่าเรื่อง (Let it tell a story) อินโฟกราฟิกที่มีประสิทธิภาพ สามารถเล่าเรื่องราวด้วยภาพวาดหรือกราฟิก ซึ่งสามารถบอกบางสิ่งบางอย่างและสามารถถ่ายทอด ข้อมูลได้ถึงแม้ว่าผู้ชมจะไม่ได้อ่านข้อมูลมาก่อน

6) การออกแบบที่ดีทา ให้มีประสิทธิภาพ (Good design is effective) การบรรยายด้วย ภาพ ถ้ามีการออกแบบที่ดีจะดึงดูดใจผู้ชม สิ่งสำคัญคือออกแบบอินโฟกราฟิกให้เข้าใจง่าย ใช้ความคิด สร้างสรรค์ออกแบบให้น่าสนใจ ภาพ กราฟิก สี ชนิด แบบ และช่องว่าง

7) ใช้สีที่ดึงดูดความสนใจ (Choose attractive colors) ควรเลือกใช้สีที่กระตุน้ดึงดูดความ สนใจผู้ชมควรศึกษาทฤษฎีการใช้สีให้ถูกต้องเหมาะสมกับหัวข้อว่าเราจะออกแบบอินโฟกราฟิกให้ ใครชม ไม่จำเป็นต้องทำให้มีสีสันมาก อินโฟกราฟิกบางชิ้นมีสีเพียงเล็กน้อยก็มีประสิทธิภาพได้

8) ใช้คำพูดที่กระชับ (Use short texts) การออกแบบภาพที่ใช้ในการนำเสนอ จำเป็นต้อง ้สรุปข้อความให้สั้นกระชับตรงกับจุดหมายที่ต้องการนำเสนอ อาจใช้แผ่นป้ายหรือข้อมูลสั้น ๆ มา ี สนับสนุนภาพ การทำเรื่องราวให้ดึงดูดความสนใจอาจใช้ตัวเลขมาสรุปเปรียบเทียบขอ้มูล และควร ใช้ตัวหนังสือที่อ่านเข้าใจง่าย

9) ตรวจสอบตัวเลขข้อมูล (Check your numbers) ถ้านำเสนอข้อมูลด้วยตัวเลขผ่านกราฟ และแผนผังตรวจสอบความถูกต้องของตัวเลขและภาพวาดและต้องรู้ว่าตัวเลขไหนควรใช้และไม่ ควร มีอยู่ด้วยวิธีนี้จะท าให้อินโฟกราฟิกมีประสิทธิภาพมากขึ้น

10) ท าไฟล์อินโฟกราฟิกให้เล็ก (Make the file size small) ทา ไฟล์อินโฟกราฟิกส์ให้เล็ก เพื่อให้ผู้ชมเข้าถึงและดาวน์โหลดข้อมูลได้ง่ายและนเไปใช้ต่อได้ดีตามจุดประสงค์ที่ต้องการดาวน์โหลด เร็วและใช้เวลาน้อยในการถ่ายโอนข้อมูลใส่แฟลชไดรฟ์สามารถแนบไฟล์ส่งอีเมลไปให้ผู้อื่น แต่ไม่ควร ลดคุณภาพของรูปภาพควรใช้ไฟล์ที่มีคุณภาพสูงเพื่อที่จะดึงดูดผู้ชม

ปัจจุบันการใช้อินเตอร์เน็ตแพร่หลายมาก คนส่วนใหญ่จะรับ ข้อมูลที่เข้าถึงง่ายที่สุดข้อมูล จ านวนมหาศาลที่แพร่หลายอยู่ในอินเตอร์เน็ต ข้อมูลบางส่วนออกแบบเป็นกราฟิก ซึ่งถูกตีพิมพ์ ้ออกมาใช้งานด้วยอินโฟกราฟิก เป็นเครื่องมือสำคัญในการสอน วงการธุรกิจเป็นแรงบันดาลใจที่มี อิทธิพลในการนำเสนอและการสื่อสารข้อมูลที่ยุ่งยากซับซ้อน ประสิทธิภาพของอินโฟกราฟฟิกนั้นต้อง อาศัยวิธีการออกแบบที่มีพลังที่ยิ่งใหญ่

### **2.2 แนวคิดการประชาสัมพันธ์ผ่านสื่ออินโฟกราฟิก**

การประชาสัมพันธ์PR (Public Relations) เป็นการเผยแพร่ ชี้แจงให้ทราบ เป็นการชักจูง ใจให้มีส่วนร่วม และเห็นด้วย กับวัตถุประสงค์ และวิธีการดำเนินงาน เป็นการผสมผสานความคิดเห็น ่ ของผู้ที่เกี่ยวข้องให้เข้ากับจุดมุ่งหมายและวิธีการดำเนินงาน

Infographic มาจากคำว่า Information + graphic อินโฟกราฟิกหมายถึง การนำข้อมูลหรือ ความรู้มาสรุปเป็นสารสนเทศ ในลกัษณะของกราฟิกที่ออกแบบเป็นภาพนิ่งหรือภาพเคลื่อนไหว ดู แล้วเข้าใจง่ายในเวลารวดเร็วเละชัดเจน สามารถสื่อสารให้ผู้ชมเข้าใจความหมายของ ข้อมูลทั้งหมดได้ โดยไม่จำเป็นต้องมีผู้นำเสนอมาช่วยขยายความเข้าใจอีก

การออกแบบอินโฟกราฟิก เป็นการนำข้อมูลที่เข้าใจยากหรือข้อมูลที่เป็นตัวหนังสือจำนวน ้มาก มานำเสนอในรูปแบบต่าง ๆ อย่างสร้างสรรค์ให้สามารถเล่าเรื่องได้ด้วยตัวเองทำให้เข้าใจง่าย และชัดเจน มีองค์ประกอบที่สำคัญ คือ หัวข้อที่น่าสนใจ ภาพและเสียง ซึ่งจะต้องรวบรวมข้อมูลต่าง ๆ ให้เพียงพอแล้วนำมาสรุป วิเคราะห์ เรียบเรียง แสดงออกมาเป็นภาพทำให้ดึงดูดความสนใจได้ดี ช่วยลดเวลาในการอธิบายเพิ่มเติมกราฟิก ที่ใช้อาจเป็นภาพ ลายเส้น สัญลักษณ์ กราฟ ตาราง เป็นต้น ้จัดทำให้มีความสวยงาม น่าสนใจ เข้าใจง่าย สามารถจดจำได้นาน ๆ จะทำให้การสื่อสารมี ประสิทธิภาพมากยิ่งขึ้น

#### **การออกแบบในแนวอินโฟกราฟิก Infographic**

ผู้ส่งสาร => รูปภาพ ตัวเลข ข้อความ => กระชับ น่าสนใจ เข้าใจง่าย => ช่องทางการ ประชาสัมพันธ์=> ผู้รับสาร

#### **จุดเด่นของการประชาสัมพันธ์ผ่านสื่ออินโฟกราฟิก**

- นำไปเผยแพร่ได้ง่าย
- ง่ายต่อการทำความเข้าใจ
- ดึงดูดความสนใจได้มากกว่า
- ประหยัดเวลาในการศึกษาข้อมูล
- ดูเป็นมืออาชีพ น่าเชื่อถือ
- ช่วยให้จดจ าข้อมูลได้ดีกว่า

การประชาสัมพันธ์ PR (Public Relations)

Public หมายถึง หมู่คน ประชาชน หรือ สาธารณชน

Relations หมายถึง การสัมพันธ์

Public Relations หมายถึง การสัมพันธ์กับคนหมู่มาก

#### **2.3 แนวคิดที่เกี่ยวข้อง**

พัชรี เมืองมุสิก, ธันว์รัชต์ สินธนะกุล, จิรพันธุ์ ศรีสมพันธ (2557) ศึกษาเรื่อง การพัฒนาสื่อ การสอนด้วยภาพ อินโฟกราฟิก ผ่านระบบเครือข่าย วิชาระบบสารสนเทศเพื่อการจดัการ หลักสูตร ครุศาสตร์อุตสาหกรรมมหาบัณฑิต มหาวิทยาลัยเทคโนโลยีพระจอมเกล้าพระนครเหนือ ผลการศึกษา พบว่า สื่อการสอนด้วยภาพอินโฟกราฟิกมี ประสิทธิภาพได้ตามเกณฑ์ของเมกุยแกนส์ มีค่าเท่ากบั 1.09 ผลสัมฤทธิ์ทางการเรียนของนักศึกษาหลังเรียน สูงกว่าก่อนเรียนอย่างมีนัยสำคัญทางสถิติที่ ระดับ .05 และผลการสำรวจความพึงพอใจของนักศึกษาพบว่านักศึกษามีความ พึงพอใจในสื่อการ สอนที่พัฒนาขึ้นอยู่ในระดับมาก (X =4.35, SD=0.56)

ปาลิดา ศรีทาบุตร และ นฤมล อินทิรักษ์ (2559) ศึกษาเรื่อง การพัฒนาสื่ออินโฟกราฟิก เรื่อง "เพราะอะไร ท าไมถึงอ้วน" ผลการศึกษาพบว่า (1) ได้สื่ออินโฟกราฟิก เรื่อง "เพราะอะไร ท าไมถึงอ้วน" ที่มีความยาว 3.00 นาที โดยมี เนื้อหาเกี่ยวกับสาเหตุที่ท าให้อ้วน (2) ผลจากการ ประเมินความพึงพอใจการออกแบบอินโฟกราฟิก เรื่อง "เพราะอะไร ท าไมถึงอ้วน" พบว่า โดยรวม อยู่ในระดับมาก (X = 4.49 , SD = 0.74)

อิริยา ผ่องพิทยา, ศุภุดา คณารักสมบัติ, กัณฑิมา อิ่มใจ (2558) ศึกษาเรื่อง การออกแบบสื่อ อินโฟกราฟิก แอนิเมชัน เรื่อง ภาวะโลกร้อน ผลการศึกษาพบว่า การประเมินคุณภาพสื่อจาก ผู้เชี่ยวชาญทั้งด้านเนื้อหาและด้านเทคนิค มีค่าเฉลี่ย 3.99 ค่าส่วนเบี่ยงเบนมาตรฐาน 0.42 โดยรวม อยู่ในระดับดี

ธัชพล อินทรเทวี (2556) วิจัยเรื่อง ทัศนคติของคนไทยที่มีต่อการสื่อสารในรูปแบบอินโฟกรา ฟิกและ ข้อความในการรณรงค์เพื่อสังคม ผลของการวิจัยพบว่าระดับความสัมพันธ์ของทัศนคติ ความ เข้าใจ และความตั้งใจ ในการเปลี่ยนแปลงพฤติกรรมหลังจากอ่านตัวสารในรูปแบบอินโฟกราฟิกนั้นมี ระดับที่สูงกว่าตัวสารในรูปแบบ ข้อความ จากข้อมูลพบว่าการสื่อสารในรูปแบบที่ประกอบไปด้วย รูปภาพมากกว่าปกตินั้นเหมาะสมที่จะใช้ในการ สร้างความสนใจเพื่อดึงดูดผู้รับสาร ในขณะที่การ ู่สื่อสารในรูปแบบที่มีข้อความเป็นจำนวนมากกว่าปกตินั้น เหมาะสมสำหรับการอธิบายความซับซ้อน เพื่อสร้างความเข้าใจได้ดีกว่า ดังนั้นการสื่อสารที่สมดุลซึ่งใช้ปริมาณ รูปภาพร้อยละ 40 ถึง 60 ไม่มาก หรือน้อยเกินไปนั้นจะสามารถสร้างความสนใจ และส่งผลกระทบต่อความตั้งใจที่ จะเปลี่ยนแปลง พฤติกรรมของผู้รับสารได้ในทุกระยะของการรณรงค์ตามแนวคิดไอดา (AIDA Model) ทั้งหมดนี้ ้จุดประสงค์ของการสื่อสารเป็นสิ่งจำเป็นอย่างยิ่งที่ต้องพิจารณาก่อนที่จะทำการสื่อสารใด ๆต่อ กลุ่มเป้าหมาย

ภาณุพงศ์ จันทน์ผลิน (2557) วิจัยเรื่อง การพัฒนาสื่อสิ่งพิมพ์รูปแบบอินโฟกราฟิกสำหรับ ้นักเรียนฝึก อาชีพโรงเรียนพระดาบส ผลการวิจัยพบว่า การเรียนร้จากการใช้สื่อสิ่งพิมพ์รูปแบบอินโฟ กราฟิก มีคะแนนเฉลี่ย รวมคิดเป็น ร้อยละ 77.24 และผลการประเมินความพึงพอใจที่มีต่อสื่อสิ่งพิมพ์ รูปแบบอินโฟกราฟิกอยู่ในระดับ มากที่สุด

#### **2.4 แนวคิดเกี่ยวกับสื่อใหม่**

เป็นช่องทางการสื่อสารที่นำเสนอเนื้อหาของสารไม่ว่าจะเป็นข่าว ข้อมูลบันเทิงหรือโฆษณา ไปสู่ผู้บริโภค การเปลี่ยนแปลงระบบเทคโนโลยี นำมาซึ่งการเปลี่ยนแปลงของรูปแบบสื่อที่พัฒนาให้ดี ขึ้นนับจากสื่อบุคคลที่เปลี่ยนแปลงเป็นสื่อสิ่งพิมพ์ และสื่อสิ่งพิมพ์พัฒนาเป็นรูปแบบอิเล็กทรอนิกส์ คือ สื่อวิทยุและสื่อโทรทัศน์ ในปัจจุบันการพัฒนาระบบเทคโนโลยีไม่หยุดนิ่ง สื่ออินเทอร์เน็ต พัฒนาขึ้นมาเพื่อการติดต่อสื่อสารเพิ่มขึ้น ดังนั้นกล่าวได้ว่าการเปลี่ยนแปลงของระบบเทคโนโลยี สามารถแบ่งสื่อออกเป็น 2 ประเภท ตามลักษณะของการใช้สื่อเพื่อการกระจายเสียงวิทยุโทรทัศน์ คือ สื่อแบบดั้งเดิม และสื่อใหม่ (พรจิต สมบัติพานิช, 2547: 4)

1) สื่อดั้งเดิม (Traditional Media) หมายถึง สื่อที่ผู้ส่งสารทำหน้าที่ส่งสารไปยังผู้รับสารได้ ทางเดียวที่ผู้รับสารไม่สามารถติดต่อกลับทางตรงไปยังผู้ส่งสารได้ สามารถแบ่งย่อยได้ดังนี้ สื่อที่ทำ หน้าที่ส่งสารเพียงอย่างเดียว หมายถึง สื่อที่ทำหน้าที่ส่งสารตัวหนังสือหรือเสียง หรือภาพ ไปอย่าง ้เดียว ได้แก่ หนังสือพิมพ์ สื่อโทรเลข และสื่อวิทยุ แลสื่อที่ทำหน้าที่ส่งสารสองอย่าง คือ ส่งทั้งภาพ และเสียงพร้อมกัน ได้แก่ สื่อโทรทัศน์ สื่อภาพยนตร์

2) สื่อใหม่ (New media) หมายถึง สื่อที่เอื้อให้ผ้ส่งสารและผู้รับสารทำหน้าที่ส่งสารและรับ ี สารได้พร้อมกันเป็นการสื่อสารสองทาง และสื่อยังทำหน้าที่ส่งสารได้หลายอย่างรวมกัน คือ ภาพ เสียง และข้อความไปพร้อมกัน โดยรวมเอาเทคโนโลยีของสื่อดั้งเดิม เข้ากับความก้าวหน้าของระบบ เทคโนโลยีสัมพันธ์ ท าให้สื่อสามารถสื่อสารได้สองทางผ่านทางระบบเครือข่ายและมีศักยภาพเป็นสื่อ แบบประสม (Multimedia) ปัจจุบันสื่อใหม่พัฒนาขึ้นหลากหลาย ที่เป็นที่รู้จักและนิยมกันมากขึ้น (Burnett, R. and Marshall D. P. 2003: 40-41)

บทบาทของเทคโนโลยีการสื่อสารในปัจจุบัน เช่น คอมพิวเตอร์ ดาวเทียมเพื่อการสื่อสาร โครงข่ายโทรศัพท์ อุปกรณ์ภาพและเสียงมีผลกระทบต่อ "สื่อแบบดั้งเดิม" (Traditional Media) ซึ่ง ได้แก่ หนังสือพิมพ์ นิตยสาร วิทยกระจายเสียง วิทยโทรทัศน์ ทำให้เกิดสิ่งที่เรียกว่า "การปฏิวัติแห่ง ระบบตัวเลข" (Digital Revolution) ทำให้ข้อมูลข่าวสารไม่ว่าจะอยู่ในรูปลักษณ์ใด เช่น ข้อความ เสียง ภาพเคลื่อนไหว รูปภาพ หรืองานกราฟิก ได้ปรับเปลี่ยนให้เป็นภาษาอีกชนิดหนึ่งเป็นรูปแบบ เดียวกันทั้งหมด คือ สามารถอ่านและส่งผ่านได้อย่างรวดเร็วด้วยเครื่องคอมพิวเตอร์แล้วยังสามารถ ้นำเสนอในลักษณะใดก็ได้ตามความต้องการใช้งานของผู้ใช้งาน ความเปลี่ยนแปลงนี้ ถูกเรียกขานว่า "การทำให้เป็นระบบตัวเลข" หรือ "ดิจิไทเซชั่น" (Digitization) ด้วยระบบที่มีการทำให้เป็นระบบ ้ ตัวเลข เป็นปัจจัยสำคัญประการหนึ่งที่ทำให้เกิด "สื่อใหม่" (New Media) ขึ้น เป็นสื่อที่มีลักษณะ เกี่ยวข้องกับระบบตัวเลข เครื่องคอมพิวเตอร์และระบบการสะท้อนกลับ หรือ "อินเตอร์ แอคทีฟ" (Interactive) คาดหวังกันว่าสื่อใหม่ จะสามารถตอบสนองความต้องการของ "ผู้แสวงหาข้อมูล ี ข่าวสาร" (Seeker) ได้มีประสิทธิภาพมากกว่าสื่อแบบดั้งเดิม เนื่องจากสื่อใหม่ไม่มี ข้อจำกัด ในด้าน ี เวลา (Time) และเนื้อที่ (Space) เหมือนอย่างเคยเป็นข้อจำกัดของสื่อแบบดั้งเดิมมาก่อน (สุรสิทธิ์ วิทยารัฐ, www, ม.ป.ป.)

สื่อใหม่ หมายถึง ระบบการสื่อสารหรือเชื่อมต่อทางอิเล็กทรอนิกส์ของเครือข่ายระดับโลก ได้แก่ เครือข่ายอินเทอร์เน็ต (Internet) บริการระดับเวิลต์ไวด์เว็บ (World Wide Web : WWW)

บริการข้อมูลออนไลน์เชิงพาณิชย์ (Commercial on-line Service) เป็นต้น (สุรสิทธิ์วิทยารัฐ , 2545)

เควิ้น คาวาโมโต้ (Kevin Kawamoto, 1997) ได้ให้ความหมายของ "สื่อใหม่" (New Media) ว่าหมายถึง ระบบการสื่อสาร หรือระบบที่มีการเชื่อมต่อทางอิเล็กทรอนิกส์ ของเครือข่ายใน ระดับโลก

ธิดาพร ชนะชัย (2550: 1-3) ได้ให้ความหมายของ สื่อใหม่ (New media) โดยแยกออกเป็น 3 ประเด็นดังต่อไปนี้

1) Digital Media เป็นการสื่อสารไร้สายที่รวดเร็วด้วยระบบไฟเบอร์ออฟติก เชื่อมต่อข้อมูล ผ่านดาวเทียม

2) สื่อซึ่งเป็นสื่อใหม่ที่นอกเหนือจากสื่อพื้นฐานเดิมที่มีอยู่

3) สื่อสร้างสรรค์ขึ้นใหม่เพื่อ Support งานบางอย่าง โดยเน้น Creativity Innovation

เคนท์ เวอร์ทาม และ เอียน เฟนวิกค์ (Kent Wertime and Ian Fenwick) ได้ให้แนวคิด เกี่ยวกับสื่อใหม่ (New Media) และการตลาดดิจิทัล และนิยามสื่อใหม่ว่าหมายถึง เนื้อหา (content) ที่อยู่ในรูปแบบดิจิทัล โดยลักษณะส าคัญของเนื้อหาอยู่ในรูปแบบดิจิทัล ประกอบด้วย "อิสระ 5 ประการ" (5 Freedoms) ได้แก่ (ณงลักษณ์ จารุวัฒน์ และ ประภัสสร วรรณสถิต, ผู้แปล, 2551)

1) อิสระจากข้อจำกัดด้านเวลา (Freedom from Scheduling) เนื้อหาที่อยู่ในรูปแบบดิจิทัล ้ ทำให้ผู้บริโภคสามารถเลือกรับและส่งข่าวสารได้ในเวลาที่ตนต้องการ และไม่จำเป็นต้องชมเนื้อหา ้ต่างๆ ตามเวลาที่กำหนด

2) อิสระจากข้อจำกัดด้านพรมแดน (Freedom from Geological Boundaries) เนื้อหาใน รูปแบบดิจิทัลเป็นเนื้อหาที่รับข้อมูลข่าวสารได้ทั่วโลกในเวลาอันรวดเร็วท าให้ผู้บริโภคสามารถเลือก รับ หรือค้นหาข้อมูลข่าวสารจากประเทศใดก็ได้ แล้วแต่ความต้องการของบุคคลแต่ละคน

3) อิสระจากข้อจำกัดด้านขนาด (Freedom to Scale) มีเนื้อหาที่สามารถย่อหรือปรับขยาย ่ ขนาดหรือเครือข่ายได้ เช่น การปรับเนื้อหาให้เหมาะสมสำหรับการเผยแพร่ทั่วโลก หรือปรับให้ เหมาะสมกับกลุ่มเป้าหมายเฉพาะเจาะจงก็ได้

4) อิสระจากข้อจำกัดด้านรูปแบบ (Freedom from Formats) เนื้อหาแบบดิจิทัลไม่ จ าเป็นต้องมีรูปแบบ หรือลักษณะที่ตายตัว สื่อดั้งเดิม เช่น สปอร์ตโฆษณามาตรฐานทางโทรทัศน์ถูก กำหนดว่าต้องมีความยาว 30 วินาที สื่อสิ่งพิมพ์ต้องมีครึ่งหน้าหรือเต็มหน้าเป็นต้น แต่สื่อดิจิทัล เช่น

ไฟล์วิดีโอภาพที่ถ่ายจากกล้องในโทรศัพท์มือถือแล้วนำลงไปไว้ในเว็บไซต์จะต้องมีความยาวกี่วินาที หรือมีความละเอียดของไฟล์เป็นเท่าไหร่ก็ได้ เป็นต้น

5) อิสระจากยุคนักการตลาดสร้างเนื้อหามาสู่ยุคนักบริโภคริเริ่มสร้าง และควบคุมเนื้อหา เอง (From Marketer-Driven to Consumer-Initiated, Created and Controlled)ด้วยพัฒนาการ เทคโนโลยีดิจิทัล ท าให้เจ้าของสื่อไม่อาจควบคุมการแพร่กระจายของสื่อได้เหมือนอดีต เนื้อหาที่พบใน บล็อก (Blog) หรือคลิปวิดีโอในเว็บไซต์ของ YouTube และสื่อผสมใหม่ๆ อาจสร้างสรรค์จากผู้บริโภค คนใดก็ได้ เกิดเป็นเนื้อหาที่สร้างจากผู้บริโภค (Consumer-Created Content) หรือเป็นคำพูดแบบ ปากต่อปากฉบับออนไลน์ (Online Word-of-Mouth)ที่แพร่ กระจายไปอย่างรวดเร็ว

 ซึ่งสอดคล้องกับ ขวัญฤทัย สายประดิษฐ์ (2551: 43) กล่าวถึงคุณลักษณะของสื่อใหม่ว่า สื่อ ใหม่เป็นสื่อที่ตอบสนองความต้องการสารสนเทศได้ตามความต้องการ เปิดรับสารของผู้รับสารมาก ที่สุด เพราะสื่อใหม่สามารถสร้างโปรแกรมคอมพิวเตอร์ในการบรรจุเนื้อหาของข้อมูลข่าวสารได้อย่าง เป็นระบบ มีการค้นหาข้อมูลที่ต้องการง่าย อันจะส่งผลให้เกิดความสำเร็จในงานเผยแพร่ และรวบรวม ข้อมูลข่าวสารได้มากกว่า อีกทั้งยังใช้คุณสมบัติของระบบโปรแกรมคอมพิวเตอร์ผสมผสานสื่อต่าง ๆ ที่ เรียกว่าสื่อผสมผสาน

### **ประเภทของสื่อใหม่**

 ประเภทของสื่อใหม่ คือ รูปแบบเนื้อหาแบบดิจิทัลที่พบเห็นในปัจจุบัน และมีแนวโน้มว่า จะมีบทบาทส าคัญมากยิ่งขึ้นในอนาคต โดยสื่อใหม่แต่ละประเภทมีความโดดเด่นและแตกต่างกันตาม ประโยชน์และวัตถุประสงค์ในการใช้สื่อประเภทสื่อใหม่ (ปิยะพร เขตบรรณพต, 2553: 9) และ (วิกิพี เดีย สารานุกรมเสรี, www)

## **บทที่3**

## ่ ขั้นตอนการดำเนินงาน

จากการศึกษาและปฏิบัติสหกิจศึกษาที่สภาอุตสาหกรรมจังหวัดนครราชสีมา ส่วนงานที่ ได้มอบหมายให้รับผิดชอบการออกแบบสื่อประชาสัมพันธ์ต่าง ๆ ได้แก่

- 1. ออกแบบโปสเตอร์อบรมโครงการพัฒนาบุคคลากรในอุตสาหกรรมหุ่นยนต์และระบบ อัตโนมัติ ปี2563 จากสถาบัน ไทย – เยอรมัน
- 2. ประมวลภาพงาน Northeast Thech 19
- 3. ออกแบบตารางเวลามาปฏิบัติงานของนักศึกษาฝึกงานสภาอุตสาหกรรมจังหวัดนครราชสีมา
- 4. ออกแบบ Power Point ประชุมประจำเดือน
- 5. ออกแบบป้ายมอบเงิน
- 6. พิมพ์เอกสารลาออกจากการเป็นสมาชิก
- 7. ออกแบบปกเล่มสมาชิกสภาอุตสาหกรรมจังหวัดนครราชสีมา ปี 2562
- 8. คิดแคปชั่นเชิญชวนสมัครเข้าอบรมของสถาบัน ไทย เยอรมัน
- 9. ออกแบบตารางการใช้ห้องประชุมสภาอุตสาหกรรมจังหวัดนครราชสีมา
- 10. ออกแบบโปสการ์ดเชิญเข้าร่วมประชุมใหญ่สามัญประจ าปี 2563
- 11. ออกแบบโปสการ์ดเชิญร่วมประทานอาหารในวันประชุมใหญ่สามัญประจำปี 2563
- 12. แก้ไขและเพิ่มเติมข้อมูล X-Stand , ไวนิล , โปสเตอร์ Industry Transformation ก้าวส่ยค อุตสาหกรรม 4.0 ด้วยโซลูชั่น e-F@ctory จากข้อมูลเดิม
- 13. ออกแบบ Google Form ตอบรับเข้าร่วมประชุมใหญ่สามัญประจำปี 2563
- 14. รวมไฟล์ภาพมอบเช็คพลังงาน
- 15. ออกแบบไวนิลประชุมใหญ่สามัญประจำปี 2563
- 16. ออกแบบกำหนดการเข้าร่วมประชุมใหญ่สามัญประจำปี 2563
- 17. ออกแบบ Power Point ประชุมใหญ่สามัญประจำปี 2563
- 18. ออกแบบปกใส่ Power Point ประชุมใหญ่สามัญประจำปี 2563
- 19. ออกแบบรายงานการประชุมใหญ่สามัญประจำปี 2563
	- ออกแบบปกหน้า
	- ออกแบบปกหลัง
	- พิมพ์เนื้อหาภายในเล่ม
	- ออกแบบโปสเตอร์ท าเนียบคณะกรรมการบริหารและที่ปรึกษาสภาอุตสาหกรรมจังหวัด นครราชสีมา ปีบริหาร 2561-2563
- ่ ออกแบบโปสเตอร์ทำเนียบคณะทำงานฝ่ายสนับสนุนกิจกรรม และทำเนียบเจ้าหน้าที่ สภาอุตสาหกรรม ปีบริหาร 2561 – 2563
- ออกแบบระเบียบวาระการประชุมใหญ่สามัญประจำปี 2563
- ออกแบบเอกสารแนบท้ายการประชุมใหญ่สามัญประจำปี 2563
- ออกแบบโปสเตอร์ความคืบหน้าการจัดท าผังเมืองของจังหวัดนครราชสีมา
- ออกแบบโปสเตอร์โครงการท่าเรือบก
- ออกแบบโปสเตอร์การขอจัดตั้งเขตเศรษฐกิจพิเศษนครราชสีมา
- ่ ออกแบบโปสเตอร์มาตรการส่งเสริมการลงทุน เงื่อนไขพิเศษสำหรับ SMEs ไทย และ นิยาม SMEs ไทย
- ออกแบบโปสเตอร์กลุ่มกิจกรรมเป้าหมาย ที่ให้การส่งเสริมในพื้นที่ 15 กลุ่มอุตสาหกรรม
- ออกแบบโปสเตอร์โครงการ Energy Points
- ออกแบบโปสเตอร์โครงการ Korat Young F.T.I
- ออกแบบโปสเตอร์โครงการ Northeast Tech 19
- ้ออกแบบโปสเตอร์ตารางการฝึกอบรม โครงการพัฒนาบคลากรในอุตสาหกรรมหุ่นยนต์ และระบบอัตโนมัติปี 2563

ซึ่งส่วนงานที่ได้รับผิดชอบทั้งหมดจะเกี่ยวข้องกับการประชาสัมพันธ์ที่มีความสำคัญมาก ดังนั้นผู้จัดท าได้มีความสนใจในการศึกษาและจัดท าสื่อประชาสัมพันธ์เพื่องานบริการสมาชิกของสภา อุตสาหกรรมจังหวัดนครราชสีมาในรูปแบบสื่ออินโฟกราฟิก เพื่อใช้เป็นคู่มือในการประชาสัมพันธ์และ ให้การทำงานขององค์กรมีประสิทธิภาพมากขึ้น โดยในบทนี้จะนำเสนอขั้นตอนการดำเนินงาน ดังต่อไปบี้

- 3.1 ศึกษารายละเอียดของงานเอกสารที่เกี่ยวข้องกับงานบริการสมาชิก
- 3.2 จัดทำแบบสอบถาม
- ้ 3.3 จัดทำรายละเอียดใบแต่ละขั้นตอน
- 3.4 เสนอต่ออาจารย์ที่ปรึกษาและผู้นิเทศสหกิจศึกษา ณ สถานประกอบการ

## **3.1 ศึกษารายละเอียดของงานเอกสารเพื่อบริการสมาชิก**

การศึกษารายละเอียดของงานเอกสารมีความสำคัญอย่างมากต่อการจัดทำรายงาน โดยจะมี ี เอกสารที่นำมาเป็นหลักฐานเพื่อใช้ในการบรรยายประเด็นต่าง ๆ ที่เกี่ยวข้อง และมีวิธีการศึกษา รายละเอียดของเอกสารที่เกี่ยวข้องกับจัดท าสื่อประชาสัมพันธ์เพื่องานบริการสมาชิกของสภา อุตสาหกรรมจังหวัดนครราชสีมาในรูปแบบสื่ออินโฟกราฟิก ดังนี้

3.1.1 การศึกษาวรรณกรรมและเอกสารที่เกี่ยวข้องกับจัดท าสื่อประชาสัมพันธ์ในรูปแบบสื่อ อินโฟกราฟิก รวมถึงการสืบค้นข้อมูล ทางอินเตอร์เน็ต เพื่อให้เป็นแนวทางในการปฏิบัติงานจริง

3.1.2 การศึกษารายละเอียดของประเภทธุรกิจ ลักษณะการดำเนินงาน วิสัยทัศน์ ตลอดจน ่ พันธกิจที่สถานประกอบการให้ความสำคัญในการบริหารงาน และศึกษาข้อมูลในการปฏิบัติงานในแต่ จะส่วนงานของสถานประกอบการ

#### **3.2 จัดท าแบบสอบถาม**

แบบสอบถาม (Questionnaire) หมายถึง รูปแบบของคำถามเป็นชุด ๆ ที่ได้ถูกรวบรวมไว้ อย่างมีหลักเกณฑ์และเป็นระบบ เพื่อใช้วัดสิ่งที่ผู้วิจัยต้องการจะวัดจากกลุ่มตัวอย่างหรือประชากร เป้าหมายให้ได้มาซึ่งข้อเท็จจริงทั้งในอดีต ปัจจุบันและการคาดคะเนเหตุการณ์ในอนาคต แบบสอบถามประกอบด้วยรายการคำถามที่สร้างอย่างประณีต เพื่อรวบรวมข้อมลเกี่ยวกับความ คิดเห็นหรือข้อเท็จจริง โดยส่งให้กลุ่มตัวอย่างตามความสมัครใจ การใช้แบบสอบถามเป็นเครื่องมือใน ึการเก็บรวบรวมข้อมูลนั้น การสร้างคำถามเป็นงานที่สำคัญสำหรับผู้วิจัย เพราะว่าผู้วิจัยอาจไม่มี โอกาสได้พบปะกับผู้ตอบแบบสอบถามเพื่ออธิบายความหมายต่าง ๆ ของข้อคำถามที่ต้องการเก็บ รวบรวม

แบบสอบถาม เป็นเครื่องมือวิจัยชนิดหนึ่งที่นิยมใช้กันมาก เพราะการเก็บรวบรวมข้อมูล สะดวกและสามารถใช้วัดได้อย่างกว้างขวาง การเก็บข้อมูลด้วยแบบสอบถามสามารถทำได้ด้วยการ สัมภาษณ์หรือให้ผู้ตอบด้วยตนเอง

#### **โครงสร้างของแบบสอบถาม**

โครงสร้างของแบบสอบถาม ประกอบไปด้วย 3 ส่วนสำคัญ ดังนี้

1. หนังสือนำหรือคำชี้แจง โดยมากมักจะอยู่ส่วนแรกของแบบสอบถาม อาจมีจดหมายนำอยู่

ด้านหน้าพร้อมคำขอบคุณ โดยคำชี้แจงมักจะระบุถึงจุดประสงค์ที่ให้ตอบแบบสอบถาม การนำคำตอบ ที่ได้ไปใช้ประโยชน์ค าอธิบายลักษณะของแบบสอบถาม วิธีการตอบแบบสอบถามพร้อมตัวอย่าง ชื่อ และที่อยู่ของผู้วิจัย ประเด็นที่สำคัญคือการแสดงข้อความที่ทำให้ผู้ตอบมีความมั่นใจว่า ข้อมูลที่จะ ตอบไปจะไม่ถูกเปิดเผยเป็นรายบุคคลจะไม่มีผลกระทบต่อผู้ตอบ และมีการพิทักษ์สิทธิของผู้ตอบด้วย

2. คำถามเกี่ยวกับข้อมูลส่วนตัว เช่น เพศ อายุ ระดับการศึกษา อาชีพ เป็นต้น การที่จะถาม ข้อมูลส่วนตัวอะไรบ้างนั้นขึ้นอยู่กับกรอบแนวความคิดในการวิจัย โดยดูว่าตัวแปรที่สนใจจะศึกษานั้น ่ มีอะไรบ้างที่เกี่ยวกับข้อมูลส่วนตัว และควรถามเฉพาะข้อมูลที่จำเป็นในการวิจัยเท่านั้น

่ 3. คำถามเกี่ยวกับคุณลักษณะหรือตัวแปรที่จะวัด เป็นความคิดเห็นของผ้ตอบในเรื่องของ คุณลักษณะ หรือตัวแปรนั้น

ซึ่งตัวแปรที่จะใช้ในแบบสอบถามเรื่อง ความพึงพอใจในการรับสื่อเพื่องานบริการของสมาชิก สภาอตสาหกรรมจังหวัดนครราชสีมา คือ

ตัวแปรต้น หมายถึง สิ่งที่เป็นสาเหตุที่ทำให้เกิดผลหรือสิ่งที่ต้องการทดลองเพื่อให้ทราบว่า เป็นสาเหตุของผลที่เกิดขึ้นหรือไม่ ได้แก่ สื่ออินโฟกราฟิก

้ตัวแปรตาม หมายถึง ผลที่เกิดจากการกระทำของตัวแปรต้นในการทดลอง ได้แก่ ความพึง พอใจในการรับสื่อเพื่องานบริการของสมาชิกสภาอุตสาหกรรมจังหวัดนครราชสีมา

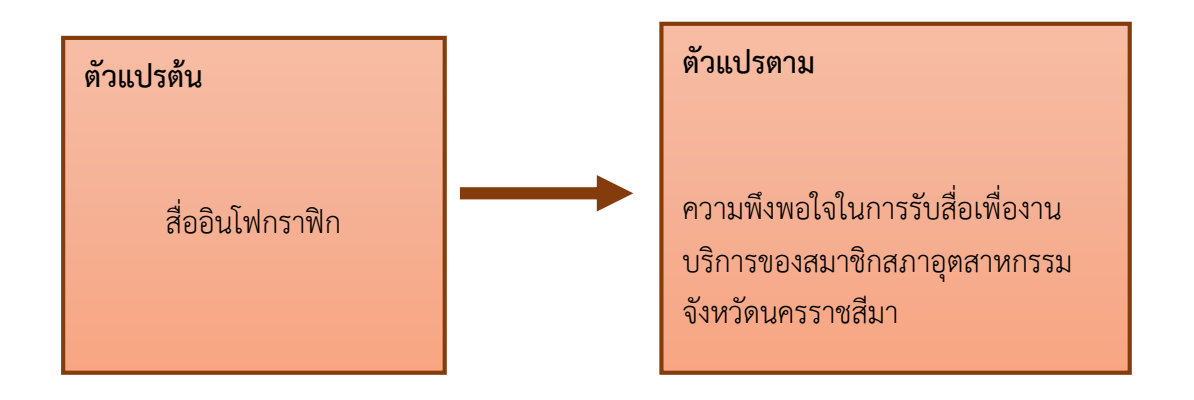

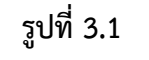

### **กรอบแนวคิดในการวิจัย**

## **3.3 จัดท ารายละเอียดในแต่ละขั้นตอน**

3.3.1 ศึกษาข้อมูลและเอกสารที่เกี่ยวข้องกับงานบริการสมาชิกสภาอุตสาหกรรมจังหวัด ้นครราชสีมา เช่น ขั้นตอนการสมัครสมาชิกสภาอตสาหกรรมจังหวัดนครราชสีมา ฯ

3.3.2 สังเกตและสัมภาษณ์การปฏิบัติงานของงานบริการสมาชิกสภาอุตสาหกรรมจังหวัด นครราชสีมา เพื่อให้เกิดความเข้าใจในการปฏิบัติงาน

3.3.3 รวบรวมข้อมูลที่ได้จากการสังเกตและสัมภาษณ์ที่เกี่ยวข้องกับงานบริการสมาชิกสภา อุตสาหกรรมจังหวัดนครราชสีมา

3.3.4 จัดท าขั้นตอนและอธิบายกระบวนการบริการสมาชิกสภาอุตสาหกรรมจังหวัด นครราชสีมา

## **3.4 เสนอต่อจารย์ที่ปรึกษาและผู้นิเทศสหกิจศึกษา ณ สถานประกอบการ**

3.4.1 น าเสนอต่ออาจารย์ที่ปรึกษาและผู้นิเทศสหกิจศึกษา ณ สถานประกอบการเพื่อ ตรวจสอบความถูกต้องของรายงาน

 3.4.2 แก้ไขรายงานตามข้อเสนอแนะที่ได้จากอาจารย์ที่ปรึกษาและผู้นิเทศสหกิจศึกษา ณ สถานประกอบการ พร้อมทั้งจัดทำเล่มรายงานและนำเสนอ

## <span id="page-28-0"></span>**บทที่ 4**

#### **ผลการด าเนินงาน**

 นครราชสีมา เป็นศูนย์กลางประสานความร่วมมือระหว่างผู้ประกอบการและหน่วยงาน ราชการที่เกี่ยวข้อง ในการวางแผนเพื่อพัฒนาศักยภาพและขีดความสามารถของอุตสาหกรรมระดับ รากหญ้า เพื่อให้รัฐบาลมีช่องทางรับทราบข้อมูลข่าวสารที่ถูกต้อง และจากการที่ได้ศึกษาข้อมูลด้าน งานบริการสมาชิกของสภาอุตสาหกรรมจังหวัดนครรราชสีมา ผู้จัดทำจึงสามารถจัดทำสื่อ ประชาสัมพันธ์เพื่องานบริการสมาชิกของสภาอุตสาหกรรมจังหวัดนครราชสีมาในรูปแบบสื่ออินโฟ กราฟิก โดยมีขั้นตอนดังนี้

4.1 หน้าที่ของสภาอุตสาหกรรมจังหวัดนครราชสีมา

4.2 การสมัครสมาชิกสภาอุตสาหกรรมแห่งประเทศไทยและสภาอุตสาหกรรมจังหวัด นครราชสีมา

4.3 สิทธิประโยชน์ที่จะได้รับจากการเป็นสมาชิกสภาอุตสาหกรรม

4.4 สิทธิประโยชน์ที่จะได้รับจากการเป็นสมาชิกบัตร APEC

4.5 ขั้นตอนการสมัครสมาชิกสถาบันรหัสสากล (GS1 THAILAND)

4.6 วิเคราะห์แบบสอบถามความพึงพอใจในการรับสื่อเพื่องานบริการของสมาชิกสภา อุตสาหกรรมจังหวัดนครราชสีมา ในรูปแบบสื่อ Infographic

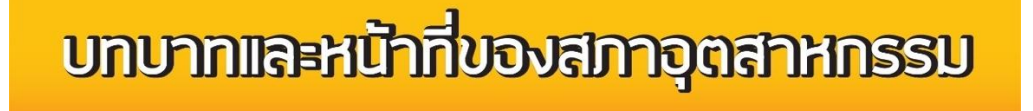

สภาอตสาหกรรมแห่งประเทศไทย เป็นองค์กรไม่แสวงหาทำไร ที่ได้รับการบกฐานะขึ้นจากสมาคมอดสาหกรรมไทย ที่ดำเนินการมาตั้งแต่ วันที่ 13 พฤศจิกายน 2510 มาเป็นสภาอุตสาหกรรมแห่งประเทศไทย ้ เมื่อวันที่ 29 ธันวาคม 2530 ซึ่งเป็นนโยบายของรัฐที่ต้องการพัฒนา สถาบันธรกิจภาคเอกชนของไทยให้แข็งแกร่ง อันจะทำให้กลไกการผัฒนา ในภาคจุดสาหกรรมเป็นไปอย่างต่อเนื่อง สามารถประสานกับการผัฒนา เศรษฐกิจของประเทศและผิทักษ์มลประโยชน์ของชาติในวงการเศรษฐกิจโลก

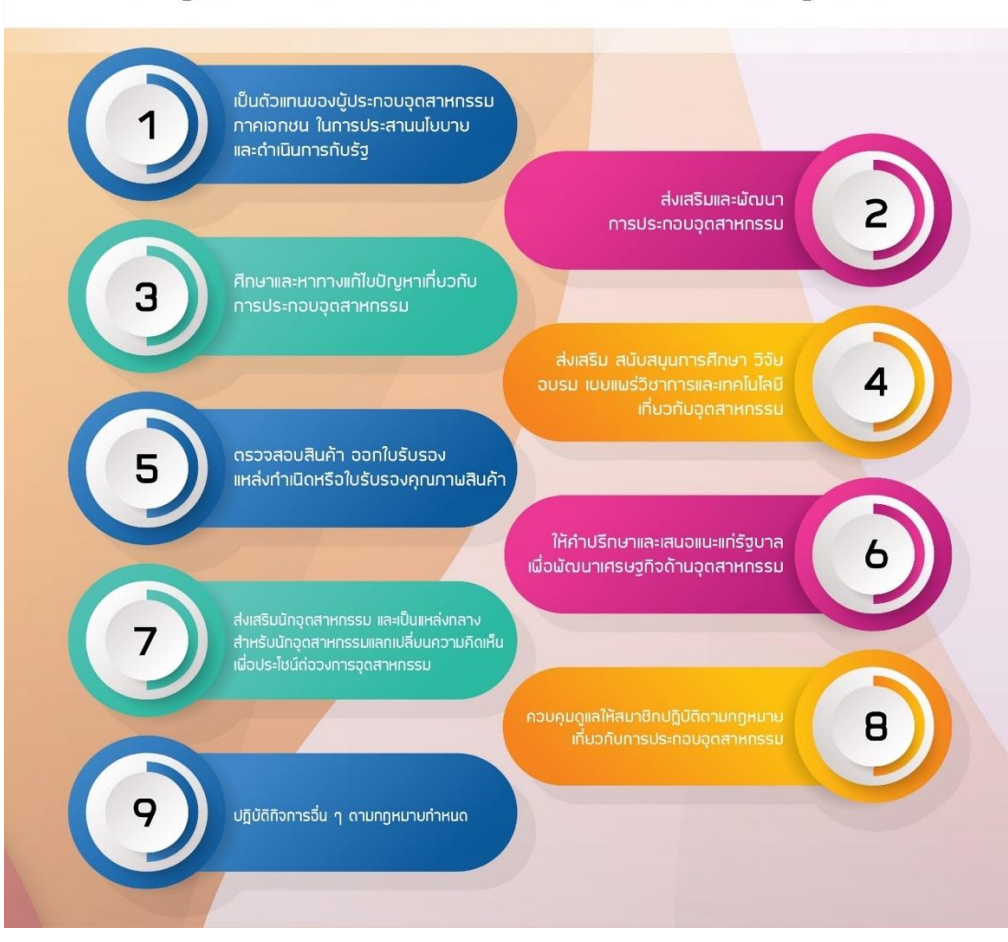

**ภาพที่4.1 บทบาทและหน้าที่ของสภาอุตสาหกรรม**

จากภาพที่ 4.1 บทบาทและหน้าที่ของสภาอุตสาหกรรม สามารถอธิบานขั้นตอนได้ดังนี้

้สภาอุตสาหกรรมแห่งประเทศไทย เป็นองค์กรไม่แสวงหากำไร ที่ได้รับการยกฐานะขึ้นจาก ี สมาคมอุตสาหกรรมไทย ที่ดำเนินการมาตั้งแต่วันที่ 13 พฤศจิกายน 2510 มาเป็นสภาอุตสาหกรรม แห่งประเทศไทย เมื่อวันที่ 29 ธันวาคม 2530 ภายใต้การกำกับดูแลของรัฐมนตรีว่าการกระทรวง อุตสาหกรรม ตามพระราชบัญญัติสภาอุตสาหกรรมแห่งประเทศไทย พ.ศ.2530 ซึ่งเป็นนโยบายของ รัฐที่ต้องการพัฒนาสถาบันธุรกิจภาคเอกชน ของไทยให้แข็งแกร่ง อันจะท าให้กลไกการพัฒนา ใน ภาคอุตสาหกรรมเป็นไปอย่างต่อเนื่อง สามารถประสานกับการพัฒนาเศรษฐกิจของประเทศ และ พิทักษ์ผลประโยชน์ของชาติในวงการเศรษฐกิจโลก

#### **วิสัยทัศน์**

"เป็นแกนกลางเสริมสร้างความเข้มแข็ง และผลิตภาพอุตสาหกรรมไทย ให้สามารถแข่งขันได้ ในระดับสากล เพื่อพัฒนาเศรษฐกิจ สังคม และสิ่งแวดล้อมของไทยให้ยั่งยืน"

### **หน้าที่**

ี สภาอุตสาหกรรมจังหวัดนครราชสีมา มีอำนาจหน้าที่ตาม พระราชบัญญัติสภาอุตสาหกรรม แห่งประเทศไทย พ.ศ. 2530 ดังนี้

- 1. เป็นตัวแทนของผู้ประกอบอุตสาหกรรมภาคเอกชน ในการประสานนโยบายและดำเนินการกับ รัฐ
- 2. ส่งเสริมและพัฒนาการประกอบอุตสาหกรรม
- 3. ศึกษาและหาทางแก้ไขปัญหาเกี่ยวกับการประกอบอุตสาหกรรม
- 4. ส่งเสริม สนับสนุนการศึกษา วิจัย อบรม เผยแพร่วิชาการและเทคโนโลยีเกี่ยวกับอุตสาหกรรม
- 5. ตรวจสอบสินค้า ออกใบรับรองแหล่งกำเนิดหรือใบรับรองคุณภาพสินค้า
- 6. ให้ค าปรึกษาและเสนอแนะแก่รัฐบาล เพื่อพัฒนาเศรษฐกิจด้านอุตสาหกรรม
- 7. ส่งเสริมนักอุตสาหกรรม และเป็นแหล่งกลางสำหรับนักอุตสาหกรรมแลกเปลี่ยนความคิดเห็น เพื่อประโยชน์ต่อวงการอุตสาหกรรม
- 8. ควบคุมดูแลให้สมาชิกปฏิบัติตามกฎหมายเกี่ยวกับการประกอบอุตสาหกรรม
- 9. ปฏิบัติกิจการอื่น ๆ ตามกฎหมายกำหนด

้นอกจากนี้ยังร่วมให้คำปรึกษา และเป็นกรรมการในคณะกรรมการร่วมภาครัฐบาลและเอกชน ่ เพื่อแก้ไขปัญหาทางเศรษฐกิจ หรือ กรอ. และคณะอนุกรรมการ และคณะทำงานต่าง ๆ

สภาอุตสาหกรรมฯ ประกอบด้วยสมาชิก 2 ประเภทคือ

- 1. ประเภทสามัญ ได้แก่ ผู้ประกอบการอุตสาหกรรมที่เป็[นนิติบุคคล](https://th.wikipedia.org/wiki/%E0%B8%99%E0%B8%B4%E0%B8%95%E0%B8%B4%E0%B8%9A%E0%B8%B8%E0%B8%84%E0%B8%84%E0%B8%A5) และประกอบการ อุตสาหกรรมตามกฎหมายว่าด้วยโรงงาน ซึ่งรวมทั้งสมาคมการค้าเพื่อส่งเสริมอุตสาหกรรม
- 2. ประเภทสมทบ ได้แก่ บุคคลธรรมดาหรือนิติบุคคลใด ๆ ที่มิใช่โรงงานอุตสาหกรรมหรือสมาคม การค้า

ปัจจุบันสภาอุตสาหกรรมจังหวัดนครราชสีทั้งหมด 241 ราย แบ่งเป็น สมาชิก สน. 98 ราย, สมาชิก ทน. 47 ราย และสมาชิกทบ. 96 ราย

#### **บทบาท**

บทบาทที่ทุกระดับเชื่อถือ สภาอุตสาหกรรมแห่งประเทศไทย ได้รับการยอมรับทั่วไป ใน ูฐานะตัวแทน ภาคอุตสาหกรรม ทำหน้าที่ประสานงานระหว่างภาคเอกชนและภาครัฐบาล ทั้ง ภายในประเทศและระหว่างประเทศ โดยมี บทบาทที่ส าคัญดังนี้

ร่วมเป็นกรรมการในคณะกรรมการร่วมภาครัฐบาลและเอกชนเพื่อแก้ไขปัญหาทางเศรษฐกิจ หรือ กรอ. ซึ่งมีนายกรัฐมนตรีเป็นประธาน ตลอดจนรัฐบาลได้วางใจให้มีผู้แทน ส.อ.ท.ใน คณะอนุกรรมการ และคณะทำงานต่าง ๆ ในหน่วยงานราชการ จึงมีส่วนร่วมดูแล ส่งเสริมและ ้วางแผน รวมทั้งนำเสนอปัญหาและแนวทางแก้ไขที่สอดคล้องเหมาะสม ต่อภาครัฐบาล อันจะนำสู่การ ก าหนดนโยบาย หรือการปรับปรุงแก้ไขกฎหมาย ระเบียบวิธีการปฏิบัติต่าง ๆ ให้มีประสิทธิภาพ และ เอื้อประโยชน์ต่อการพัฒนาอุตสาหกรรมและเศรษฐกิจโดยรวมทุกภูมิภาคของประเทศ

สภาอุตสาหกรรมแห่งประเทศไทย มีฐานะเท่าเทียมและประสานงานกับ องค์กรภาคธุรกิจ เอกชนด้านอุตสาหกรรม ของประเทศต่าง ๆ ทั่วโลก จึงสามารถเจรจาต่อรองเพื่อผลประโยชน์ด้าน อุตสาหกรรมของประเทศไทย และเป็นแกนกลาง ประสานให้เกิดความร่วมมือที่จะส่งเสริมการ แลกเปลี่ยนข้อมูลและร่วมพัฒนาธุรกิจ การค้า การลงทุน ตลอดจนปกป้องสิทธิ และความยุติธรรมที่ สมาชิกและภาคอุตสาหกรรมพึงได้รับอย่างเต็มภาคภูมิทั้งในระดับประเทศ และระดับสากล ได้รับ ้ มอบอำนาจจากภาครัฐให้มีศักดิ์และสิทธิ์ที่จะสอดส่อง ตรวจตราดูแล ตลอดจนให้การรับรองสมาชิก และ ผู้ประกอบการอุตสาหกรรมทั่วไป เพื่อให้เกิดการปฏิบัติอย่างถูกต้องตามกติกา หลักเกณฑ์ กฎ ข้อบังคับ ระเบียบและ กฎหมายที่กำหนด

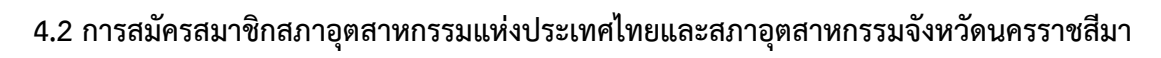

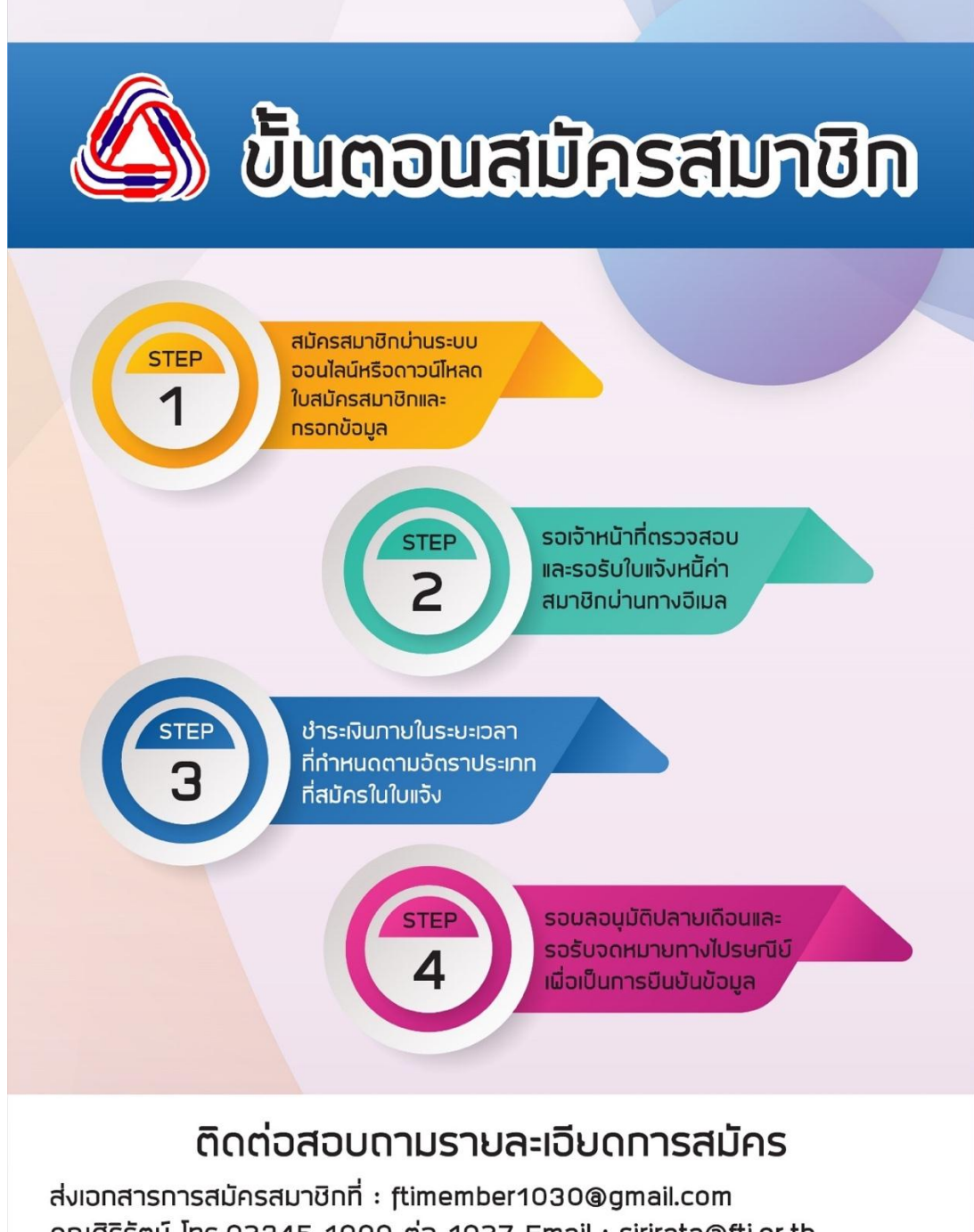

คุณศิริรัตน์ โทร.02345 1000 ต่อ 1027 Email : sirirata@fti.or.th คุณวรพรรณ ต่อ โทร.02345 1000 ต่อ 1030 Email : worapanw@.fti.or.th คุณสมรัก โทร.02345 1000ต่อ 1209 Email : somruks@fti.or.th

**ภาพที่4.2 ขั้นตอนการสมัครสมาชิกสภาอุตสาหกรรมแห่งประเทศไทย**

จากภาพที่ 4.2 ขั้นตอนการสมัครสมาชิกสภาอุตสาหกรรมแห่งประเทศไทย สามารถอธิบายขั้นตอนการสมัครสมาชิกได้ดังนี้

- 1. เข้าไปที่เว็บไซต์ www.fti .or.th แล้วคลิกหัวข้อสมาชิก เลือก สมัครสมาชิก
- 2. เลือกหัวข้อสมัครสมาชิกผ่านระบบออนไลน์หรือดาวน์โหลดใบสมัครสมาชิกและกรอก ข้อมูลให้ครบถ้วน
- 3. จากนั้นให้รอเจ้าหน้าที่ตรวจสอบ / และรอรับใบแจ้งหนี้ค่าสมาชิกผ่านทางอีเมล หลังจากได้รับใบแจ้งหนี้ให้ชำระเงินภายในระยะเวลาที่กำหนดตามอัตราประเภทที่สมัคร ใบใบแจ้ง
- 4. รอผลอนุมัติปลายเดือน / และรอรับจดหมายทางไปรษณีย์เพื่อเป็นการยืนยันข้อมูล ถือ เป็นการเสร็จสิ้น

และหากประสงค์จะสมัครเป็นสมาชิกกล่มอตสาหกรรม / สภาอตสาหกรรมจังหวัด ให้ระบ ชื่อกลุ่มอุตสาหกรรม /สภาอุตสาหกรรมจังหวัด ที่มุมบนด้านขวา และระบุชื่อผู้แทนใช้สิทธิ์ในข้อ 4 / ข้อ 5 ในใบสมัคร ลงลายมือชื่อผู้มีอำนาจกระทำการแทนกิจการประทับตรานิติบุคคล พร้อมแนบ เอกสารประกอบการสมัคร ค่าลงทะเบียนและค่าบำรุงสมาชิก ส่งมายัง

> ฝ่ายกิจการสภาจังหวัดและงานทะเบียน สภาอุตสาหกรรมแห่งประเทศไทย 60 ถ.รัชดาภิเษกตัดใหม่ คลองเตย กทม.10110 โทร 0-2345-1027, 0-2345-1030-1

ซึ่งการสมัครสมาชิกแบ่งออกเป็น 3 ประเภท ได้แก่

### **1. สมาชิกสามัญ สมาชิกสามัญ – โรงงาน มีเอกสารประกอบการสมัคร ดังนี้**

- ส าเนาหนังสือรับรองการจดทะเบียนเป็นนิติบุคคลกับกระทรวงพาณิชย์
- ส าเนาใบอนุญาตประกอบกิจการโรงงาน (รง.2 / รง.4) หรือใบรับรอง กนอ.
- งบกำไรขาดทุน (ย้อนหลัง 2 ปี)

## **สมาชิกสามัญ – สมาคมการค้า มีเอกสารประกอบการสมัคร ดังนี้**

- ส าเนาหนังสือรับรองการจดทะเบียนเป็นสมาคมการค้า
- รายชื่อสมาชิกสมาคม

### **2. สมาชิกสมทบ – นิติบุคคล มีเอกสารประกอบการสมัคร ดังนี้**

-ส าเนาหนังสือรับรองการจดทะเบียนเป็นนิติบุคคลกับกระทรวงพาณิชย์

## **3. สมาชิกสมทบ – บุคคลธรรมดา มีเอกสารประกอบการสมัคร ดังนี้**

- ส าเนาหนังสือรับรองการมีผลงานทางวิชาการหรือเทคโนโลยีเกี่ยวกับอุตสาหกรรม
- สำเนาทะเบียนบ้าน
- สำเนาบัตรประชาชน

**วิธีการชำระเงิน** สามารถชำระเป็นเงินสด หรือเช็คสั่งจ่าย "สภาอุตสาหกรรมแห่งประเทศไทย" หรือ โอนเข้าบัญชีสภาอุตสาหกรรมแห่งประเทศไทย ประเภทบัญชีออมทรัพย์ ธนาคารกรุงไทย จำกัด (มหาชน) สาขาคลองเตย เลขที่บัญชี 009-1-70874-5

## อัตราค่าลงทะเบียนและค่าบำรุงสมาชิก

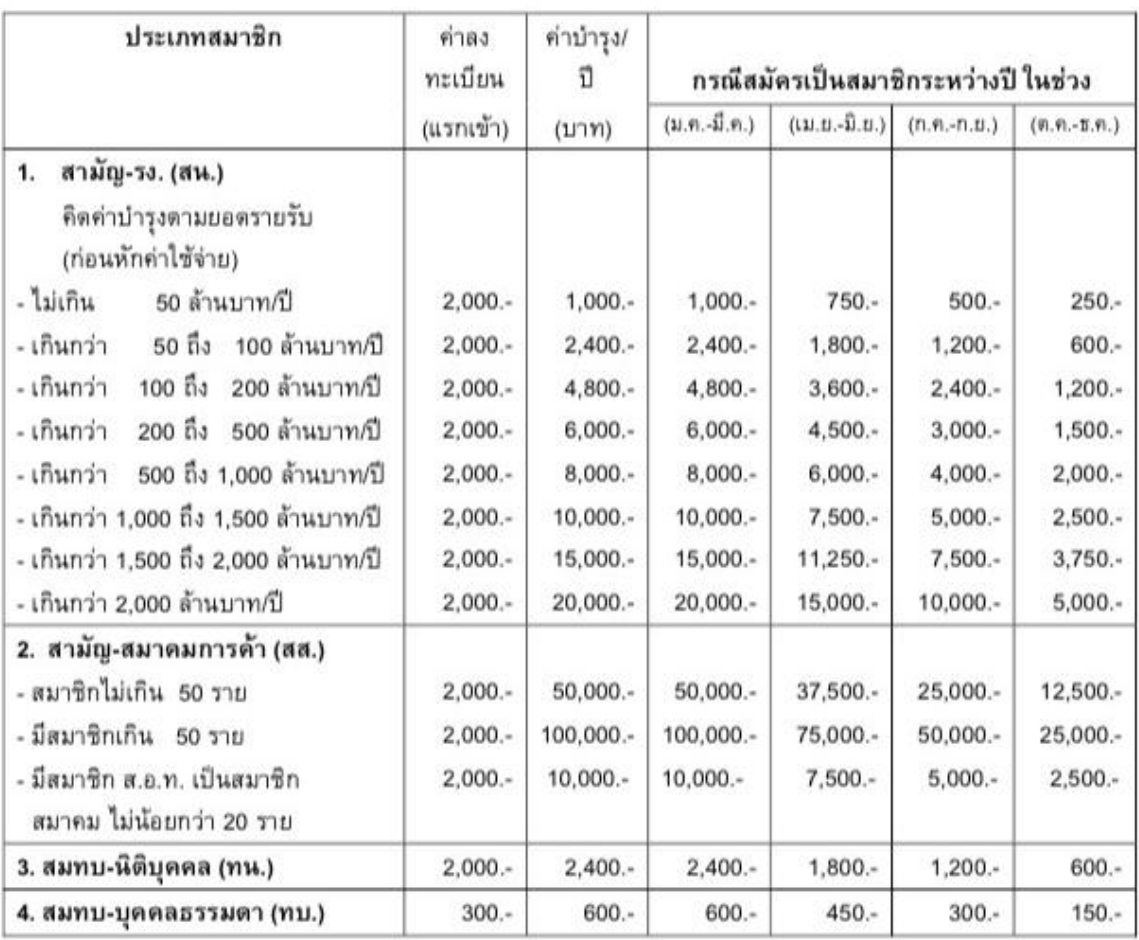

**ภาพที่4.3 อัตราค่าลงทะเบียนและค่าบ ารุงสมาชิกของ ส.อ.ท.**
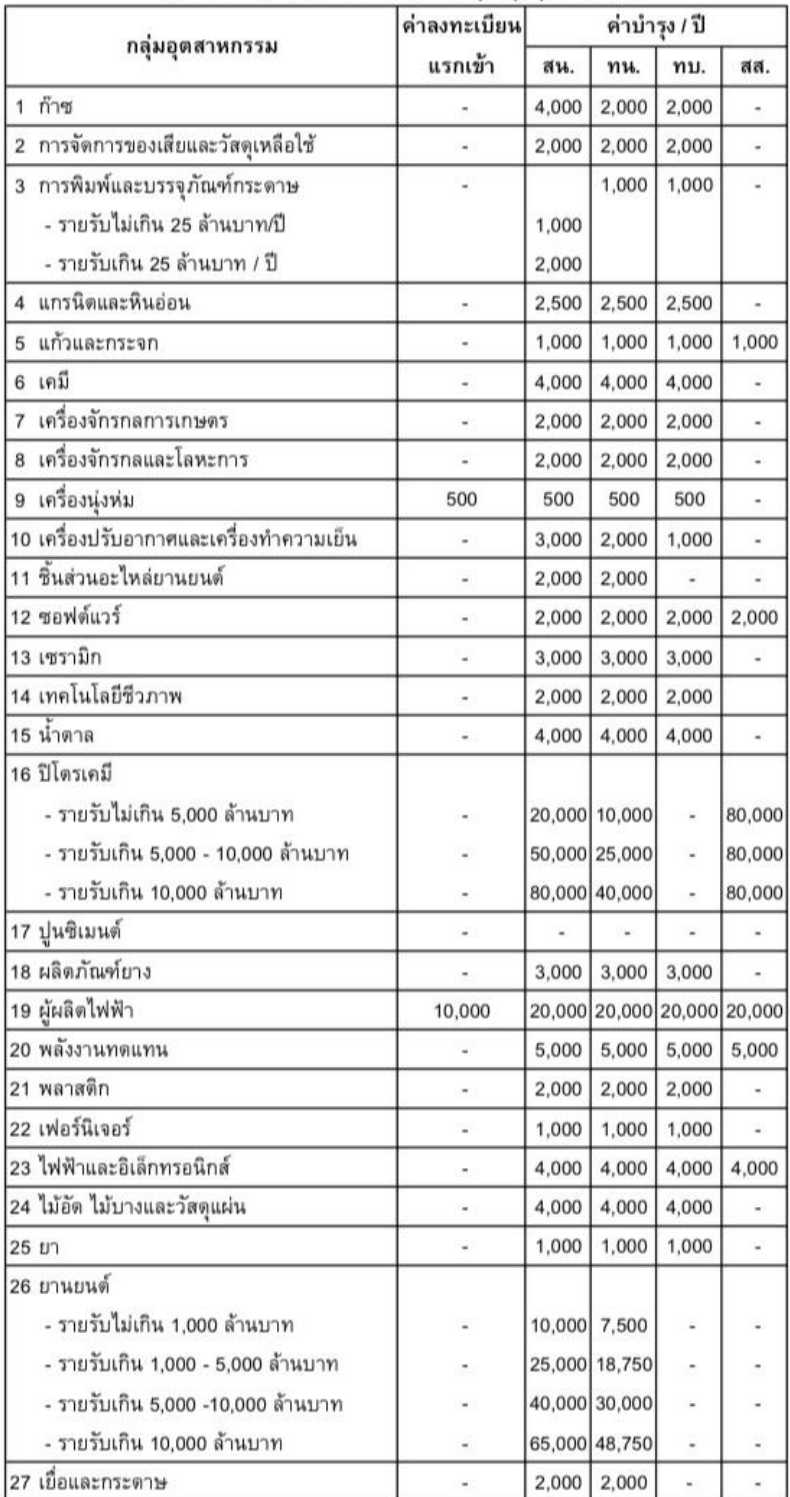

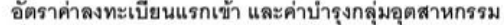

# **ภาพที่ 4.4 อัตราค่าบ ารุงกลุ่มอุตสาหกรรม**

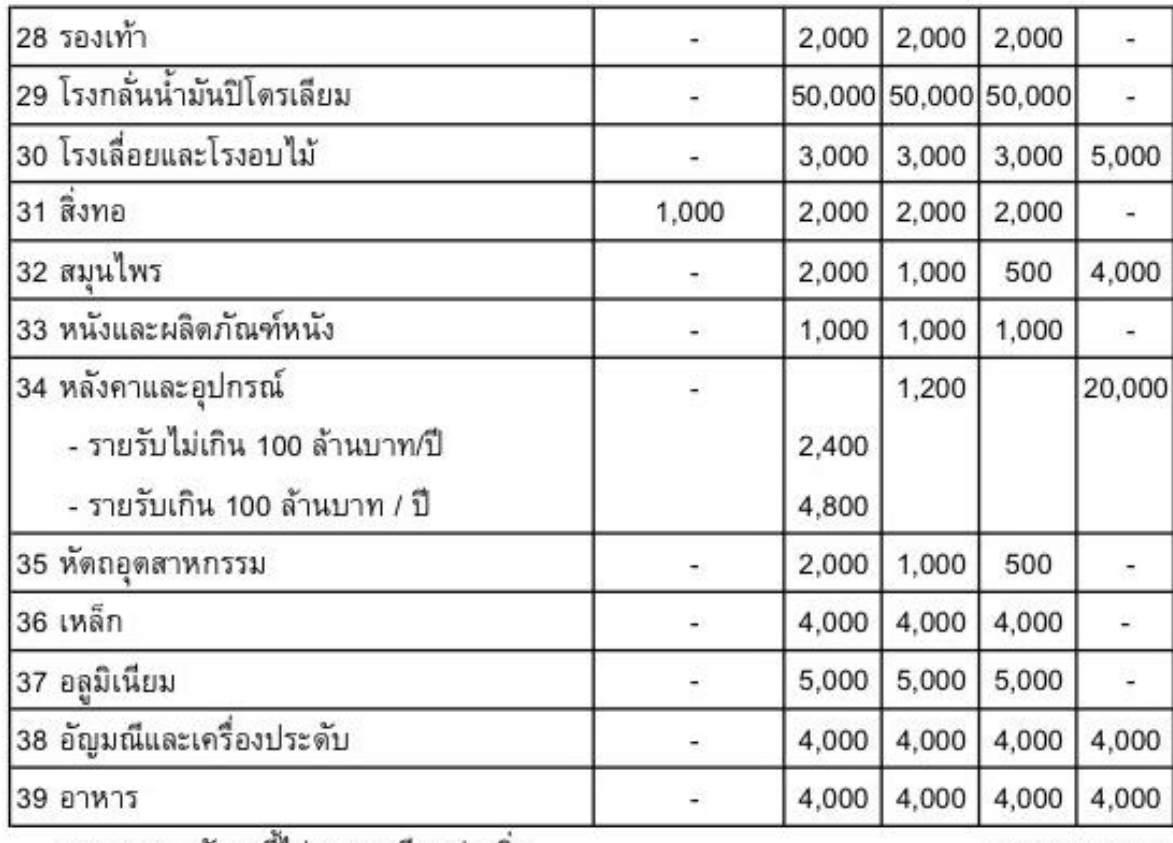

<u>หมายเหตุ</u> อัตรานี้ไม่รวมภาษีมูลค่าเพิ่ม

updated 03/51

**ภาพที่ 4.5 อัตราค่าบ ารุงกลุ่มอุตสาหกรรม**

30

**การสมัครสภาอุตสาหกรรมจังหวัดนครราชสีมา**

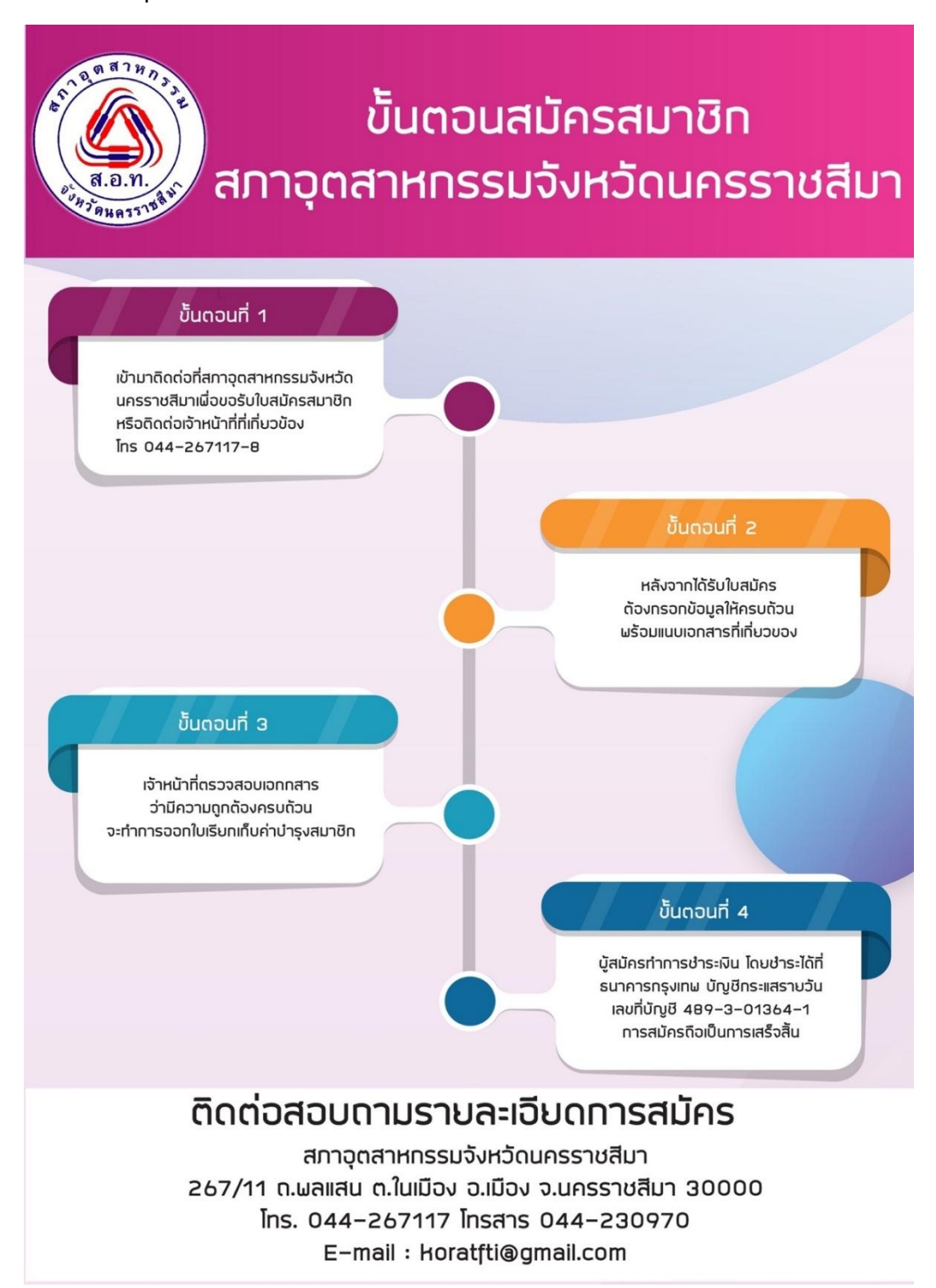

**ภาพที่ 4.6 ขั้นตอนการสมัครสมาชิกสภาอุตสาหกรรมจังหวัดนครราชสีมา**

จากภาพที่ 4.6 ขั้นตอนการสมัครสมาชิกสภาอุตสาหกรรมจังหวัดนครราชสีมา สามารถ อธิบายขั้นตอนการสมัครสมาชิก ได้ดังนี้

- 1. เข้ามาติดต่อที่สภาอุตสาหกรรมจังหวัดนครราชสีมาเพื่อขอรับใบสมัครสมาชิก หรือติดต่อ เจ้าหน้าที่ที่เกี่ยวข้อง โทร 044-267117-8
- 2. หลังจากได้รับใบสมัคร ต้องกรอกข้อมูลให้ครบถ้วน พร้อมแนบเอกสารที่เกี่ยวของ
- 3. เจ้าหน้าที่ตรวจสอบเอกกสารว่ามีความถูกต้องครบถ้วน จะทำการออกใบเรียกเก็บค่า บ ารุงสมาชิก
- 4. ผู้สมัครทำการชำระเงิน โดยชำระได้ที่ ธนาคารกรุงเทพ บัญชีกระแสรายวัน เลขที่บัญชี 489-3-01364-1 การสมัครถือเป็นการเสร็จสิ้น

โดยค่าบำรุงสมาชิกของสภาอุตสาหกรรมจังหวัดนครราชสีมา มีอัตราค่าบำรุง ดังภาพที่ 4.7

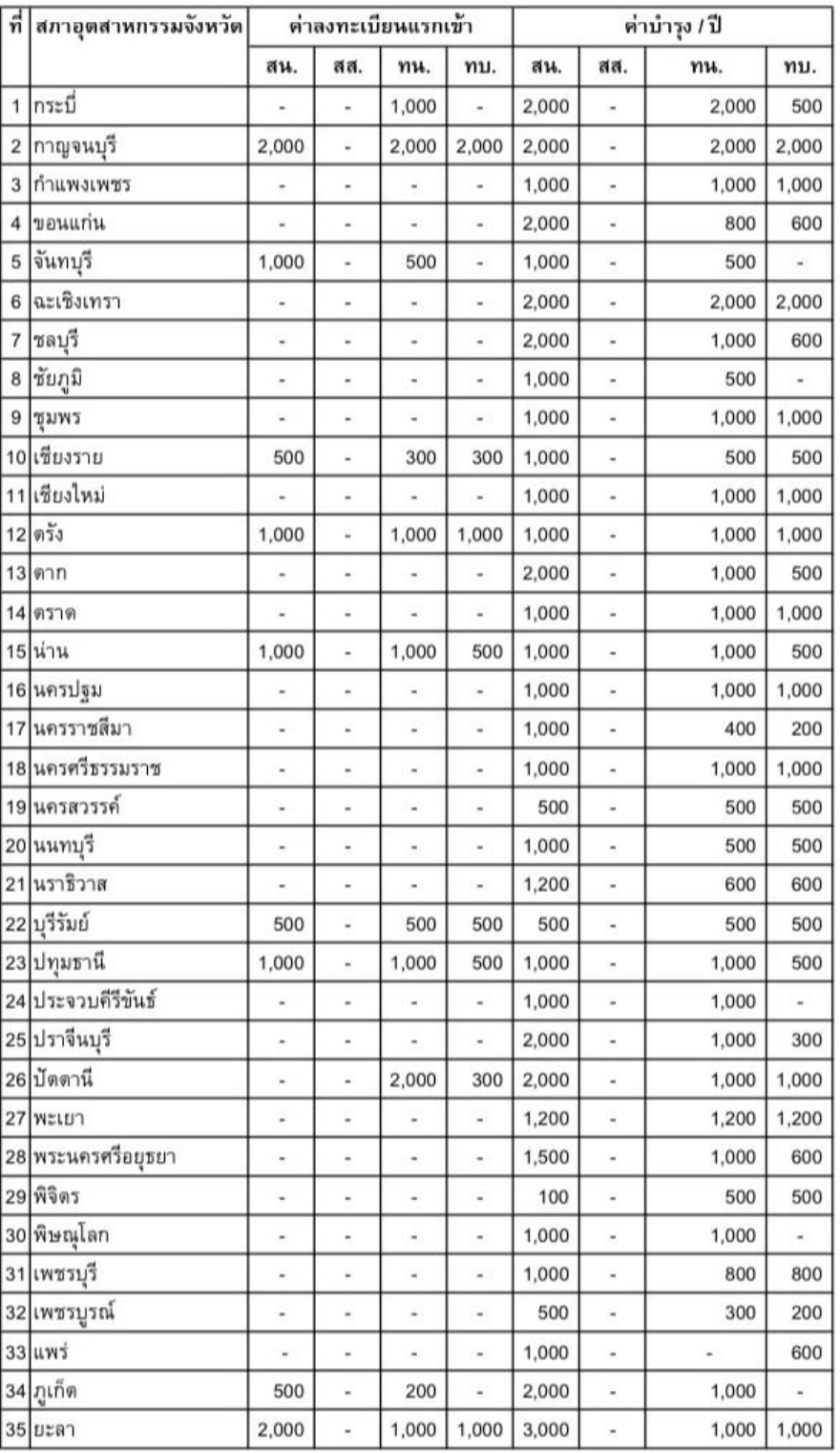

#### อัตราค่าลงทะเบียนแรกเข้า และค่าบำรุงสมาชิกสภาอุตสาหกรรมจังหวัด

**ภาพที่ 4.7 อัตราค่าบ ารุงสภาอุตสาหกรรมจังหวัดนครราชสีมา ล าดับที่ 17**

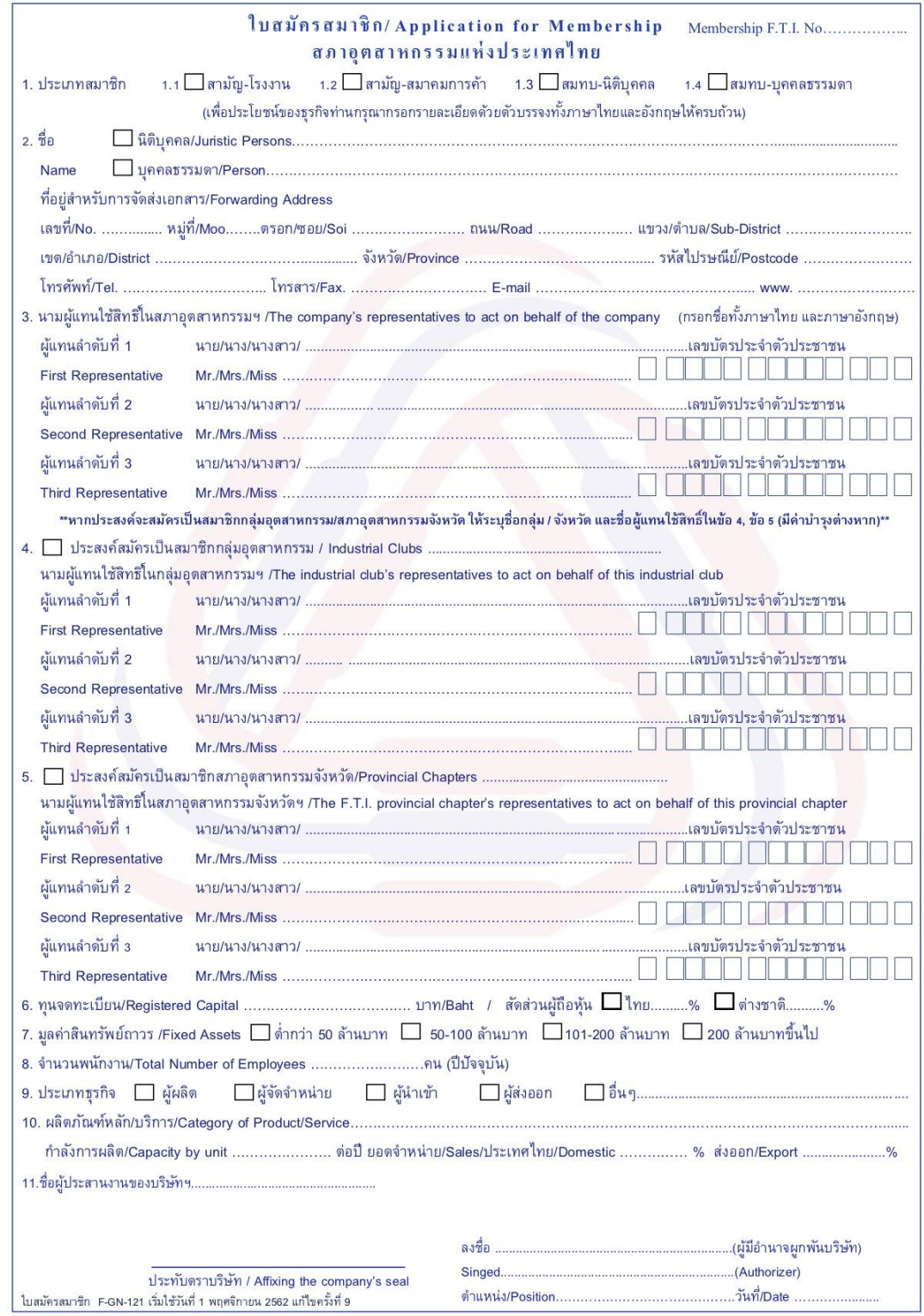

**ภาพที่4.8 ใบสมัครสมาชิกสภาอุตสาหกรรมแห่งประเทศไทยและใบสมาชิกสภาอุตสาหกรรม จังหวัดนครราชสีมา**

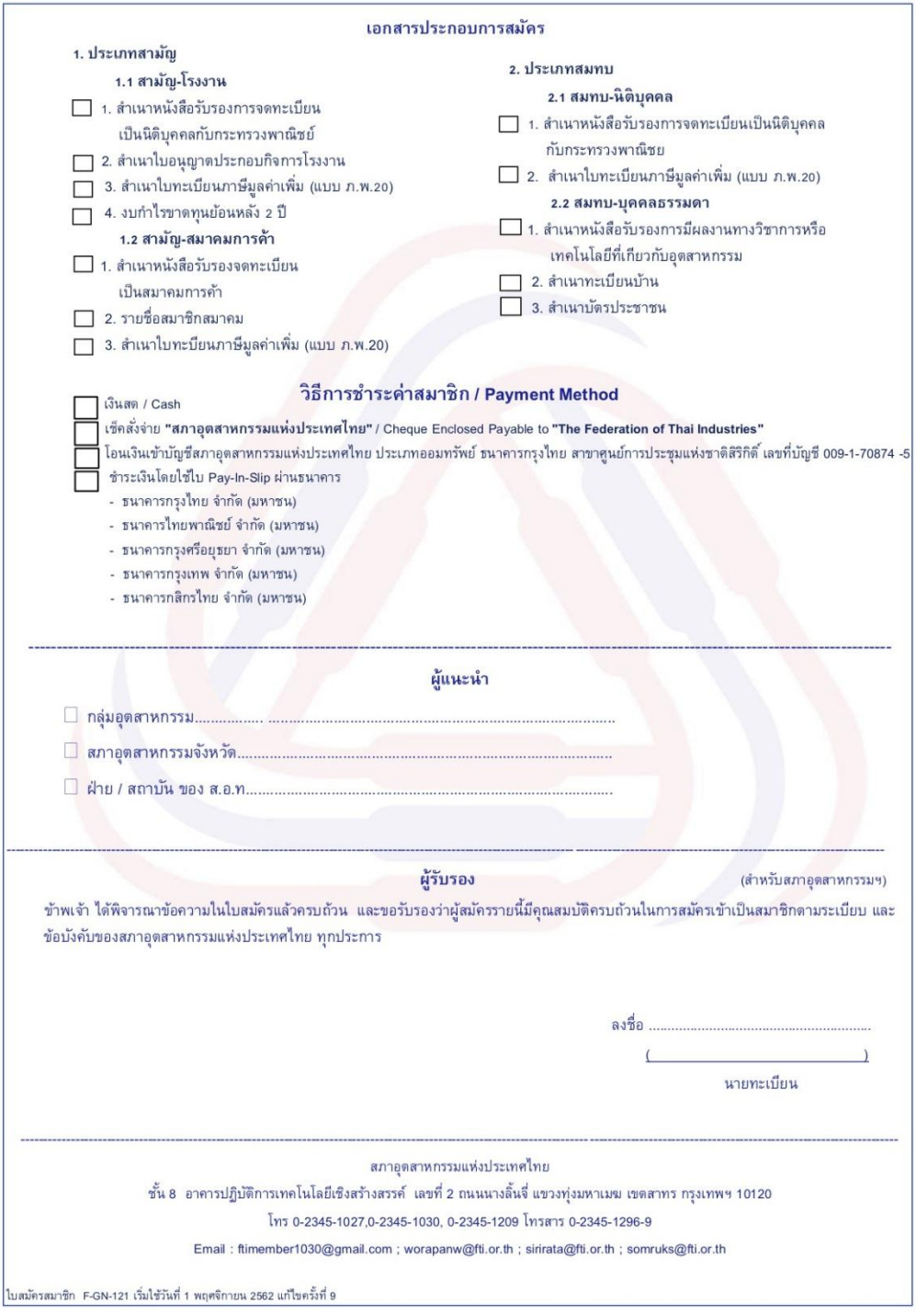

**ภาพที่4.9 ใบสมัครสมาชิกสภาอุตสาหกรรมแห่งประเทศไทยและใบสมาชิกสภาอุตสาหกรรม จังหวัดนครราชสีมา (ต่อ)**

#### **4.3 สิทธิประโยชน์ที่จะได้รับจากการเป็นสมาชิกสภาอุตสาหกรรม**

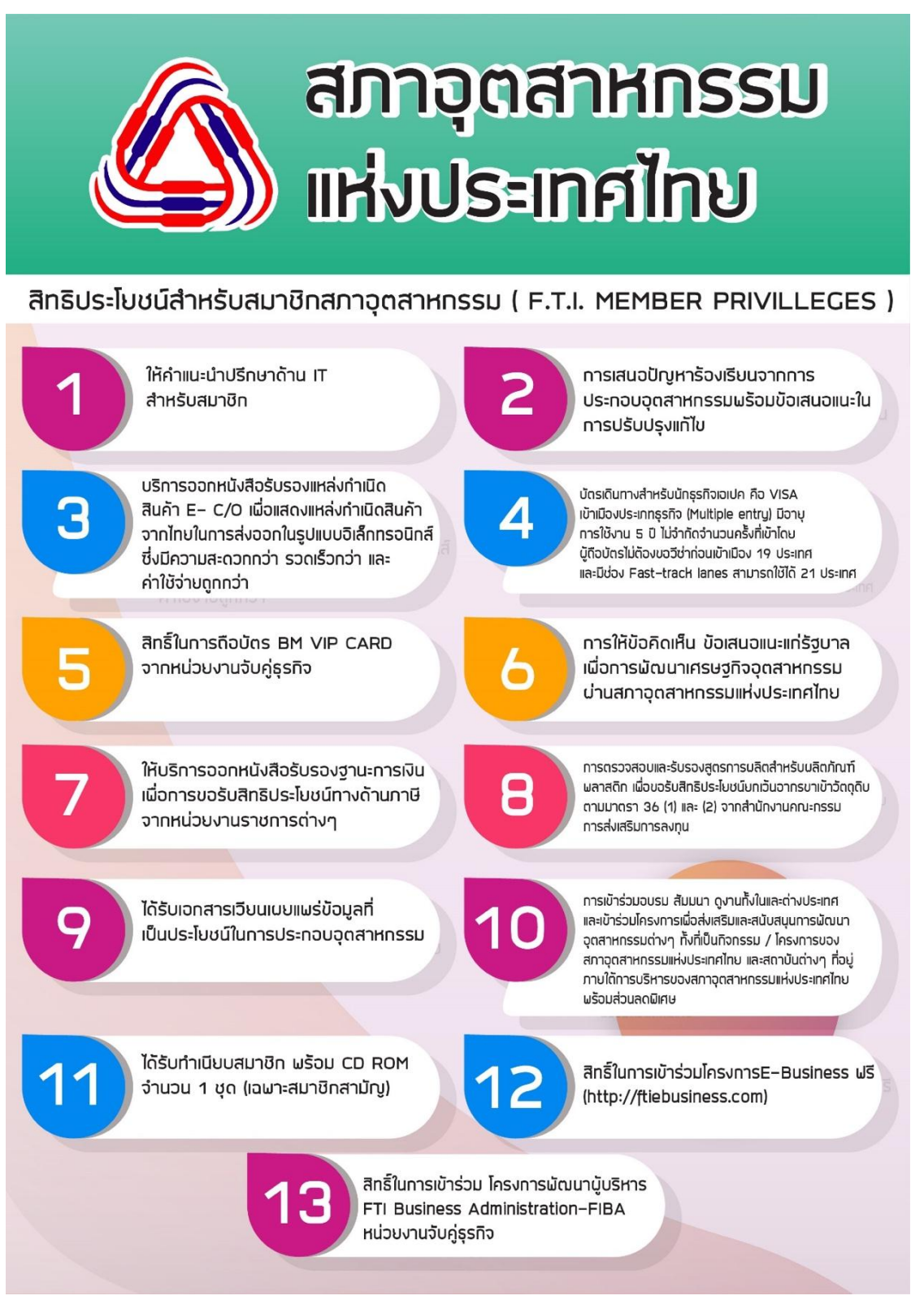

**ภาพที่ 4.10 สิทธิประโยชน์ที่จะได้รับจากการเป็นสมาชิกสภาอุตสาหกรรม**

จากภาพที่ 4.10 สิทธิประโยชน์ที่จะได้รับจากการเป็นสมาชิกสภาอุตสาหกรรม สามารถอธิบาย ได้ดังนี้

1. ให้คำแนะนำปรึกษาด้าน IT สำหรับสมาชิก

2. การเสนอปัญหาร้องเรียนจากการประกอบอุตสาหกรรม พร้อมข้อเสนอแนะในการ ปรับปรุงแก้ไข

3. บริการออกหนังสือรับรองแหล่งกำเนิดสินค้า E- C/O เพื่อแสดงแหล่งกำเนินสินค้าจาก ไทยในการส่งออก ในรูปแบบอิเล็กทรอนิกส์ ซึ่งมีความสะดวกกว่า รวดเร็วกว่า และค่าใช้จ่ายถูกกว่า

4. บัตรเดินทางสำหรับนักธุรกิจเอเปค คือ VISA เข้าเมืองประเภทธุรกิจ (Multiple entry) มี ้อายุการใช้งาน 5 ปี ไม่จำกัดจำนวนครั้งที่เข้าโดยผู้ถือบัตรไม่ต้องขอวีซ่าก่อนเข้าเมือง 19 ประเทศ และมีช่อง Fast-track lanes สามารถใช้ได้ 21 ประเทศ

5. สิทธิ์ในการถือบัตร BM VIP CARD จากหน่วยงานจับคู่ธุรกิจ

6. การให้ข้อคิดเห็น ข้อเสนอแนะแก่รัฐบาล เพื่อการพัฒนาเศรษฐกิจอุตสาหกรรม ผ่านสภา อุตสาหกรรมแห่งประเทศไทย

7. ให้บริการออกหนังสือรับรองฐานะการเงิน เพื่อการขอรับสิทธิประโยชน์ทางด้านภาษีจาก หน่วยงานราชการต่าง ๆ

8. การตรวจสอบและรับรองสูตรการผลิตสำหรับผลิตภัณฑ์พลาสติก เพื่อขอรับสิทธิประโยชน์ ยกเว้นอากรขาเข้าวัตถุดิบตามมาตรา 36 (1) และ (2) จากสำนักงานคณะกรรมการส่งเสริมการลงทุน

9. ได้รับเอกสารเวียนเผยแพร่ข้อมูลที่เป็นประโยชน์ในการประกอบอุตสาหกรรม

10. การเข้าร่วมอบรม สัมมนา ดูงานทั้งในและต่างประเทศ และเข้าร่วมโครงการเพื่อส่งเสริม และสนับสนุนการพัฒนา อุตสาหกรรมต่าง ๆ ทั้งที่เป็นกิจกรรม / โครงการของสภาอุตสาหกรรมแห่ง ประเทศไทย และสถาบันต่าง ๆ ที่อยู่ภายใต้การบริหารของสภาอุตสาหกรรมแห่งประเทศไทย พร้อม ส่วนลดพิเศษ

11. ได้รับทำเนียบสมาชิก พร้อม CD ROM จำนวน 1 ชุด (เฉพาะสมาชิกสามัญ)

12. สิทธิ์ในการเข้าร่วมโครงการ E-Business ฟรี ([http://ftiebusiness.com\)](http://ftiebusiness.com/)

13. สิทธิ์ในการเข้าร่วม โครงการพัฒนาผู้บริหาร FTI Business Administration-FIBA หน่วยงานจับคู่ธุรกิจ

#### **4.4 สิทธิประโยชน์ที่จะได้รับจากการเป็นสมาชิกบัตร APEC**

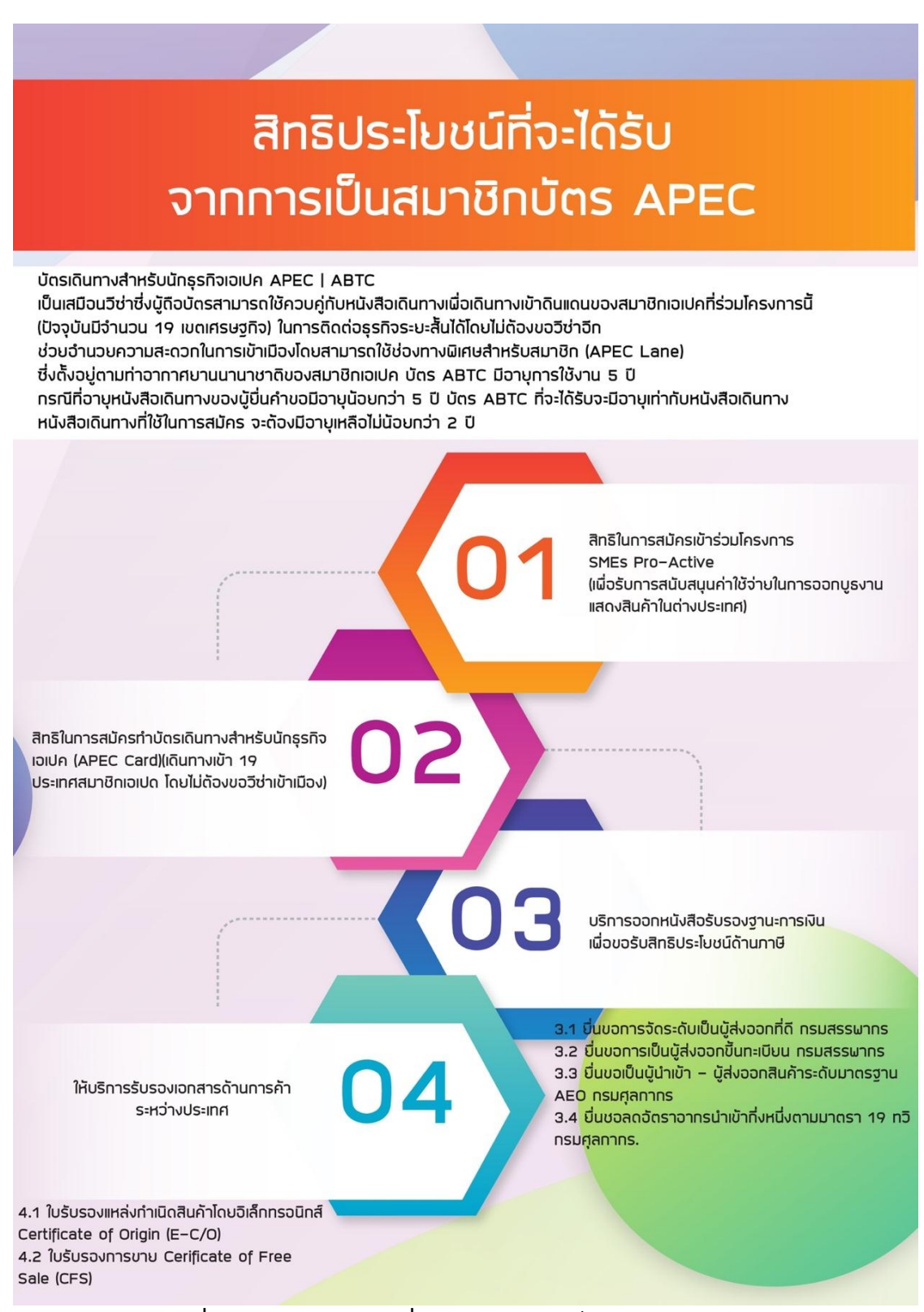

**ภาพที่ 4.11 สิทธิประโยชน์ที่จะได้รับจากการเป็นสมาชิกบัตร APEC**

จากภาพที่ 4.11 สิทธิประโยชน์ที่จะได้รับจากการเป็นสมาชิกบัตร APEC (Asia-Pacific Economic Cooperation) สามารถนำมาอธิบาย ได้ดังนี้

#### **บัตรเดินทางส าหรับนักธุรกิจ APEC (ABTC)**

นักธุรกิจไทยสามารถยื่นคำร้องขอมีบัตรเดินทางสำหรับนักธุรกิจเอเปค (ABTC) ซึ่งเป็น โครงการในกรอบความร่วมมือทางเศรษฐกิจในเอเชีย – แปซิฟิค (Asia-Pacific Economic Cooperation หรือ APEC)ที่มีจุดมุ่งหมายเพื่ออำนวยความสะดวกในการเดินทางติดต่อระหว่างนัก ธุ รกิจ ของสม าชิกเอเปค บัต ร ABTCเป็นเสมือน วีซ่ า มีอ ายุก า รใช้ง าน 5 ปี โด ยผู้ถือ บัตร ABTC สามารถใช้ควบคู่กับหนังสือเดินทางเพื่อเดินทางเข้าเขตเศรษฐกิจอื่นที่เข้าร่วมโครงการ บัตรเดินทางส าหรับนักธุรกิจเอเปคได้ (แทน business visa) ในปัจจุบันสมาชิกเอเปคที่ได้เข้าร่วม โครงการฯ มีจำนวน 19 เขตเศรษฐกิจ (จากจำนวนทั้งหมด 21 เขตเศรษฐกิจ) ได้แก่ ออสเตรเลีย บรูไน ชิลี จีน ฮ่องกง อินโดนีเซีย ญี่ปุ่น เกาหลีใต้ มาเลเซีย เม็กซิโก นิวซีแลนด์ เปรู ฟิลิปปินส์ ปาปัว นิวกินี รัสเซียสิงคโปร์ ไทย ไต้หวัน และเวียดนาม โดยสหรัฐอเมริกาและแคนนาดาได้เข้าร่วม โครงการฯ เป็นสมาชิกชั่วคราว ซึ่งในชั้นนี้ผู้ถือบัตร ABTC ยังต้องขอวีซ่าเข้าสหรัฐ ฯ และแคนนาดา

 นักธุรกิจไทยผู้ถือบัตร ABTC ที่จะเดินทางไปติดต่อธุรกิจระยะสั้นสามารถเดินทางเข้าดินแดนของ สมาชิกที่ร่วมในโครงการฯ ที่มีชื่อปรากฎอยู่บนด้านหลังของบัตร ABTC โดยไม่ต้องขอวีซ่า และผู้ถือ บัตรABTC ได้รับอนุญาตให้ใช้ช่องทางพิเศษสำหรับสมาชิกเอเปค (APEC Lane) ที่ด่านตรวจคนเข้า เมืองที่ท่าอากาศยานนานาชาติของสมาชิกเอเปค

APEC Business Travel Card (ABTC) บัตรเดินทางสำหรับนักธุรกิจเอเปค เป็นเสมือนวีซ่า ซึ่งผู้ถือบัตรสามารถใช้ควบคู่กับหนังสือเดินทางเพื่อเดินทางเข้าดินแดนของสมาชิกเอเปคที่ร่วม โครงการนี้ ในการติดต่อธุรกิจระยะสั้นได้โดยไม่ต้องขอวีซ่าอีก ช่วยอำนวยความสะดวกในการเข้า เมืองโดยสามารถใช้ช่องทางพิเศษสำหรับสมาชิกเอเปค (APEC Lane) ซึ่งตั้งอยู่ตามท่าอากาศยาน นานาชาติของสมาชิกเอเปค บัตร ABTC มีอายุการใช้งาน 5 ปี กรณีที่อายุหนังสือเดินทางของผู้ยื่นคำ ขอมีอายุน้อยกว่า 5 ปี บัตร ABTC ที่จะได้รับจะมีอายุเท่ากับหนังสือเดินทาง \*\*\* หนังสือเดินทางที่ใช้ ในการสมัคร จะต้องมีอายุเหลือไม่น้อยกว่า 6 เดือน

#### **คุณสมบัติผู้สมัคร:**

#### **วิธีการสมัครบัตร ABTC**

ผู้ที่จะทำการสมัครบัตร ABTC จะต้องเป็นผู้ที่อยู่ในบริษัทที่เป็นสมาชิกของหน่วยงานใด หน่วยงานหนึ่ง ได้แก่: สภาหอการค้าแห่งประเทศไทย, สภาอุตสาหกรรมแห่งประเทศไทย หรือ สมาคมธนาคารไทย เว็บไซต์สมัครบัตร <https://abtc-jsccib.org/login-page.html>

#### **การสมัครเป็นสมาชิกเว็บไซต์เพื่อเข้าใช้งานระบบ:**

หนึ่งบริษัทสามารถมีตัวแทนสมัครเป็นสมาชิกเว็บไซต์ได้ 5 คน โดยตัวแทนแต่ละคนสามารถ ้ ทำการสมัคร ให้กับพนักงานในบริษัทได้ไม่จำกัดจานวน และตัวแทน 1 คน สามารถสังกัดได้เพียง 2 ้ บริษัทเท่านั้น ตัวแทนจะเป็นผู้ทำการล็อกอินเข้าสู่ระบบ และดำเนินการกรอกรายละเอียดให้กับ ผู้สมัคร/ผู้ยื่นคำขอ รวมทั้ง อัปโหลดเอกสารที่ใช้ประกอบการสมัคร/ยื่นคำขอต่าง ๆ เมื่อทำการ สมัคร/ยื่นคำขอแล้วเสร็จ ระบบจะทำการส่งอีเมลเพื่อแจ้งให้ทราบว่า ระบบได้ทำการบันทึกใบสมัคร/ ค าขอไว้เป็นที่เรียบร้อยแล้ว ตัวแทนสามารถติดตามผลการสมัครได้ทางเว็บไซต์ ทั้งนี้ หากผู้ที่ เกี่ยวข้องต้องการ ขอเอกสารเพิ่มเติมหรือข้อมูลอื่นใด อาจทำการติดต่อทางโทรศัพท์หรืออีเมลที่ได้ แจ้งไว้ในระบบ

#### **การช าระเงิน :**

เมื่อกรอกข้อมูลแล้วเสร็จ ระบบจะพาไปยังหน้าพิมพ์เอกสารประกอบการชาระเงิน เมื่อชำระ เงินเรียบร้อยแล้ว กรุณาอัปโหลดหลักฐานการชำระเงินเข้าสู่ระบบ เมื่อดำเนินการทุกขั้นตอนแล้ว เสร็จ หลังจากที่ เจ้าหน้าที่ทาการตรวจสอบเอกสารต่าง ๆเรียบร้อยแล้ว จะมีอีเมลแจ้งผลการอนุมัติ ผู้ที่ผ่านการอนุมัติจะได้รับการติดต่อจากเจ้าหน้าที่เพื่อไปรับบัตร ณ คณะกรรมการ ร่วมภาคเอกชน 3 สถาบัน (กกร) ทั้งนี้ ผู้สมัครต้องเป็นสมาชิกและยังคงความเป็นสมาชิกภาพ หากขาดการเป็นสมาชิก ภาพใบสมัครของท่านจะถูกปฏิเสธ และเสียค่าดาเนินการ 1,500 บาท

#### **เอกสารประกอบการสมัคร**

1. ผู้ยื่นคำขอต้องกรอกข้อมูลให้ถูกต้องครบถ้วน ทั้งนี้ผู้สมัครต้องเป็นสมาชิกและยังคงความ เป็นสมาชิกภาพ หากขาดการเป็นสมาชิกภาพใบสมัครของท่านจะถูกปฏิเสธและเสียค่าดำเนินการ 1500 บาท

2. ไฟล์หนังสือเดินทางฉบับปัจจุบัน และฉบับอื่น ๆ ที่ใช้ในช่วง 5 ปีที่ผ่านมาเป็น (PDF) ไฟล์ ส าเนาหนังสือเดินทางไทยฉบับปัจจุบัน เพื่อแสดงหน้าที่มีการตรวจลงตราการเดินทางไปยังกลุ่ม ้ประเทศสมาชิก (หน้าที่มีประวัติวีซ่าทั้งหมด) กรณีที่อายุหนังสือเดินทางของผู้ยื่นคำขอมีอายุน้อยกว่า 5 ปีบัตร ABTC ที่จะได้รับจะมีอายุน้อยกว่า 5 ปีคือบัตร ABTC จะมีอายุเท่ากับหนังสือเดินทางที่ ่ เหลือ หากภายหลังผ้ถือบัตรไปทำหนังสือเดินทางเล่มใหม่ และมาแจ้งทำบัตร (กรณีเปลี่ยนหนังสือ เดินทางผ่านระบบ ABTC elodgment) จึงจะได้รับการเพิ่มอายการใช้งานของบัตรในส่วนที่ได้ไม่ครบ 5 ปีในครั้งแรก

3. ไฟล์ลายเซ็น (JPG) ลายเซ็นต้องเหมือนกับที่ปรากฏในหนังสือเดินทางเล่มปัจจุบัน โดย ลายเซ็นเป็นสีดำ และพื้นหลังเป็นสีขาว ขนาดลายเซ็นขั้นต่ำ 50 × 50 Pixels และสูงสุดไม่เกิน 600 × 300 Pixels ขนาดไฟล์ไม่เกิน 1 MB

4. ไฟล์รูปถ่าย รูปสีถ่ายปัจจุบัน มีอายุไม่เกิน 3เดือน ฉากหลังต้องเป็นสีขาวเท่านั้น การแต่ง กาย แต่งกายสุภาพ ไม่ควรใส่เสื้อยืดและไม่ควรใส่เสื้อสีขาว เป็นรูปถ่ายที่ชัดเจน ห้ามใช้รูปถ่าย สติ๊กเกอร์และห้ามรีทัชภาพ ลักษณะรูปเป็นแบบเดียวกับรูปถ่ายในหนังสือเดินทาง ขนาดรูปถ่ายขั้น ต่ า 50 × 50 Pixels และสูงสุดไม่เกิน 600 × 800 Pixels ขนาดไฟล์ไม่เกิน 1 MB

.5. หนังสือรับรองการทำงานที่มีรายละเอียดตำแหน่ง เงินเดือน และเวลาเริ่มต้นการทำงาน กับบริษัทหรือองค์กร ไฟล์สำเนาหนังสือรับรองการทำงานที่มีรายละเอียดตำแหน่ง เงินเดือน และ เวลาเริ่มต้นการทำงานกับบริษัทหรือองค์กร โดยระบุวัตถุประสงค์เพื่อการสมัครบัตร APEC Business Travel Card ของหน่วยงานนั้น ๆ

- สำหรับผู้สมัครที่มีชื่ออยู่ในบัญชีรายชื่อผู้ถือหุ้นของบริษัท สามารถใช้สำเนาบัญชีรายชื่อผู้ ถือหุ้นแทนได้

- สำหรับผู้สมัครที่มีชื่อเป็นกรรมการของบริษัท สามารถใช้สำเนาหนังสือรับรองบริษัทผู้ (สมัครทุกคนต้องอัพโหลดไฟล์นี้) แทนได้

6. Financial Certificate ใบแจ้งยอดรายการบัญชีเงินฝากออมทรัพย์ของผู้สมัครย้อนหลัง 6 เดือน ต้องผ่านการรับรองจากธนาคาร

7. หนังสือรับรองการหักภาษี ณ ที่จ่าย

8. ไฟล์รูปบัตร ABTC ใบเก่า (กรณีที่เคยมีบัตรแล้ว)

9. ค่าธรรมเนียมการสมัคร 8,500 บาท

\*เอกสารต่าง ๆ ให้สแกนเป็นไฟล์สี เอกสารที่ออกโดยบริษัทจะต้องประทับตรารับรองสำเนาทุกหน้า

### **สิทธิประโยชน์ที่จะได้รับจากการเป็นสมาชิกบัตร APEC**

1. สิทธิในการสมัครเข้าร่วมโครงการ SMEs Pro-Active (เพื่อรับการสนับสนุนค่าใช้จ่ายใน การออกบูธงานแสดงสินค้าในต่างประเทศ)

2. สิทธิในการสมัครทำบัตรเดินทางสำหรับนักธุรกิจเอเปค (APEC Card) (เดินทางเข้า 19 ประเทศสมาชิกเอเปด โดยไม่ต้องขอวีซ่าเข้าเมือง)

3. บริการออกหนังสือรับรองฐานะการเงิน เพื่อขอรับสิทธิประโยชน์ด้านภาษี

3.1 ยื่นขอการจัดระดับเป็นผ้ส่งออกที่ดี กรมสรรพากร

3.2 ยื่นขอการเป็นผู้ส่งออกขึ้นทะเบียน กรมสรรพากร

3.3 ยื่นขอเป็นผู้นำเข้า - ผู้ส่งออกสินค้าระดับมาตรฐาน AEO กรมศุลกากร

3.4 ยื่นขอลดอัตราอากรนำเข้ากึ่งหนึ่งตามมาตรา 19 ทวิ กรมศุลกากร

4. ให้บริการรับรองเอกสารด้านการค้าระหว่างประเทศ

4.1 ใบรับรองแหล่งกำเนิดสินค้าโดยอิเล็กทรอนิกส์ Certificate of Origin (E-C/O)

4.2 ใบรับรองการขาย Certificate of Free Sale (CFS)

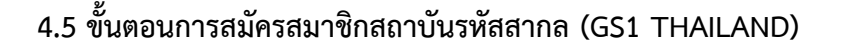

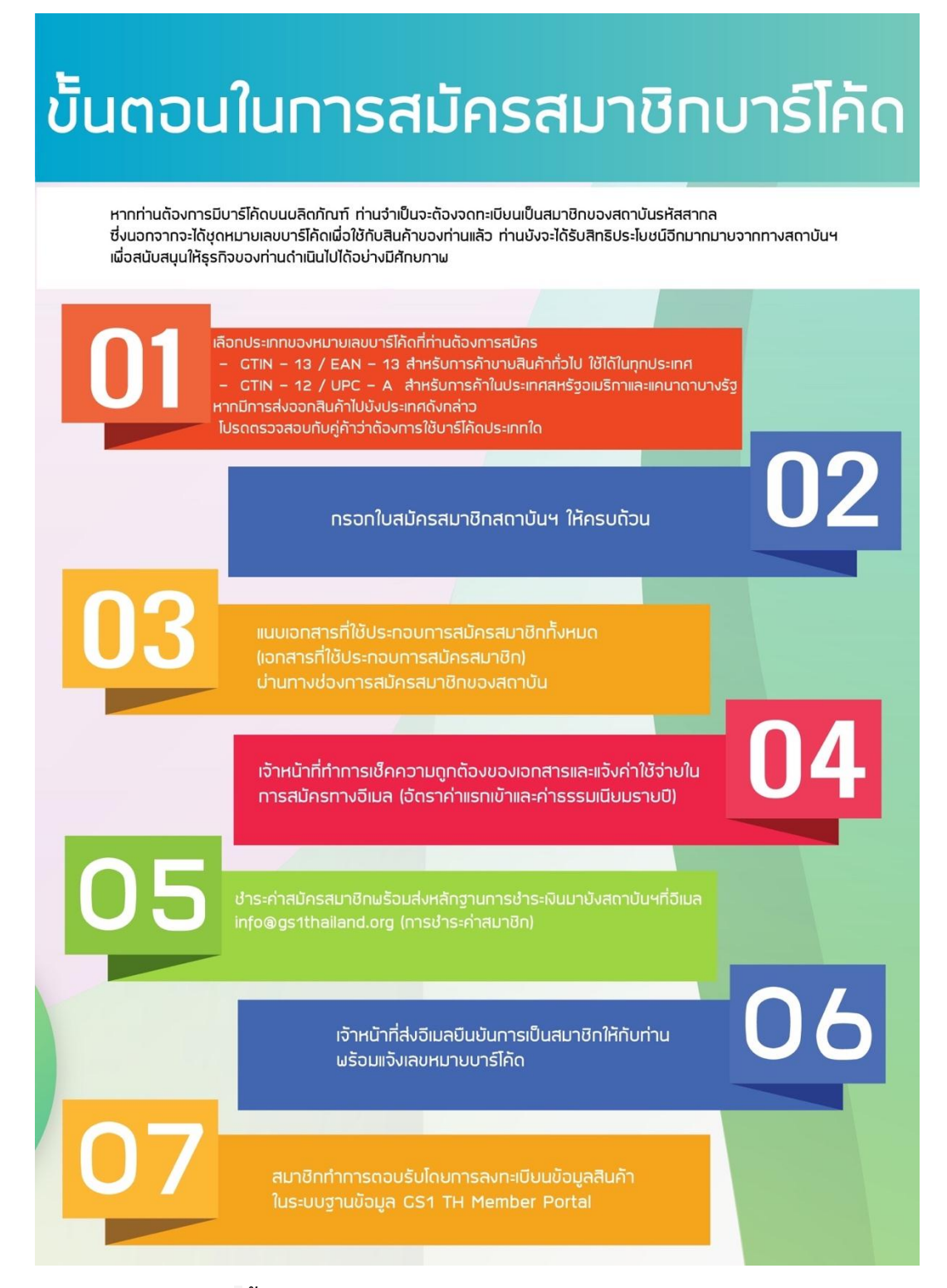

**ภาพที่ 4.12 ขั้นตอนการสมัครสมาชิกสถาบันรหัสสากล (GS1 THAILAND)**

#### **ความเป็นมาของสถาบันรหัสสากล**

กว่า 40 ปีที่ผ่านมา เราได้เปิดสาขาในมากกว่า 100 ประเทศทั่วโลก และมีสมาชิกมากกว่า ้ล้านบริษัทที่ใช้มาตรฐานด้านซัพพลายเชนของเรา ทำให้การดำเนินธุรกิจง่ายมากขึ้น

ค .ศ . 1973: ม าต ร ฐ านบ า ร์โค้ดได้ รับ ก า รยอม รับจ ากผู้น าด้ านอุตส าหก ร รมใน สหรัฐอเมริกา โดยเลือกให้เป็นมาตรฐานเพียงหนึ่งเดียวในการระบุบ่งชี้ผลิตภัณฑ์ หรือในปัจจุบันรู้จัก กันในนาม บาร์โค้ด GS1

ค.ศ. 1974: บาร์โค้ดชิ้นแรกได้ถูกสแกนเมื่อวันที่ 26 เมษายน โดยบาร์โค้ดชิ้นแรกได้ถูกพิมพ์ ลงห่อหมากฝรั่งเพื่อใช้สแกนในร้านค้าแห่งหนึ่ง

ค.ศ. 1977: มาตรฐาน GS1 ได้เปิดตัวหน่วยงาน European Article Numbering (EAN) Association (ซึ่งในภายหลังเปลี่ยนชื่อเป็น GS1) โดยได้เปิดสำนักงานขึ้นที่กรุงบรัสเซลล์ สมาชิกผู้ ก่อตั้งบริษัทได้ร่วมกันเปิดตัวระบบบ่งชี้ตัวตน (Identification System) เพื่อเพิ่มประสิทธิภาพให้แก่ ธุรกิจในสายซัพพลายเชน

ค.ศ. 1983: บาร์โค้ดได้ถูกนำไปใช้กับการค้าส่ง จากการที่บาร์โค้ดได้พิสูจน์ว่ามีความ ่ น่าเชื่อถือและสามารถนำมาใช้ได้จริง จึงได้เริ่มนำบาร์โค้ดมาใช้บนกล่องลกฟกด้านนอก

ค.ศ. 1989: GS1 ก้าวไปไกลมากกว่าบาร์โค้ด ด้วยพื้นที่เครือข่ายที่กว้างขวางส่งผลกระทบต่อ สายซัพพลายเชน เราจึงได้คิดค้นมาตรฐานสากลแรกขึ้นมาเพื่อใช้แลกเปลี่ยนข้อมูลระหว่างกันผ่าน อิเล็กทรอนิกส์ (Electronic Data Interchange)

ค.ศ. 1990: ความรับผิดชอบเพิ่มมากขึ้น เมื่อสหรัฐอเมริกาได้ร่วมมืออย่างเป็นทางการกับ GS1 นานาชาติ ได้รวม GS1 ให้เป็นองค์กรเดียวและมีสาขาอยู่ใน 45 ประเทศ

ค.ศ. 1995: มาตรฐานส าหรับสุขภาพ (Healthcare) ได้ถูกสร้างขึ้น เราได้ขยายมาตรฐาน ่ ของเราไปสู่ภาคการบริการด้านสุขภาพ โดยมีการทำงานอย่างใกล้ชิดกับหน่วยงานที่ดูแลและ ให้บริการด้านสุขภาพ

ค.ศ. 1999: การถือกำเนิดของ DataBar หลังจากมีการวิจัยและการออกแบบ GS1 DataBar ได้ถือกำเนิดขึ้น ซึ่งบรรจุข้อมูลได้มากกว่าบาร์โค้ด ในขณะที่ขนาดเล็กลง

ค.ศ. 2000: สาขาที่ 90 ในเวลาแค่ 10 ปี เราได้เพิ่มสาขาในต่างประเทศกว่าเท่าตัว

ค.ศ. 2002: เปิดตัวการประชุมมาตรฐานสากล มีการเปิดตัวกระบวนการจัดการ มาตรฐานสากล ซึ่งการประชุมนี้ได้ให้สมาชิกของ GS1 เข้ามาพูดคุยเกี่ยวกับมาตรฐานได้

ค.ศ. 2004: มาตรฐานสำหรับ RFID ได้ถูกสร้างขึ้น มีการนำเอาชิพของ Radio Frequency Identification หรือ RFID มาใช้ประโยชน์มากขึ้นกว่าเดิม และมีการสร้างมาตรฐานสำหรับเพื่อการใช้ งานและประยุกต์ใช้ RFID

ค.ศ. 2007: GS1 ได้เข้าสู่โลกของ B2C (Business to Consumer) จากการเติบโตของตลาด ออนไลน์ e-commerce เราเริ่มสร้างสรรค์มาตรฐานที่ให้ผู้บริโภคสามารถเข้าถึงข้อมูลผลิตภัณฑ์ที่ ส าคัญได้โดยตรง

ค.ศ. 2013: ครบรอบ 40 ปีด้วยส านักงานมากกว่า 100 สาขาในแต่ละประเทศ และสมาชิก มากกกว่าล้านราย เราเฉลิมฉลองปีที่ 40 ของการเป็นภาษาสากลที่ใช้ในภาคธุรกิจ

**สถาบันรหัสสากล หรือ GS1 Thailand** ให้บริการระบบมาตรฐานสากล GS1 (GS1 System of Standards) แก่สมาชิกในประเทศไทย โดยส่งเสริมการนำมาตรฐานสากลไปใช้ใน ภาคอุตสาหกรรม ดูแลระบบมาตรฐานสากล GS1 แนะนำและให้ความรู้เพื่อการศึกษา และเชื่อมโยง กับสมาชิกผ่านกิจกรรมและช่องทางต่าง ๆ

- เป็นนายทะเบียนกำหนดเลขหมายบาร์โค้ดมาตรฐาน GS1 แก่สมาชิก เพื่อให้มั่นใจได้ว่า ้ สมาชิกจะได้รับหมายเลขประจำตัวสินค้าที่เป็นเอกลักษณ์ และสามารถนำไปใช้ได้ทั่ว โลก
- ส่งเสริมการน าบาร์โค้ดมาตรฐานสากล GS1 ไปใช้ปรับปรุงกระบวนการต่าง ๆ ในการ ด าเนินงานของธุรกิจให้ทันสมัย
- เป็นองค์การกลางที่ไม่แสวงหาผลก าไร เราส่งเสริมให้เกิดความเป็นธรรมและความ ร่วมมือระหว่างคู่ค้า และให้ความเท่าเทียมในทุกภาคส่วน
- ช่วยให้องค์กรเติบโตอย่างมีประสิทธิภาพ ยั่งยืน และปลอดภัย และช่วยให้เกิดการ ี เปลี่ยนแปลงวิธีการทำงานและการดำเนินชีวิต
- มาตรฐานสากล GS1 ช่วยให้การระบุสิ่งต่าง ๆ บันทึกข้อมูล และแบ่งปันข้อมูล ของ องค์กรได้อย่างราบรื่น สร้างภาษากลางที่เป็นระบบรากฐานให้ใช้งานได้ทั่วโลก

จากภาพที่ 4.12 ขั้นตอนการสมัครสมาชิกสถาบันรหัสสากล (GS1 THAILAND) สามารถ นำมาเขียนอธิบาย ได้ดังนี้

การสมัครบาร์โค้ด การมีบาร์โค้ดบนผลิตภัณฑ์ จำเป็นจะต้องจดทะเบียนเป็นสมาชิกของ สถาบันรหัสสากล ซึ่งนอกจากจะได้ชุดหมายเลขบาร์โค้ดเพื่อใช้กับสินค้าของท่านแล้ว ยังจะได้รับสิทธิ ประโยชน์อีกมากมายจากทางสถาบันฯ เพื่อสนับสนุนให้ธุรกิจดำเนินไปได้อย่างมีศักยภาพ

## **ขั้นตอนในการสมัครสมาชิก**

- 1. เลือกประเภทของหมายเลขบาร์โค้ดที่ท่านต้องการสมัคร
	- GTIN 13 / EAN 13 ส าหรับการค้าขายสินค้าทั่วไป ใช้ได้ในทุกประเทศ
	- GTIN 12 / UPC A ส าหรับการค้าในประเทศสหรัฐอเมริกาและแคนาดาบางรัฐ

หากมีการส่งออกสินค้าไปยังประเทศดังกล่าว โปรดตรวจสอบกับคู่ค้าว่าต้องการใช้บาร์โค้ด ประเภทใด

2. กรอ[กใบสมัครสมาชิกสถาบันฯ](https://www.gs1th.org/2018/01/12/documents/) ให้ครบถ้วน

3. แนบเอกสารที่ใช้ประกอบการสมัครสมาชิกทั้งหมด [\(เอกสารที่ใช้ประกอบการสมัครสมาชิก](https://www.gs1th.org/pricing/#1)) ผ่านทางช่องการสมัครสมาชิกของสถาบันดังนี้:

ยื่นด้วยตนเองที่สถาบัน ([ที่อยู่ของสถาบัน\)](https://www.gs1th.org/contactus/)

- ยื่นเอกสารผ่า[นระบบออนไลน์](http://ftimember.off.fti.or.th/webFTI/Account/Login?AspxAutoDetectCookieSupport=1)
- ยื่นเอกสารผ่านอีเมลของทางสถาบัน ([info@gs1th.org\)](mailto:info@gs1th.org)
- ยื่นเอกสารผ่านไปรษณีย์มายังสถาบัน ([ที่อยู่ของสถาบัน\)](https://www.gs1th.org/contactus/)

4. เจ้าหน้าที่ทำการเช็คความถูกต้องของเอกสารและแจ้งค่าใช้จ่ายในการสมัครทางอีเมล (<u>อัตรา</u> [ค่าแรกเข้าและค่าธรรมเนียมรายปี](https://www.gs1th.org/pricing/#2))

5. ชำระค่าสมัครสมาชิกพร้อมส่งหลักฐานการชำระเงินมายังสถาบันฯที่ อีเมล [info@gs1thailand.org](mailto:info@gs1thailand.org) (การชำระค่าสมาชิก)

6. เจ้าหน้าที่ส่งอีเมลยืนยันการเป็นสมาชิกให้กับท่านพร้อมแจ้งเลขหมายบาร์โค้ด

7. สมาชิกทำการตอบรับโดยการลงทะเบียนข้อมูลสินค้าในระบบฐานข้อมูล <u>GS1 TH [Member](http://164.115.22.112/web/login)</u> [Portal](http://164.115.22.112/web/login)

### **กรณีไม่สะดวกท าการสมัครผ่านระบบออนไลน์ สามารถเข้ามาติดต่อขอรับใบสมัครและยื่นเอกสาร การสมัครได้ที่สภาอุตสาหกรรมจังหวัดนครราชสีมา**

### **สิทธิประโยชน์ที่จะได้รับเมื่อเป็นสมาชิกสถาบันรหัสสากล**

1**.** ได้รับการอนุมัติเลขหมายประจำตัวบริษัท (GLN) และหมายเลขที่นำไปใช้กับผลิตภัณฑ์ (GTIN) โดยสมาชิกจะเป็นผู้กำหนดเลขหมายประจำตัวสินค้าให้กับสินค้าแต่ละชนิด

2. คู่มือการใช้บาร์โค้ดพร้อมตัวอย่างแนะนำการใช้สีและขนาดที่ถูกต้องของบาร์โค้ดจำนวน 1 ชุด ในรูปแบบไฟล์อิเล็กทรอนิกส์

3. ผู้ที่สมัครสมาชิกสถาบันฯ ภายในปีแรก จะได้รับสิทธิ์เข้ารับการอบรมหลักสูตร [มากกว่า](https://www.gs1th.org/2020/01/07/more-than-a-barcode-is-the-better-product-data-management/) สัญลักษณ์บาร์โค้ด [คือการบริหารจัดการข้อมูลสินค้าที่ดียิ่งขึ้น](https://www.gs1th.org/2020/01/07/more-than-a-barcode-is-the-better-product-data-management/) – More Than A Barcode Is The Better Product Data [Management](https://www.gs1th.org/2020/01/07/more-than-a-barcode-is-the-better-product-data-management/) (Certificate Program) และหลักสูตร [Supply](https://www.gs1th.org/2019/02/12/more-efficient-supply-chain-with-gs1-standard/) Chain ที่มี [ประสิทธิภ าพดียิ่งขึ้นด้วยมาตรฐานส ากล](https://www.gs1th.org/2019/02/12/more-efficient-supply-chain-with-gs1-standard/) GS1 – More Efficient Supply Chain with GS1 Standard [\(Certificate](https://www.gs1th.org/2019/02/12/more-efficient-supply-chain-with-gs1-standard/) Program) ฟรี หลักสูตรละ 1 ครั้ง (ครั้งละ 2 ท่าน/บริษัท) และสำหรับ สมาชิกที่มีอายเกิน 1 ปี จะได้รับสิทธิ์การอบรมดังกล่าวในอัตราสมาชิก

4. เข้าร่วมอบรมสัมมนาในหัวข้อต่าง ๆ ที่สถาบันฯ จัดขึ้น ในอัตราสมาชิก

5. ได้รับสิทธิ์ส่งตรวจสอบคุณภาพบาร์โค้ด

้ปัจจุบัน บาร์โค้ดที่สามารถเชื่อถือได้ 100% นับเป็นส่วนสำคัญอย่างยิ่งในระบบซัพพลายเชน บริษัทนับแสนทั่วโลกใช้มาตรฐานสากล GS1 ในการด าเนินธุรกิจและตอบสนองความต้องการของ ผู้บริโภค นั่นหมายความว่าหากบาร์โค้ดนั้นไม่สามารถแปลงเป็นตัวเลขได้อย่างถูกต้องหรือใช้เวลาใน การสแกนนาน ความเสียหายไม่ได้เกิดขึ้นแค่ ณ จุดขาย หรือคลังสินค้าเท่านั้น ทุก ๆ ครั้งที่มนุษย์ต้อง คีย์ข้อมูลเข้าระบบด้วยมือนั้นมีความเป็นไปได้ที่จะเกิดความผิดพลาดและความล่าช้า ข้อมูลยอดขายที่ ไม่แม่นยำนั้นส่งผลต่อการสั่งซื้อสินค้าเพิ่ม และความไม่แม่นยำในการรับ-ส่งสินค้าจากคลังสินค้านั้น หมายความถึงสินค้านั้นหายไปจากซัพพลายเชน หรือพบว่าสินค้าอยู่ในที่ ๆ ไม่ควรอยู่ ปัญหาเหล่านี้ อาจจะดูเหมือนเล็กน้อย แต่หากมีการสะสมของปัญหาก็จะส่งผลกระทบอย่างมาก

ดังนั้น ผู้ใช้งานบาร์โค้ดทั่วโลก ได้ร้องขอให้บาร์โค้ดที่อยู่บนสินค้ามีความถูกต้องตาม มาตรฐานสากล GS1 จึงได้มีบริการตรวจสอบคุณภาพบาร์โค้ดเกิดขึ้นเพื่อเป็นการประเมินคุณภาพ ้ บาร์โค้ดที่เป็นกลางและสามารถช่วยให้การสแกนนั้นได้ผลดีขึ้นซึ่งเป็นการส่งเสริมความแม่นยำและมี ประสิทธิภาพของการสแกนบาร์โค้ด

### **ขั้นตอนการน าบาร์โค้ดมาตรวจสอบคุณภาพ**

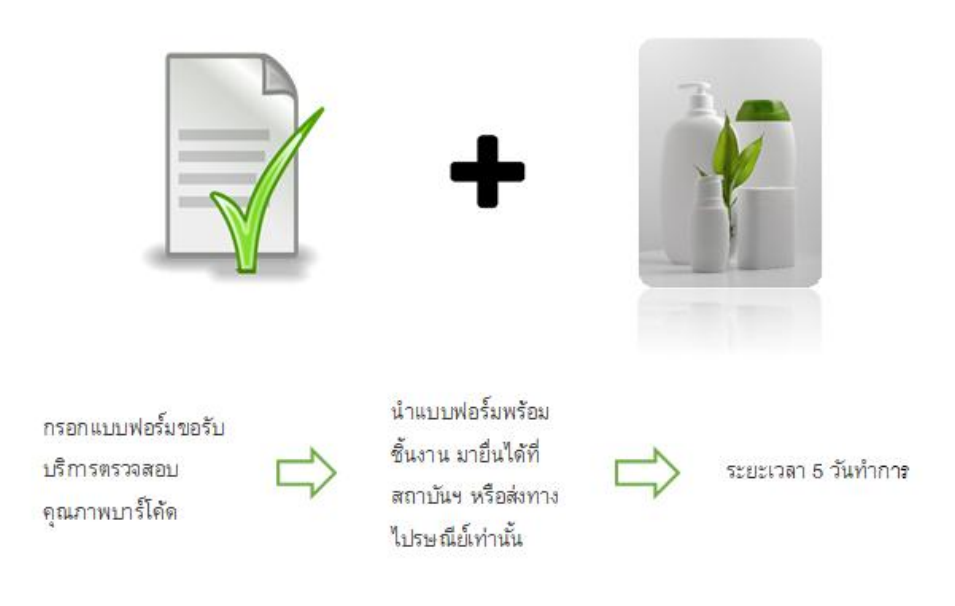

## **ภาพที่ 4.13 ขั้นตอนการน าบาร์โค้ดมาตรวจสอบคุณภาพ**

6. ใ ช้บ ริ ก า ร ข อห นัง สื อ รับ ร อง ก า ร เป็ น ส ม า ชิ ก ส ถ า บั น ฯ โ ด ยไ ม่ มี ค่ าใ ช้ จ่ า ย 7. สมาชิกโครงสร้าง 9999 หมายเลขได้รับวารสาร GS1 Thailand Newsletter\* (สมาชิก โครงสร้างอื่น ๆ สามารถอ่านออนไลน์ได้ที่ [https://www.gs1th.org/newsletter\)](https://www.gs1th.org/newsletter/) 8. ขอรับคำปรึกษาเกี่ยวกับระบบมาตรฐาน GS1 จากผู้เชี่ยวชาญของสถาบันฯ 9. ไ ด้ รั บ สิ ท ธิ์ เ ข้ า ร่ ว ม ง า น ป ร ะ ชุ ม ใ ห ญ่ ส า มั ญ ป ร ะ จ า ปี ข อ ง ส ถ า บั น ฯ 10. ได้รับสิทธิ์เข้าใช้งานระบบ [Member](http://164.115.22.112/web/login) Portal เพื่อให้ผู้บริโภคสามารถตรวจสอบข้อมูล สินค้ าผ่ าน Application "**Smartbar**" 11. ได้ รับสิทธิ์บันทึกข้อมูลบ ริษัทลงในฐ านข้อมูล ้ผู้ประกอบการที่เป็นสมาชิกมาตรฐานสากล GS1 จากทั่วโลก (<u>http://gepir.gs1.or</u>g)

#### **เอกสารประกอบการสมัครสมาชิกสถาบันรหัสสากล**

แบ่งออกเป็น 4 ประเภท ได้แก่

- 1. บุคคลธรรมดา / คณะบุคลคล / ร้านค้า
	- สำเนาบัตรประจำตัวประชาชน
	- สำเนาทะเบียนบ้าน
	- ส าเนาหนังสือรับรองการตั้งคณะบุคคลจากกระทรวงพาณิชย์(กรณีเป็นคณะบุคคล)
	- ส าเนา ภงด. 90 91 94 เพื่อแสดงรายได้
	- ส าเนาใบทะเบียนพาณิชย์(กรณีเป็นร้านค้า)
	- ใบสมัครสมาชิกสถาบัน ฯ
	- รูปผลิตภัณฑ์ตัวอย่าง หรือโบว์ชัว หรือ รูปฉลากผลิตภัณฑ์
	- ระเบียบข้อบังคับการเป็นสมาชิก ฯ ของสถาบัน
- 2. บริษัท / ห้างห้นส่วนจำกัด
	- ส าเนาหนังสือรับรองการจดทะเบียน (ย้อนหลังไม่เกิน 3 เดือน)
	- สำเนาบัตรประจำตัวประชาชน (ผู้มีอำนาจทำการ)
	- สำเนาบัตรประจำตัวผู้เสียภาษี หรือ ภาษีมูลค่าเพิ่ม ภพ. 20 21 หรือ 09)
	- สำเนางบกำไรขาดทนปีล่าสด
	- ใบสมัครสมาชิกสถาบัน ฯ
	- รูปผลิตภัณฑ์ตัวอย่าง หรือโบว์ชัว หรือ รูปฉลากผลิตภัณฑ์
	- ระเบียบข้อบังคับการเป็นสมาชิก ฯ ของสถาบัน
- 3. กลุ่มแม่บ้าน / กลุ่มสตรี / กลุ่มชุมชน ฯ
	- ส าเนาบัตรประจ าตัวประชาชนและส าเนาทะเบียนบ้านของประธานกลุ่ม
	- ส าเนาหนังสือรับรองการจัดตั้งกลุ่ม
	- รายงานการประชุมจัดตั้งกลุ่ม
- เอกสารเสียภาษีกลุ่ม (ถ้ามี)
- ส าเนาบัญชีแสดงรายได้ของกลุ่ม
- ใบสมัครสมาชิกสถาบัน ฯ
- รูปผลิตภัณฑ์ตัวอย่าง หรือโบว์ชัว หรือ รูปฉลากผลิตภัณฑ์
- ระเบียบข้อบังคับการเป็นสมาชิก ฯ ของสถาบัน
- 4. สหกรณ์ / สหกรณ์การค้า /สมาคม / มูลนิธิ
	- เอกสารขึ้นทะเบียนสหกรณ์/สหกรณ์ร้านค้า/สมาคม/มูลนิธิ
	- ส าเนารายงานการประชุมจัดตั้งและวัตถุประสงค์ของการจัดตั้ง
	- ส าเนาบัตรประจ าตัวประชาชนและส าเนาทะเบียนบ้านของประธาน
	- เอกสารการเสียภาษี
	- สำเนางบกำไรขาดทุน
	- ใบสมัครสมาชิกสถาบัน ฯ
	- รูปผลิตภัณฑ์ตัวอย่าง หรือโบว์ชัว หรือ รูปฉลากผลิตภัณฑ์
	- ระเบียบข้อบังคับการเป็นสมาชิก ฯ ของสถาบัน

## **อัตราค่าลงทะเบียนแรกเข้าและค่าสมาชิกรายปี**

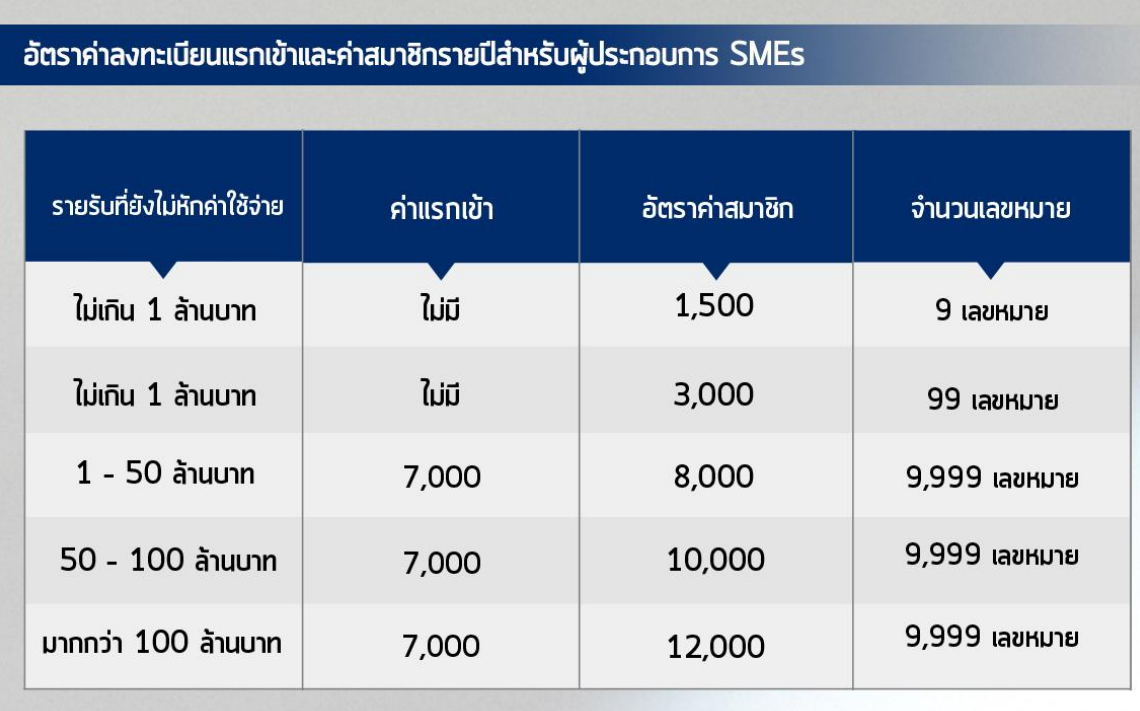

**ภาพที่ 4.14 อัตราค่าลงทะเบียนแรกเข้าและค่าสมาชิกรายปี**

## **อัตราค่าลงทะเบียนแรกเข้าและค่าสมาชิกรายปี**

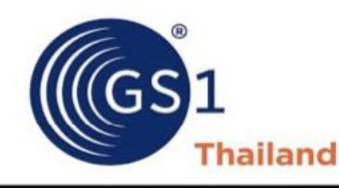

#### ใบสมัครสมาชิกสถาบันรหัสสากล / Application Form for GS1 Thailand Member

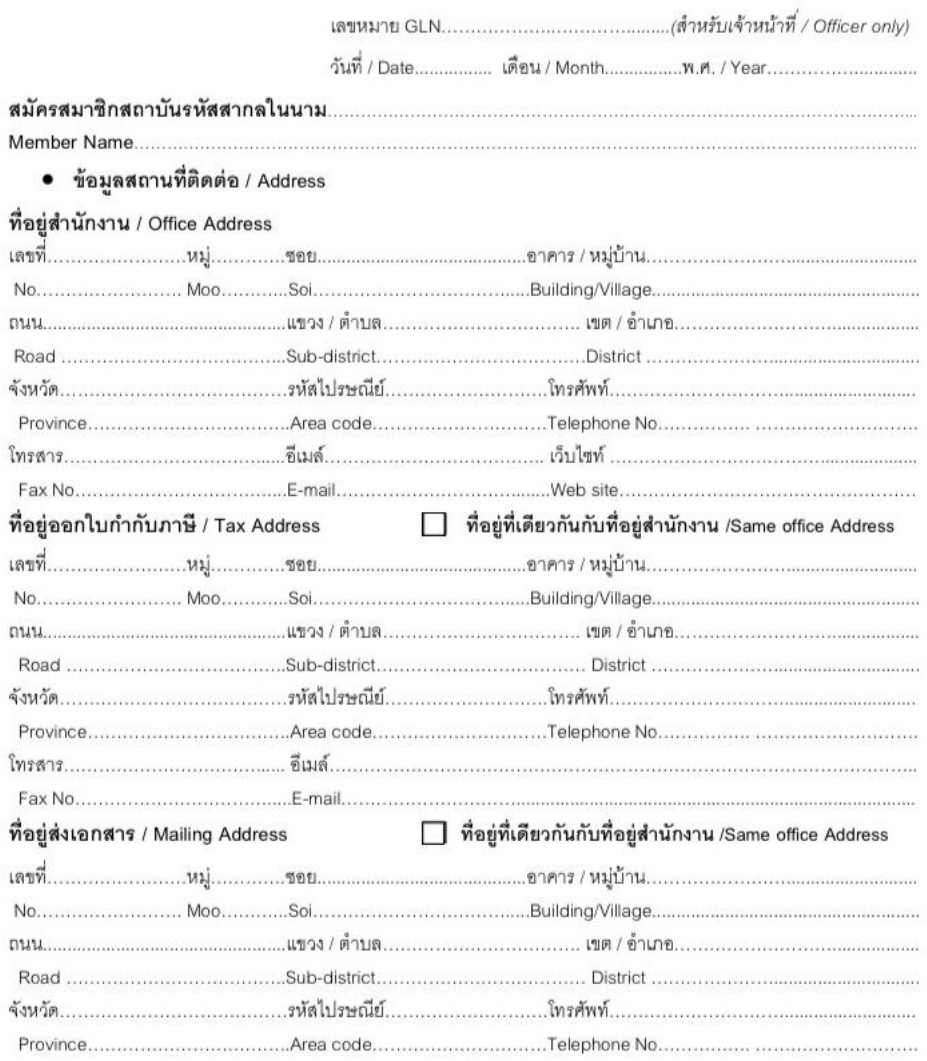

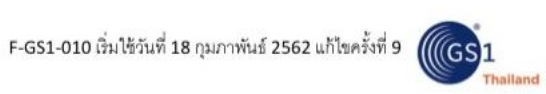

**ภาพที่ 4.15 ตัวอย่างของใบสมัครสมาชิกสถาบันรหัสสากล**

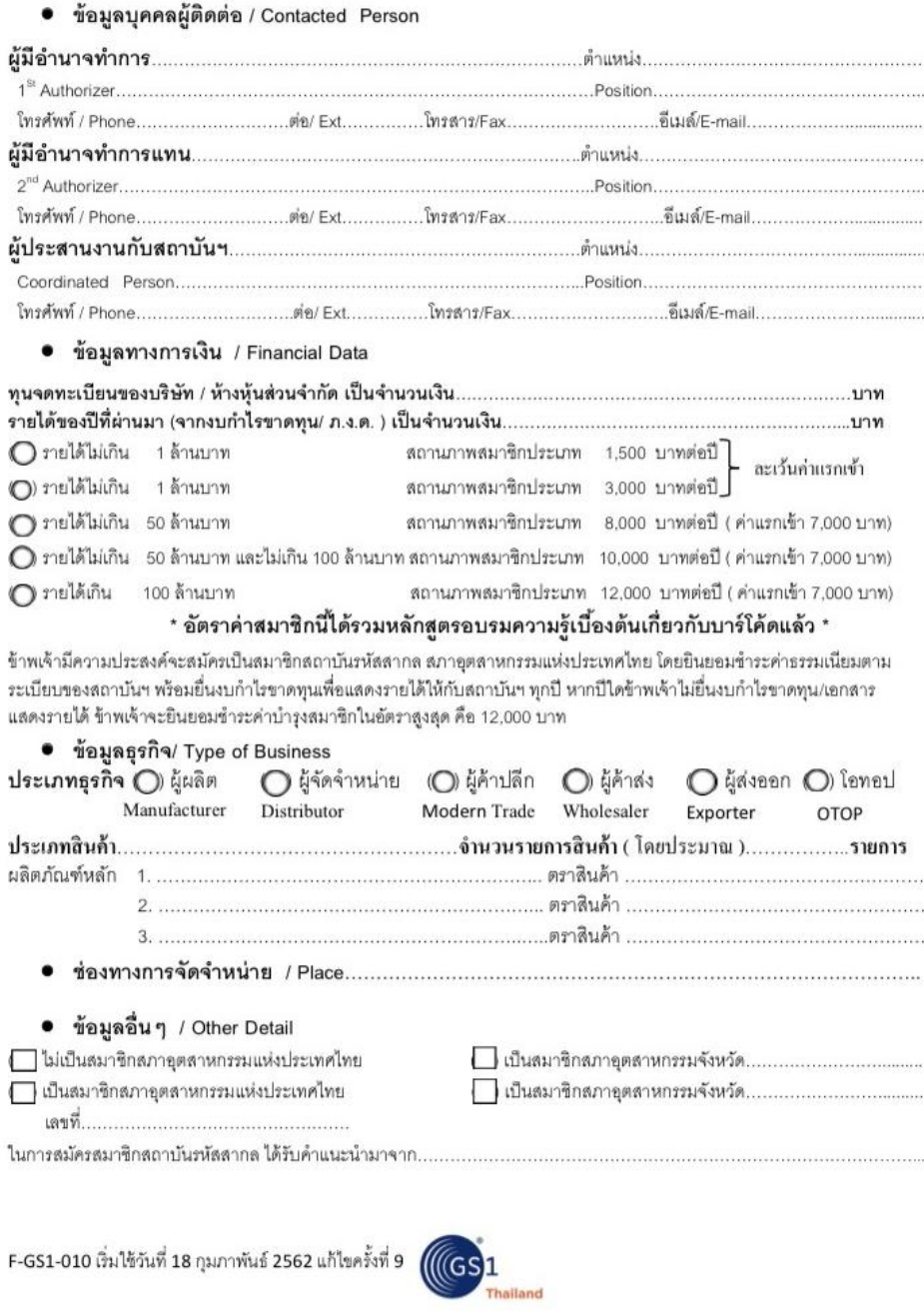

**ภาพที่ 4.16 ตัวอย่างของใบสมัครสมาชิกสถาบันรหัสสากล (ต่อ)**

#### สัญญาให้สิทธิ

#### สัญญานี้ทำขึ้นระหว่าง

สภาอุตสาหกรรมแห่งประเทศไทย สำนักงานตั้งอยู่ ขั้น 8 อาคารปฏิบัติการเทคโนโลยีเชิงสร้างสรรค์ เลขที่ 2 ถนนนางลิ้นจี่ แขวงทุ่ง

มหาเมฆ เขตสาทร กรุงเทพฯ 10120 ( ซึ่งต่อไปนี้ในสัญญานี้เรียกว่า "ผู้ให้สิทธิ") ฝ่ายหนึ่ง กับ

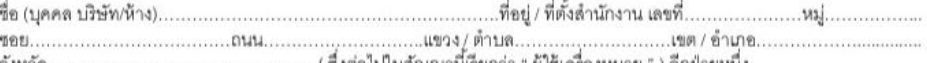

โดยที่ : (1) สภาชุดสาหกรรมแห่งประเทศไทย เป็นสมาชิกของ GS1 ซึ่งมีสำนักงานตั้งอยู่ใน กรุงบรัสเซล ประเทศเบลเยี่ยม ซึ่งเป็น องค์กรที่มีวัตถุประสงค์เพื่อพัฒนา และเป็นเจ้าของระบบในการสื่อสารและการระบุตัวสินค้าและบริการซึ่งสามารถใช้ในอุตสาหกรรม หลากหลายประเภทในระดับโลก เป็นมาตรฐานซึ่งเป็นที่ขอมรับระหว่างประเทศและมุ่งเน้นในทางธุรกิจ

ในฐานะสมาชิกของ GS1 สภาอุตสาหกรรมแห่งประเทศไทยมีสิทธิที่จะใช้และคุ้มครองเครื่องหมายการค้าของ GS1 และเป็น ผู้ได้รับสิทธิแต่ผู้เดียวในประเทศไทยจาก GS1 ในการให้สิทธิการใช้ระบบและหรือเครื่องหมายของ GS1 แก่ผู้ใช้ในภาคการค้าและ อุตสาหกรรมในประเทศไทย

.<br>สภาอุตสาหกรรมแห่งประเทศไทย ได้จัดตั้งสถาบันรหัสสากลขึ้น เพื่อเป็นหน่วยงานในการบริหารการใช้ระบบหรือเครื่องหมายของ GS1 แก่ผู้ใช้ และการประสานงานติดต่อกับสมาชิก

(2) ผู้ใช้เครื่องหมายมีความประสงค์ขอใช้ระบบและ/หรือเครื่องหมายของ GS1 กับสินค้าและหรือบริการของตน คู่สัญญาทั้ง สองฝ่ายจึงได้ตกลงร่วมกัน โดยมีรายละเอียดของข้อสัญญา ดังนี้

1. ผู้ใช้เครื่องหมายตกลงขอสิทธิจากสภาอุตสาหกรรมแห่งประเทศไทย และสภาอุตสาหกรรมแห่งประเทศไทยตกลงให้สิทธิแก่ผู้ใช้เครื่อง หมาย ซึ่งระบบ และ/หรือเครื่องหมายของ GS1 ดังต่อไปนี้ เพื่อใช้กับสินค้าบริการ หรือบรรจุภัณฑ์ของผู้ใช้เครื่องหมาย คือ

- ต้ญลักษณ์รหัสแท่ง (Bar Code) ระบบ EAN 8 หลัก, 13 หลัก, 14 หลัก

- ระบบและ/หรือเครื่องหมายของ GS1 อื่นตามที่จะได้ตกลงเพิ่มเติมต่อไป

( ซึ่งต่อไปในสัญญานี้เรียกว่า "เครื่องหมาย" )

ทั้งนี้ สภาอุตสาหกรรมแห่งประเทศไทยจะเป็นผู้กำหนดรหัสสมาชิกลัญลักษณ์รหัสแท่งให้แก่ผู้ใช้เครื่องหมายแต่ละราย ผู้ใช้เครื่องหมายไม่มี สิทธิที่จะตั้งรหัสสมาชิกเอง

ผู้ใช้เครื่องหมายมีสิทธิใช้เครื่องหมาย เฉพาะกับสินค้าและบริการของผู้ใช้เครื่องหมายเท่านั้น

2. เพื่อเป็นการต่างตอบแทนกับสิทธิใช้เครื่องหมายตามข้อ 1. ข้างต้น ผู้ใช้เครื่องหมายต้องสมัครเบ็นสมาชิกของสถาบันรหัสสากล สภาอุตสาหกรรมแห่งประเทศไทย และต้องข้าระเงินดังต่อไปนี้แก่สภาอุตสาหกรรมแห่งประเทศไทย คือ

2.1 ค่าลงทะเบียนแรกเข้าในอัตราซึ่งสภาอุตสาหกรรมแห่งประเทศไทยกำหนด โดยชำระครั้งเดียวในวันที่แรกเข้าเป็นสมาชิก

2.2 ค่าบริการรายปีแก่สภาอุตสาหกรรมแห่งประเทศไทย ในขัดราที่สุภาอุตสาหกรรมแห่งประเทศไทยกำหนดตามขนาดของ กิจการและปริมาณ เลขหมายของเครื่องหมายที่ผู้ใช้เครื่องหมายต้องการ ทั้งนี้ ผู้ใช้เครื่องหมายต้องข้าระค่าบริการรายปีลำหรับปีแรก พร้อมกับการข้าระค่าลงทะเบียน แรกเข้า และข้าระค่าบริการรายปีในปีถัดไปเมื่อครบรอบปีที่สมัครเป็นสมาชิก

สภาขุดสาหกรรมแห่งประเทศไทยมีสิทธิปรับค่าบริการรายปีได้ตามความเหมาะสม โดยการออกประกาศสถาบันรหัสสากลล่วงหน้าไม่ น้อยกว่า 30 วัน และให้มีผลบังคับและผกพันผู้ใช้เครื่องหมาย โดยถือเป็นส่วนหนึ่งของสัญญานี้

3. ผู้ใช้เครื่องหมายมีหน้าที่ต่อสภาอุตสาหกรรมแห่งประเทศไทย คือ

3.1 ร่วมส่งเสริมการใช้ระบบและ/หรือเครื่องหมายของ GS1 ให้แพร่หลายแก่คู่ค้าและผู้บริโภคทั่วไป และต้องไม่ร่วมหรือ ส่งเสริมการใช้ระบบ และ/หรือเครื่องหมายทางธุรกิจอื่น ซึ่งมีลักษณะเดียวกันหรือคล้ายคลึงกัน

3.2 ต้องปฏิบัติตามระบบและ/หรือเครื่องหมายของ GS1 และตามข้อกำหนดและแนวทางปฏิบัติซึ่งสภาอุตสาหกรรมแห่ง ประเทศไทยกำหนดโดย เคร่งครัด

สภาอุตสาหกรรมแห่งประเทศไทยมีสิทธิวางข้อกำหนดและแนวทางปฏิบัติ และการแก้ไขเพิ่มเติมข้อกำหนดและแนวทางปฏิบัติ ได้ โดยการขอก ประกาศสถาบันรหัสสากล โดยให้ถือว่ามีผลบังคับและผูกพันผู้ใช้เครื่องหมาย เป็นส่วนหนึ่งของสัญญานี้

4. ผู้ใช้เครื่องหมายมีหน้าที่ต้องขำระค่าบริการรายปีแก่สภาอุตสาหกรรมแห่งประเทศไทย ตลอดระยะเวลาที่ได้สิทธิใช้เครื่องหมายตาม สัญญานี้ หากไม่ประสงค์จะใช้เครื่องหมายต่อไป ผู้ใช้เครื่องหมายต้องแจ้งเลิกการใช้เครื่องหมายต่อสภาอุตสาหกรรมแห่งประเทศไทย เป็นลายลักษณ์อักษร โดยคู่ล้ญญาตกลงให้มีผลต่อสิทธิหน้าที่ตามล้ญญา ดังนี้ คือ

4.1 ให้ถือว่าสิทธิของผู้ใช้เครื่องหมายในการใช้เครื่องหมายสิ้นสุดลงทันที และให้ถือว่าผู้ใช้เครื่องหมายได้คืนรหัสสมาชิก สัญลักษณ์รหัสแท่งแก่ สภาอุตสาหกรรมแห่งประเทศไทยแล้ว โดยเป็นสิทธิ์ของสภาอุตสาหกรรมแห่งประเทศไทยที่จะนำรหัสสมาชิก สัญลักษณ์รหัสแท่งที่ได้คืนดั่งกล่าว ไปให้ผู้ใช้เครื่องหมายอื่นนำไปใช้กับสินค้า บริการ และบรรจุภัณฑ์ของผู้ใช้เครื่องหมายรายอื่น ดังกล่าว.

F-GS1-010 เงิ่มใช้วันที่ 18 กุมภาพันธ์ 2562 แก้ไขครั้งที่ 9 (((GS)1

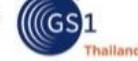

**ภาพที่ 4.17 ตัวอย่างของใบสมัครสมาชิกสถาบันรหัสสากล (ต่อ)**

4.2 ผู้ใช้เครื่องหมายต้องไม่ใช้เครื่องหมายและรหัสสมาชิกสัญลักษณ์รหัสแท่งกับธุรกิจ ตุลอดจนสินค้าบริการและบรรจุภัณฑ์<br>ของตนอีกต่อไปไม่ว่า ในทางหนึ่งทางใดก็ตามในทันที และผู้ใช้เครื่องหมายต้องลบหรือขีดฆ่าเครื่องหมายออกจากสินค้ 3 เดือนนับจากที่สิทธิการใช้เครื่องหมายสิ้นสุดลง

4.3 ผู้ใช้เครื่องหมายไม่ต้องขำระค่าสมาชิกรายปีในปีถัดไปจากวันแจ้งเลิกใช้เครื่องหมาย แต่มีหน้าที่ต้องขำระค่าสมาชิกรายปี ที่คงค้างก่อนวันแจ้ง เลิกใช้เครื่องหมายให้แก่สภาอุตสาหกรรมแห่งประเทศไทยให้ครบถ้วน

.<br>5. สิทธิของผู้ใช้เครื่องหมายตามสัญญานี้เป็นสิทธิเฉพาะตัว ไม่สามารถจำหน่ายจ่ายโอนได้ เว้นแต่จะได้รับอนุญาตจาก GS1 Thailand<br>6. ในกรณีที่ผู้ใช้เครื่องหมายข้าระดำสมาชิกรายปีหรือเงิน จำนวนใดจำนวนหนึ่งให้แก่สภาอุตสาหกรรมแห่งป 6. นกรณกสูงพระยงคลายขาวอดาลมาขกรายบทรยน ฯ านรนเดฯ ก่องผลงาคมกรรมของ คนกรรมแคงบรอเทศ เดยจำนวน<br>กำหนด ผู้ใช้เครื่องหมาย ต้องชำระดอกเบี้ยให้แก่สภาอุตสาหกรรมแห่งประเทศไทยในอัตราร้อยละ 15 ต่อปีของจำนวนเงินที่ค้างชำระ<br>จนกว่าจะชำ สภาจุตสาหกรรมแห่งประเทศไทยมีสิทธิเรียกค่าใช้จ่าย ค่าธรรมเนียม รวมทั้งค่าทนายความจากผู้ใช้เครื่องหมายผู้ค้างข้าระได้ นอกจากนั้น สูภาอุตสาหกรรมแห่งประเทศไทยมีสิทธิเรียกเบี้ยปรับเพิ่มเติมจากผู้ใช้เครื่องหมาย ซึ้งไม่ขำระค่าบริการรายปีตามระยะเวลา ที่กำหนดดังนี้

- ค้างซำระเกิน 6 เดือน ต้องซำระเบี้ยปรับในอัตราร้อยละ 50 ของค่าบริการรายปีที่ค้างซำระทั้งหมดทุกจำนวน

- 
- ค้างข้าระเกิน 1 ปี ต้องข้าระเบี้ยปรับ 1 เท่าของค่าบริการรายปีที่ค้างข้าระทั่งหมดทุกจำนวน<br>- ค้างข้าระเกิน 1 ปี ต้องข้าระเบี้ยปรับ 1 เท่าของค่าบริการรายปีที่ค้างข้าระทั่งหมดทุกจำนวน<br>- ค้างข้าระเกิน 2 ปี ต้องข้าระเบี้ยปรับ
- ค้างข้าระเกิน 3 ปี ต้องข้าระเบี้ยปรับ 3 เท่าของค่าบริการรายปีที่ค้างข้าระทั่งหมดทุกจำนวน

7. หากผู้ใช้เครื่องหมายไม่ปฏิบัติตามสัญญาข้อใดข้อหนึ่ง หรือไม่ปฏิบัติตามข้อกำหนดและแนวทางปฏิบัติของสภาอุตสาหกรรมแห่ง ประเทศไทยข้อใด ข้อหนึ่ง หรือฝ่าฝืนหรือละเมิดสิทธิของสภาอุตสาหกรรมแห่งประเทศไทยและระบบและ/หรือเครื่องหมายของ GS1 หรือไม่ข้าระหนี้จำนวนใดจำนวนหนึ่ง และสภาขุตสาหกรรมแห่งประเทศไทย ได้มีหนังสือเดือนถึงผู้ใช้เครื่องหมาย ให้ปฏิบัติหน้าที่ให้ ถูกต้องภายในระยะเวลาที่กำหนดในหนังสือเดือนดังกล่าว แต่ผู้ใช้เครื่องหมายยังคงเพิกเฉยไม่ปฏิบัติตามที่โด้แจ้งเดือน ้สภาอุตุสาหกรรมแห่งประเทศไทยมีสิทธิบอกเลิกสัญญานี้ และเพิกถอนสิทธิการใช้ เครื่องหมายและรหัสสมาชิ๊กสัญลักษณ์รหัสแท่งของ ผู้ใช้เครื่องหมายดังกล่าวทันทีเมื่อครบกำหนดระยะเวลาในหนังสือเตือน

ในกรณีที่มีการบอกเลิกสัญญาดังกล่าว คู่สัญญาให้นำข้อ 4.1 ถึง 4.3 ของสัญญานี้มาใช้บังคับให้ครบถ้วน

8. ผู้ใช้เครื่องหมายตระหนักถึงความสำคัญของระบบและ/หรือเครื่องหมายของ GS1 และข้อกำหนดและแนวทางปฏิบัติของ สภาจุตสาหกรรมแห่งุประเทศไทย ซึ่งเป็นมาตรฐาน เครื่องมือ และระเบียบทางการค้าสำคัญอันทำให้ผู้ใช้เครื่องหมาย ผู้ขายสินค้า ้บริการ และผู้บริโภคทั้งภายในประเทศและต่างประเทศ สามารถทำธุรกิจค้าขายร่วมกันโดยสะดวก และเป็นผลได้ทางเศรษฐศาสตร์แก่ ทกฝ่ายที่เกี่ยวข้อง

ผู้ใช้เครื่องหมายต้องไม่ลอกเลียน ละเมิด หรือฝ่าฝืนระบบและ/หรือเครื่องหมายของ GS1 และข้อกำหนดและแนวทางปฏิบัติ ของสภาอุตสาหุกรรมู แห่งประเทศไทยโดยเด็ดขาด ในกรณีที่มีลอกเลียน ละเมิด หรือฝ่าฝืน ผู้ใช้เครื่องหมายตกลงและต้องรับผิดใน . ความเสียหายที่เกิดขึ้นต่อสภาอุตสาหกรรม แห่งประเทศไทยและ GS1 ซึ่งสภาอุตสาหกรรมแห่งประเทศไทยมีความจำเป็นและไม่ สามารถหลีกเลี่ยงได้ต้องดำเนินการตามกฎหมายทั้งทางแพ่งและ ทางอาญากับผู้ฝาฝืนในทุกกรณี

ผู้ใช้เครื่องหมายได้อ่านและเข้าใจเนื้อความของสัญญาโดยตลอดแล้ว ผู้มีอำนาจลงนามของคู่สัญญาทั้งสองฝ่ายจึงได้ลงนามพร้อม ประทับตราลำคัญ (ถ้ามี) ไว้เป็นหลักฐานในวันที่ระบุท้ายนี้

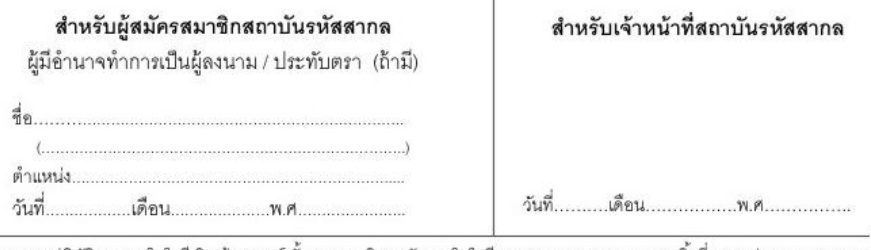

.เลขที่ 2 อาคารปฏิบัติการเทคโนโลยีเชิงสร้างสรรค์ ขั้น 11 มหาวิทยาลัยเทคโนโลยีราชมงคลกรุงเทพ ถนนนางลิ้นจี่ แขวงทุ่งมหาเมฆ เขตสาทร กรงเทพมหานคร 10120 โทร. 0-2345-1200 โทรสาร 0-2345-1217

2nd, Creative Technology Bldg. Floor 11 Rajamangala University of Technology Krungthep, Nang Linchi Rd, Bangkok 10120

Tel. +662345-1200 Fax. +662345-1217 E-mail : info@gs1thailand.org Home Page http://www.gs1thailand.org

F-GS1-010 เริ่มใช้วันที่ 18 กุมภาพันธ์ 2562 แก้ไขครั้งที่ 9  $\sqrt{(\!\!|} GS1\!\!|$ 

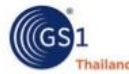

**ภาพที่ 4.18 ตัวอย่างของใบสมัครสมาชิกสถาบันรหัสสากล (ต่อ)**

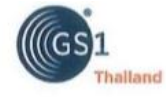

#### ระเบียบ ข้อบังคับ การเป็นสมาชิกสถาบันรหัสสากล

(1) ผู้ที่จะสมัครโครงการ ส่งเสริมศักยภาพผู้ประกอบการ SMEs ไทยก้าวไกลสู่สากล ต้องเป็นผู้ประกอบการ SMEs กรณีจด ทะเบียนไม่เกิน 1 ปี ทุนจดทะเบียนน้อยกว่าหรือเท่ากับ 1 ล้านบาท, กรณีจดทะเบียนเกิน 1 ปีพิจารถฉบกำไรขาดทุนไมส่วนรายได้ ก่อนหักค่าใช้จ่ายน้อยกว่าหรือเท่ากับ 1 ล้านบาท และมีความจำเป็นในการใช้รหัสสินค้าบาร์โค้ดสากลเพื่อเพิ่มศักยภาพในการประกอบการ

(2) สมาชิกจะได้รับเลขหมายตามโครงสร้างในประเภทใดประเภทหนึ่ง ตามที่ได้รับอนุมัติจากสถาบันรหัสสากล ดังนี้

2.1 สมาชิกประเภท 1,500 บาท/ปี จะได้รับรหัสสินค้าไปใช้จำนวน 9 รายการเท่านั้น ถ้าปีถัดไป งบกำไร-ขาดทุนในส่วนของ รายได้ก่อนหักต่าใช้จ่ายมากกว่า 1 ล้านบาท จะถูกปรับค่าสมาชิกรายปีสูงขึ้นตามอัตราที่กำหนด" โดยไม่สามารถปรับลดลง เท่าอัตราของการสมัครครั้งแรกได้อีกและจะใช้รหัสสินค้าได้ 9 รายการตามเติม

2.2 สมาชิกประเภท 3,000 บาทก์ปี จะได้รับรหัสสินค้าไปใช้จำนวน 99 รายการเท่านั้น ถ้าปีถัดไป งบกำไร-ขาดทนในส่วน ของรายใต้ก่อนหักค่าใช้จ่ายมากกว่า 1 ล้านบาท จะถูกปรับค่าสมาชิกรายปีตามอัตราที่กำหนด"โดยไม่สามารถปรับลดลงเท่า อัตราของการสมัครครั้งแรกใต้อีกและจะใช้รหัสสินค้าได้ 99 รายการตามเติม

(3) กรณีสมาชิกตามข้อ 2.1 และ 2.2 มีความประสงค์สมัครเลขหมายเพิ่ม

3.1 ถ้างบกำไร-ขาดทุนในส่วนของรายได้ก่อนหักค่าใช้จ่ายมากกว่า 1 ล้านบาท จะต้องขอรหัสสินค้า 9999 รายการเท่านั้น โดยต้องชำระค่าธรรมเนียมแรกเข้า 7,000 บาท และค่าสมาชิกรายปีตามอัตราที่กำหนด"

3.2 ถ้างบกำไร-ขาดทุนในส่วนของรายได้ก่อนหักค่าใช้จ่ายน้อยกว่าหรือเท่ากับ 1 ล้านบาท สามารถขอรหัสสินค้า 9 หรือ 99 รายการ หรือถ้าประสงค์ขอหลัสสินค้า 9999 รายการต้องชำระค่าธรรมเนียมแรกเข้า 7,000 บาท และค่าสมาชิกรายปิดามอัตราที่กำหนด\*

3.3 สมาชิกประเภท 1,500 บาท/ปี ได้รับเลขหมายตามโครงสร้างจำนวน 9 รายการ เป็นหมายเลขแรก ถ้าต้องการขอเลข หมายเพิ่มจะต้องสมัครเลขหมายตามโครงสร้าง 99 หรือ 9999 รายการ เท่านั้น ไม่สามารถสมัครเลขหมายตามโครงสร้างจำนวน 9 รายการได้ในเลขหมายที่ 2

(4) กรณีสมาชิกตามข้อ 2.1 และ 2.2 มีความประสงค์สมัครสมาชิก UPC จะต้องชำระค่าธรรมเนียมแรกเข้า 7,000 บาท และ ค่าธรรมเนียมรายปี 3,000 บาท

(5) กรณีสมัครสมาชิกประเภท 9999 รายการ ในปีถัดไป การชำระเงินค่าป่ารุงสมาชิกประจำปี จะพิจารณาจากเกณฑ์รายได้ รวมก่อนหักค่าใช้จ่าย ในงบกำไร-ขาดทุน

(6) ทากสมาชิกไม่ประสงค์จะใช้เลขหมายบาร์โค้ตมาตรฐานสากลจะต้องทำหนังสือยกเลิกแจ้งล่วงหน้าเป็นลายลักษณ์อักษร มายังสถาบันฯ ทางไปรษณีย์ลงทะเบียนเท่านั้น ก่อนครบกำหนดชำระไม่น้อยกว่า 3 เดือน หรือภายในระยะเวลาที่กำหนด

(7) สมาชิกยินดีที่จะปฏิบัติตามระเบียบ ข้อบังคับของสานันฯ ทุกประการ และสมาชิกไม่มีสิทธิที่จะนำเลขหมายประจำตัวขายให้ บุคคลอื่น หรือนิติบุคคลอื่น ไม่ว่าจะมีค่าตอบแทนหรือไม่ กรณีโอนเลขหมายจะต้องดำเนินการตามระเบียบของสถาบันฯ เท่านั้น

(8) ระเบียบนี้สมาชิกยินยอมให้สถาบันฯ สงวนสิทธิในอันที่จะแก้ไขเปลี่ยนแปลง หรือเพิ่มเติมใดๆ ได้ตามที่สถาบันฯ เห็นสมควร และมีผลบังคับใช้ทันทีที่สมาชิกใต้รับการอนุมัติเป็นสมาชิก

(9) สมาชิกพึ่งให้ความร่วมมือกับสถาบันฯ ในการจัดส่งข้อมูลที่เปลี่ยนแปลง และกรอกรายละเอียดที่สถาบันฯ ได้สอบถามไป สมาชิกได้อ่านโดยละเอียดและเข้าใจระเบียบนี้แล้ว และจึงตกลงถือปฏิบัติตามทุกประการ

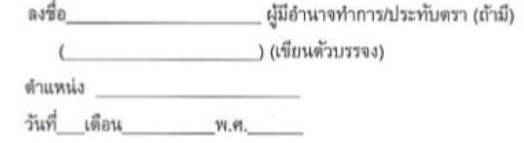

\* อัตราตามที่กำหนด คือ 8,000 10,000 และ 12,000มาท ตามรายได้ก่อนหักค่าใช้จ่ายในงบกำไร-ขาดทุน

(เริ่มใช้ วันที่ 3 พฤศจิกายน 2561)

**ภาพที่ 4.19 ตัวอย่างของใบสมัครสมาชิกสถาบันรหัสสากล (ต่อ)**

## **4.6 วิเคราะห์แบบสอบถามความพึงพอใจในการรับสื่อเพื่องานบริการของสมาชิกสภา อุตสาหกรรมจังหวัดนครราชสีมา ในรูปแบบสื่อ Infographic**

รายงานสหกิจศึกษา เรื่อง การพัฒนาสื่อประชาสัมพันธ์เพื่องานบริการสมาชิกของสภา อุตสาหกรรมจังหวัดนครราชสีมา ในรูปแบบสื่อ Infographic ซึ่งผู้จัดท าโครงการใช้เครื่องมือในการ เก็บรวบรวมข้อมูลโดยใช้แบบสัมภาษณ์เจ้าหน้าที่ของสภาอุตสาหกรรมจังหวัดนครราชสีมา ซึ่งแบบ ้สัมภาษณ์ (Interview form) คือ เครื่องมือที่ใช้ประกอบการสัมภาษณ์ จะเป็นแบบบันทึกคำให้ ้สัมภาษณ์ ซึ่งผู้สัมภาษณ์สร้างขึ้นมาเพื่ออำนวยความสะดวกในการรวบรวมข้อมูล ลักษณะของแบบ สัมภาษณ์อาจจะคล้ายกับแบบสอบถาม นอกจากนี้ยังมีเครื่องมือที่ใช้ประกอบในการสัมภาษณ์เป็นสื่อ ้ ประเภทเครื่องบันทึกเสียง ซึ่งใช้อำนวยความสะดวกในการ บันทึกรายละเอียดของข้อมูล ช่วยให้ผู้ สัมภาษณ์พิจารณาย้อนทวนข้อมูลได้ และสามารถสรุปข้อมูลได้อย่างถูกต้อง ชัดเจน

อาจารย์นิเทศก์โดย ดร.จิรพัฒน์ โทพล ได้ไปนิเทศและให้คำปรึกษาเรื่องโครงการสหกิจ ที่ ผู้ทำโครงการคือนางสาวณิชกานต์ สุขอนันต์ มีความสนใจจะทำเป็นโครงการสหกิจศึกษาของ ้นักศึกษาที่ฝึกงานที่สภาอุตสาหกรรมจังหวัดนครราชสีมา จึงได้มีการสนทนากลุ่ม และได้ให้คำปรึกษา ร่วมกับพี่เลี้ยงของนักศึกษาในสถานประกอบการ ซึ่งจะได้เป็นบทสนทนากลุ่มที่ประกอบไปด้วย

- **1. อาจารย์ที่ปรึกษา (ดร.จิรพัฒน์)**
- **2. พี่เลี้ยง (พี่ติ่ง)**
- **3. ผู้จัดท าโครงการ**

จึงได้สรุปเป็นบทสนทนากลุ่มดังนี้

ดร.จิรพัฒน์ : นักศึกษาสนใจท าโครงการเกี่ยวกับอะไรในสถานที่ฝึกงานแห่งนี้

ผู้จัดทำโครงการ : หนูมีความสนใจที่จะทำเป็นสื่อประชาสัมพันธ์ให้กับหน่วยงานโดยการใช้ สื่ออินโฟกราฟิกในการประชาสัมพันธ์ค่ะ

พี่เลี้ยง : ดิฉันอยากเสนอให้นักศึกษาทำตามความถนัดมากกว่า เพราะจะได้สมบูรณ์แบบ และไม่มีข้อบกพร่อง เพราะเป็นความถนัดของนักศึกษาเอง

จากการสนทนาระหว่างอาจารย์ ผู้จัดท าโครงการ และพี่เลี้ยง ได้ข้อสรุปในรอบแรกว่า จะให้ ้นักศึกษาไปสำรวจความต้องการจากผู้ใช้งานสื่อ โดยการสอบถาม ซึ่งการสื่อสารจะให้เกิดความเข้าใจ ร่วมกันและตรงกัน ในการสำรวจความคิดเห็นรูปแบบทุติยภูมิ (Secondary Data) โดยใช้วิธี

สอบถามและสนทนากลุ่ม ว่ามีความต้องการผลิตสื่ออย่างไรบ้าง ดังนั้นจะได้เป็นบทสนทนากลุ่มที่ ประกอบไปด้วย

- 1. พี่เลี้ยง (พี่ติ่ง)
- 2. ผู้ใช้งานสื่อ / ผู้ส่งสาร 5 คน คือ
	- พี่ธนวัฒน์ (พี่ชิ)
	- พี่สุจิตรา (พี่ติ่ง)
	- พี่ยุคลทิพย์ (พี่หนิง)
	- พี่ปิ่นสุดา (พี่กิ๊ฟ)
	- พี่ธิดารัตน์ (พี่แป้ง)
- 3. ผู้จัดท าโครงการ

ซึ่งก่อนจะจัดท าโครงการผู้จัดท าได้มีการสัมภาษณ์เจ้าหน้าที่สภาอุตสาหกรรมจังหวัดนครราชสีมาเพื่อ สอบถามความต้องการสื่อว่าต้องการสื่อในรูปแบบไหน เพื่อการประชาสัมพันธ์ข้อมูลข่าวสารแก่ สมาชิกสภาอุตสาหกรรมจังหวัดนครราชสีมาให้เข้าใจง่าย ตรงประเด็น และสามารถรับสื่อได้อย่าง รวดเร็วและทันเวลา ซึ่งสรุปการสนทนากลุ่ม ได้ดังนี้

ผู้จัดท าโครงการ : พี่ๆต้องการใช้สื่อแบบไหนในการประชาสัมพันธ์บ้างคะ

ี่ พี่<sup>ลิ .</sup> พี่อยากได้สื่อที่ทับสมัย นำมาใช้ประชาสัมพันธ์แล้วสมาชิกสนใจ และเข้าใจง่าย

พี่ติ่ง : พี่อยากได้สื่อที่สามารถอ่านง่าย กระชับ รวดเร็ว

ผู้จัดท าโครงการ : แล้วพี่อยากได้สื่อประเภทไหน สามารถระบุได้ไหมคะ

พี่ติ่ง : พี่อยากได้สื่อออนไลน์

พี่ชิ : แต่พี่ว่าสื่ออินโฟกราฟิกก็ดีนะ

ี่ พี่หนิง : พี่เห็นด้วยกับพี่ชิ พี่ว่าสื่ออินโฟกราฟิกน่าจะง่ายต่อการอ่านและทำความเข้าใจ

ผู้จัดทำโครง : แล้วพี่ๆท่านอื่น ๆ คิดว่ายังไงคะ มีอะไรจะแนะนำหรือมีสื่ออื่น ๆ ที่สนใจอีกไหมคะ

ผู้จัดทำโครงการ : ถ้าไม่มีแล้วหนูขออนุญาตสรุปสื่อที่จะใช้ในการประชาสัมพันธ์ โดยการใช้สื่ออินโฟ กราฟิกนะคะ พี่ๆเห็นด้วยไหมคะ

พี่ชิ : พี่เห็นด้วยนะ พี่ว่ามันน่าจะสะดวกกับการประชาสัมพันธ์และกระจายข่าวสารเกี่ยวกับสภา อุตสาหกรรมของเราดี

พี่ติ่ง : พี่ก็เห็นด้วยว่ามันน่าจะสะดวกดี

ผู้จัดท าโครงการ : ปกติพี่ๆประชาสัมพันธ์ข่าวสารให้กับสมาชิกทางไหนคะ

พี่ติ่ง : ก็จะมีการประชาสัมพันธ์ผ่าน ไลน์ แล้วก็ Page Facebook เป็นหลัก

พี่กิ๊ฟ : บางครั้งก็ส่งแฟกซ์

พี่ชิ : แต่ก่อนเราเคยมีเว็บสภาอุตสาหกรรมจังหวัดนครราชสีมาด้วยนะ แต่ก็ไม่ได้ใช้มานานแล้ว

ผู้จัดทำโครงการ : อ่อ แล้วพี่คิดว่าสื่ออินโฟกราฟิกจะสามารถนำไปใช้ได้จริงในการประชาสัมพันธ์ สมาชิกไหมคะ

พี่ติ่ง : พี่คิดว่าใช้ได้จริงนะ เพราะมันอ่านง่าย กระชับ แล้วก็รวบรัดใจความสำคัญให้เข้าใจได้ง่ายขึ้น

พี่กิ๊ฟ : พี่ก็ว่าใช้ได้จริง เพราะพี่รู้สึกว่าเราสามารถเข้าใจข้อมูลปริมาณมาก ๆ ได้ในสื่อแค่ชิ้นเดียว

พี่หนิง : พี่ว่ามันประหยัดเวลาของคนอ่านดี เพราะข้อความมันอ่านง่าย ทำให้สามารถเข้าใจข้อมูล ยากๆได้เร็วขึ้น

ผู้จัดท าโครงการ : แล้วพี่ๆคิดว่าอยากได้รูปแบบของสื่ออินโฟกราฟิกประมาณไหนคะ

พี่ชิ : พี่อยากได้แบบให้รูปแบบตัวอักษรสามามารถมองเห็นชัดเจน มีสีสันสวยงามน่าอ่าน

พี่แป้ง : พี่อยากได้แบบดึงดูดและน่าสนใจ รูปแบบของสื่อมีเอกลักษณ์ชัดเจน

ผู้จัดทำโครงการ : แล้วพี่ๆต้องการให้ทำสื่อประชาสัมพันธ์โดยการใช้สื่ออินโฟกราฟิก ประชาสัมพันธ์ เรื่องอะไรบ้างคะ

พี่ติ่ง · พี่ว่าทำซัก 5 เรื่องดีไหม

ผู้จัดท าโครงการ : ได้ค่ะ เอาเรื่องอะไรบ้างดีคะ

พี่ติ่ง : พี่อยากได้เรื่องบทบาทและหน้าที่ของสภาอุตสาหกรรม

ผู้จัดท าโครงการ : พี่ๆคนอื่นหล่ะคะ อยากได้เรื่องอะไรกันคะ

พี่ชิ : พี่อยากได้สิทธิประโยชน์ของการเป็นสมาชิกสภาอุตสาหกรรม และขั้นตอนการสมัครสมาชิก คน อื่นอยากได้เรื่องอะไร

พี่กิ๊ฟ : พี่อยากได้สิทธิประโยชน์ที่จะได้รับจากการเป็นสมาชิกบัตร APEC

พี่แป้ง : ส่วนพี่อยากได้ขั้นตอนในการสมัครสมาชิกบาร์โค้ด

ผู้จัดท าโครงการ : พี่หนิงหล่ะคะอยากได้เรื่องอะไรอีกไหม

พี่หนิง : ไม่จ้า พี่เห็นด้วยกับที่พี่ๆทุกคนพูดมาทั้งหมดเลย

ผู้จัดทำโครงการ : โอเคค่ะ งั้นหนูขออนุญาตสรุปอีกครั้งนะคะ ว่าจะทำสื่อประชาสัมพันธ์สมาชิกสภา อุตสาหกรรมในรูปแบบสื่ออินโฟกราฟิก พี่ๆเห็นด้วยใช่ไหมคะ

พี่ชิ : พี่และพี่ๆ คนอื่นเห็นด้วยครับ

ผู้จัดท าโครงการ : แล้วสมาชิกของสภาอุตสาหกรรมอยากได้สื่อไหนเป็นพิเศษรึเปล่าคะ

พี่ชิ: จริงๆเท่าที่พี่สอบถาม เค้าบอกว่าสื่อแบบไหนก็ได้ ขอแค่มีเนื้อหาอ่านง่าย เข้าใจง่ายก็พอ

ผู้จัดท าโครงการ : อ่อ โอเคค่ะ ไว้ถ้าหนูมีข้อสงสัยหรือสอบถามจะมาถามอีกครั้งนะคะ

พี่ติ่ง : ได้เลย มีอะไรสงสัยมาถามพี่ได้เลยนะ

ผู้จัดท าโครงการ : ขอบคุณค่ะ

จากการสนทนาระหว่างผู้จัดท าโครงการ พี่เลี้ยงและพี่ ๆ พนักงานสภาอุตสาหกรรม โดย ี สอบถามไปทั้งผู้สื่อสาร และผู้รับสาร สำรวจความคิดเห็นในรูปแบบทุติยภูมิ (Secondary Data) โดย ใช้วิธีสอบถามและสนทนากลุ่ม ว่ามีความต้องการผลิตสื่ออย่างไรบ้าง ผลการสำรวจก่อนการผลิตสื่อ จากการสนทนากลุ่ม เกี่ยวกับการจัดทำสื่ออินโฟกราฟิก สามารถสรุปได้ว่า สื่อที่พนักงานสภา อุตสาหกรรมมีความเห็นว่าเหมาะกับการใช้เพื่อประชาสัมพันธ์ข่าวสารภายในองค์กรได้แก่ สื่ออินโฟ กราฟิก เพราะเป็นสื่อที่ทันสมัย สะดวกต่อการประชาสัมพันธ์และกระจายข่าวสารเกี่ยวกับสภา ้อุตสาหกรรมและยังสามารถทำให้สมาชิกเข้าใจข้อมูลปริมาณมาก ๆ ได้เร็วขึ้น ผ่านการประชาสัมพันธ์ ทางไลน์ และ Page Facebook โดยมีการทำสื่อประชาสัมพันธ์ด้วยสื่อ อินโฟกราฟิก 5 เรื่อง คือ บทบาทและหน้าที่ของสภาอุตสาหกรรม , สิทธิประโยชน์ของการเป็นสมาชิกสภาอุตสาหกรรม , ขั้นตอนการสมัครสมาชิก , สิทธิประโยชย์ที่จะได้รับจากการเป็นสมาชิกบัตร APEC และขั้นตอนใน การสมัครสมาชิกบาร์โค้ด

และหลังจากที่อาจารย์นิเทศก์ ดร.จิรพัฒน์ โทพล ได้ไปให้คำปรึกษา เรื่องโครงการสหกิจ ให้แก่ที่ผู้ทำโครงการคือนางสาวณิชกานต์ สขอนันต์ ที่มีความสนใจจะจัดทำโครงการสหกิจศึกษาของ ้นักศึกษา ณ สภาอตสาหกรรมจังหวัดนครราชสีมา และผู้จัดทำโครงการได้ผลิตสื่อประชาสัมพันธ์ ให้แก่สภาอุตสาหกรรมจังหวัดนครราชสีมาโดยการพัฒนาสื่อประชาสัมพันธ์ เพื่องานบริการสมาชิก ่ ของสภาอุตสาหกรรมจังหวัดนครราชสีมา ในรูปแบบสื่อ Infographic และได้มีการสำรวจความพึง พอใจของสมาชิกสภาอุตสาหกรรมจังหวัดนครราชสีมาหลังจากที่ได้รับสื่อว่ามีความพอใจในชิ้นงาน ้ มากน้อยเพียงใด ซึ่งได้ผลสำรวจหลังการรับสื่อ ดังนี้

ผู้จัดท าโครงการ : พี่ๆคิดว่าสื่อมีความน่าสนใจไหมคะ

พี่ชิ : พี่ว่าดูน่าสนใจดีนะ ดูเป็นแพลทฟอร์มเดียวกันดี

พี่ติ่ง : พี่ก็ว่าโอเคแล้วนะ ดูมีเอกลักษณ์ชัดเจนดี ดูแล้วน่าสนใจ

ผู้จัดท าโครงการ : แล้วสื่อมีเนื้อหาชัดเจน เข้าใจง่ายไหมคะ

พี่กิ๊ฟ : พี่ว่าอ่านแล้วเข้าใจง่ายนะ

ีพี่หนิง : เนื้อหาที่นำไปทำถือว่าเป็นข้อมูลจริงของสภาอุตสาหกรรมนะพี่ว่า

ผู้จัดท าโครงการ : ตัวหนังสือของสื่อมองเห็นชัดเจนไหมคะ

พี่หนิง : พี่ว่าตัวมันเล็กไปนิด ถ้าขยายขึ้นมาอีกหน่อยน่าจะโอเค

พี่แป้ง : พี่ว่ามันเล็กไป ปรับขึ้นอีกนิดน่าจะโอเคนะ

ผู้จัดท าโครงการ : แล้วพี่ๆว่าสื่ออินโฟกราฟิกประหยัดเวลาในการอ่านมากกว่าสื่อที่เคยใช้มาไหมคะ

พี่ชิ : พี่ว่าประหยัดมากกว่านะ เพราะข้อความอ่านง่าย ทำให้สามารถศึกษาข้อมูลยากๆได้เร็วขึ้น

พี่แป้ง : พี่ก็ว่าอ่านง่าย เพราะสามารถเข้าใจข้อมูลในปริมาณมาก ๆ ได้ในสื่อแผ่นเดียว

ผู้จัดท าโครงการ : พี่ๆคิดว่าสื่ออินโฟกราฟิกมีประโยชน์กับสภาอุตสาหกรรมแค่ไหนคะ

พี่ติ่ง : พี่ว่ามากนะ เพราะมันสะดวกต่อการประชาสัมพันธ์และเผยแพร่ข้อมูลข่าวสารดี

้ผู้จัดทำโครงการ : แล้วพี่ๆคิดว่าสื่ออินโฟกราฟิกตอบโจทย์กับการประชาสัมพันธ์ของสภาอตสาหกรรม ไหมคะ

พี่ชิ : พี่ว่าตอบโจทย์นะ เพราะข้อมูลมันอยู่ในแผ่นเดียว ท าให้คนอ่านสนใจมากขึ้น

ี พี่แป้ง · พี่ก็ว่าตอบโจทย์เพราะสื่ออินโฟกราฟิกมีความน่าสนใจ ทำให้คนอยากอ่านมากขึ้น

ผู้จัดทำโครงการ : หลังจากได้ดูสื่อที่หนูได้ทำไปพี่คิดว่าจะสามารถนำไปใช้ได้จริงในการประชาสัมพันธ์ สมาชิกไหมคะ

ีพี่ชิ : พี่คิดว่าใช้ได้จริงและพี่จะนำไปใช้แน่นอน

ผู้จัดท าโครงการ : ขอบคุณค่ะ

จากการสอบถามเจ้าหน้าที่ของสภาอุตสาหกรรมจังหวัดนครราชสีมาหลังการผลิตสื่อโดยสรุป การสนทนากลุ่ม เกี่ยวกับการจัดทำสื่อประชาสัมพันธ์ เพื่องานบริการสมาชิกของสภาอุตสาหกรรม จังหวัดนครราชสีมา ในรูปแบบสื่อ Infographic ได้ว่า พนักงานสภาอุตสาหกรรมมีความเห็นว่า สื่อมี ้ ความน่าสนใจ มีแพลทฟอร์มไปในทางเดียวกัน มีเอกลักษณ์ที่ชัดเจน เนื้อหาที่นำไปใช้สามารถเข้าใจ ง่าย มีความเหมาะสม เนื้อหาตรงกับข้อมูลจริงของสภาอตสาหกรรม ตัวหนังสือที่ใช้เล็กไป ควรเพิ่ม ี ขนาดให้ใหญ่ขึ้นนิดนึง สื่อมีความประหยัดเวลาในการอ่านมากขึ้นเนื่องจากข้อมูลอ่านง่ายทำให้ สามารถศึกษาข้อมูลยากๆได้เร็วขึ้น และสามารถเข้าใจข้อมูลในปริมาณมาก ๆ ได้ในสื่อแผ่นเดียว สื่อ ้อินโฟกราฟิกที่ทำตอบโจทย์กับการประชาสัมพันธ์เพราะมีความน่าสนใจ ทำให้คนอยากอ่านมากขึ้น และสื่อสามารถน าไปใช้ได้จริง

## **บทที่5**

#### **สรุปผลการด าเนินงาน**

 จากการที่ผู้จัดท าได้ศึกษาและจัดท าสื่อประชาสัมพันธ์ เพื่องานบริการสมาชิกของสภา อุตสาหกรรมจังหวัดนครราชสีมา

ในรูปแบบสื่อ Infographic โดยมีจุดมุ่งหมายเพื่อพัฒนาสื่อประชาสัมพันธ์ เพื่องานบริการสมาชิก ของสภาอุตสาหกรรมจังหวัดนครราชสีมาในรูปแบบสื่ออินโฟกราฟิก เพื่อเป็นเครื่องมือในการ ประชาสัมพันธ์ข้อมูลข่าวสารของสภาอุตสาหกรรมจังหวัดนครราชสีม และเพื่อหาความพึงพอใจของผู้ชม ที่มีต่อสื่ออินโฟกราฟิก เพื่องานบริการสมาชิกของสภาอุตสาหกรรมจังหวัดนครราชสีมา ซึ่งผู้จัดทำได้ ่ ปฏิบัติงานตามขั้นตอนการดำเนินงานและนำผลการดำาเนินงานที่ได้ทำการวิเคราะห์ สามารถสรุปได้ดังนี้

- 5.1 สรุปผลการศึกษา
- 5.2 ประโยชน์ที่ได้รับจากการปฏิบัติงาน
- 5.3 ปัญหาและอุปสรรคจากการปฏิบัติงาน
- 5.4 ข้อเสนอแนะ

### **5.1 สรุปผลการศึกษา**

ผู้จัดท าได้ฝึกปฏิบัติงานสหกิจศึกษา ณ สภาอุตสาหกรรมจังหวัดนครราชสีมา เริ่มตั้งแต่ วันที่ 18 พฤศจิกายน พ.ศ.2562 ถึง 6 มีนาคม พ.ศ.2563 พบว่า จากการดำเนินงาน ทำให้ทราบถึง กระบวนการทำงานของส่วนต่าง ๆ ในองค์กร และได้จัดสื่อประชาสัมพันธ์ เพื่องานบริการสมาชิกของ ี สภาอุตสาหกรรมจังหวัดนครราชสีมา ในรูปแบบสื่อ Infographic เป็นการนำข้อมูลหรือความรู้มาสรุป เป็นสารสนเทศ ในลักษณะของกราฟิกที่ออกแบบเป็นภาพนิ่ง ดูแล้วเข้าใจง่ายในเวลารวดเร็วและ ชัดเจน สามารถสื่อให้ผู้ชมเข้าใจความหมายของข้อมูลทั้งหมดได้ โดยไม่จำเป็นต้องมีผู้นำเสนอมาช่วย ่ ขยายความเข้าใจอีกการออกแบบอินโฟกราฟิก เป็นการนำข้อมูลที่เข้าใจยากหรือข้อมูลที่เป็น ี ตัวหนังสือจำนวนมาก มานำเสนอในรูปแบบต่าง ๆ อย่างสร้างสรรค์ ให้สามารถเล่าเรื่องได้ด้วยตัวเอง มีองค์ประกอบที่สำคัญ คือ หัวข้อที่น่าสนใจ ภาพและเสียง ซึ่งจะต้องรวบรวมข้อมูลต่าง ๆ ให้เพียงพอ แล้วนำมาสรุป วิเคราะห์ เรียบเรียง แสดงออกมาเป็นภาพจึงจะดึงดูดความสนใจได้ดี ช่วยลดเวลาใน การอธิบายเพิ่มเติม กราฟิกที่ใช้อาจเป็นภาพ ลายเส้น สัญลักษณ์ กราฟ แผนภูมิ ไดอะแกรม ตาราง ้ แผนที่ ฯลฯ จัดทำให้มีความสวยงาม น่าสนใจ เข้าใจง่าย สามารถจดจำได้นาน ทำให้การสื่อสารมี ประสิทธิภาพมากขึ้น

### **5.2 ประโยชน์ที่ได้รับจากการปฏิบัติงาน**

5.2.1 ได้เรียนรู้กระบวนกระทำงานขององค์กร

5.2.2 ได้จัดท าสื่อประชาสัมพันธ์ ที่เป็นประโยชน์ต่อสมาชิกสภาอุตสาหกรรมจังหวัด นครราชสีมา

5.2.3 ได้รับประสบการณ์จากการปฏิบัติงานจริงในสถานประกอบการและสามารถนำมา ประยุกต์ใช้ในการท างานในอนาคตได้

5.2.4 รู้จักการปฏิบัติตนให้ตรงต่อเวลา และมีความรับผิดชอบต่องานที่ได้รับมอบหมาย

#### **5.3 ปัญหาและอุปสรรคจากการปฏิบัติงาน**

5.3.1 ข้อมูลในการจัดท ารายงานมีความซับซ้อน

5.3.2 การจัดท ารายงานในบางครั้งมีงานอื่น ๆ ที่ได้รับมอบหมายเข้ามาแทรกแซง

#### **5.4 ข้อเสนอแนะ**

5.4.1 ต้องศึกษาข้อมูลอย่างละเอียดให้เข้าใจในข้อมูลก่อนที่จะนำมาจัดทำรายงาน

5.4.2 ต้องรู้จักจัดการกับเวลาให้เหมาะสมเพื่อไม่ให้กระทบต่องานที่ได้รับผิดชอบในสถาน ประกอบการ

5.4.3 การพัฒนาสื่ออินโฟกราฟิก ควรเพิ่มเติมวิดิโอในรูปแบบอินโฟกราฟิกแอนิเมชั่น ที่ สามารถแสดงผลได้อย่างชัดเจน

#### **เอกสารอ้างอิง**

ธิดาใจ จันทนามศรี. (2560). **เนื้อหาและรูปแบบในการสื่อสารผ่านสื่ออินโฟกราฟิก เพื่อ** ิสร้างการรับรู้และจดจำ บนเฟซบุ๊กแฟนเพจของ อินโฟกราฟิก ไทยแลนด์.[ออนไลน์].เข้าถึงได้จาก: file:///C:/Users/ADMIN/Downloads/Documents/tidajai\_jant\_2.pdf. (วันที่สืบค้นข้อมูล 3 กุมภาพันธ์ 2563)

Amita Sujipisut. (2560). **แนวคิดทฤษฎีเกี่ยวกับการออกแบบอินโฟกราฟิก**.[ออนไลน์]. เข้าถึงได้จาก: [https://www.academia.edu/31615119/](https://www.academia.edu/31615119/%E0%B8%9A%E0%B8%972.4_%E0%B9%81%E0%B8%99%E0%B8%A7%E0%B8%84%E0%B8%B4%E0%B8%94%E0%B8%97%E0%B8%A4%E0%B8%A9%E0%B8%8E%E0%B8%B5%E0%B9%80%E0%B8%81%E0%B8%B5_%E0%B8%A2%E0%B8%A7%E0%B8%81%E0%B8%B1%E0%B8%9A%E0%B8%81%E0%B8%B2%E0%B8%A3%E0%B8%AD%E0%B8%AD%E0%B8%81%E0%B9%81%E0%B8%9A%E0%B8%9A%E0%B8%AD%E0%B8%B4%E0%B8%99%E0%B9%82%E0%B8%9F%E0%B8%81%E0%B8%A3%E0%B8%B2%E0%B8%9F%E0%B8%B4%E0%B8%81). (วันที่สืบค้นข้อมูล 8 กุมภาพันธ์ 2563)

 Siamsurvay. (2560). **ท าความรู้จักกับแบบสอบถาม**.[ออนไลน์].เข้าถึงได้จาก: [https://www.siamsurvey.com/th/web\\_page/questionnaire.](https://www.siamsurvey.com/th/web_page/questionnaire) (วันที่สืบค้นข้อมูล 12

กุมภาพันธ์ 2562)

 สภาอุตสาหกรรมแห่งประเทศไทย. (2563). **สมัครสมาชิก ส.อ.ท**.[ออนไลน์].เข้าถึงได้จาก: [https://www.fti.or.th/registermember/.](https://www.fti.or.th/registermember/) (วันที่สืบค้น ข้อมูล 7 มีนาคม 2563)

สถาบันรหัสสากล. (2563). **สมัครบาร์โค้ด**.[ออนไลน์]. เข้าถึงได้จาก: [https://www.gs1th.org/get-a-barcode/.](https://www.gs1th.org/get-a-barcode/) (วันที่สืบค้นข้อมูล 7 มีนาคม 2562)

 Asia-Pacific Economic Cooperation. (2563). **สมัครบัตรเดินทางส าหรับนักธุรกิจ APEC**.[ออนไลน์]. เข้าถึงได้จาก: [https://abtc-jsccib.org/login-page.html.](https://abtc-jsccib.org/login-page.html) (วันที่สืบค้นข้อมูล 8 มีนาคม 2562)